# Qualification Specification **601/6273/9** iCQ Level 2 Certificate for IT Users (ITQ)

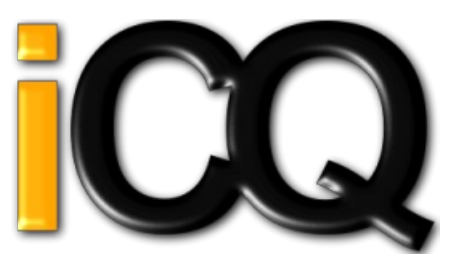

#### Qualification Details

Title : iCQ Level 2 Certificate for IT Users (ITQ) Awarding Organisation : iCan [Qualifications](http://register.ofqual.gov.uk/Detail/Index/1361?category=organisations&query=%20RN5325) Limited Fees Price List Url : <https://icanqualify.net> Qualification Type : RQF Qualification Sub Type : None Qualification Level : Level 2 Qualification Sub Level : None EQF Level : Level 3 Regulation Start Date : 28-May-2015 Operational Start Date : 01-Jun-2015 Offered In England : Yes Offered In Wales : Yes Offered In Northern Ireland : Yes Assessment Language In English: Yes Assessment Language In Welsh : No Assessment Language In Irish : No SSA : 6.2 ICT for Users Purpose : D. Confirm occupational competence and/or 'licence to practice' Sub Purpose : D1. Confirm competence in an occupational role to the standards required Total Credits : 16 Min Credits at/above Level : 10 Minimum Guided Learning Hours : 120 Maximum Guided Learning Hours : 130 Diploma Guided Learning Hours : 0 Barring Classification Code : ZZZZ Overall Grading Type : Pass Assessment Methods : E-assessment, Portfolio of Evidence, Practical Demonstration/Assignment Structure Requirements : To achieve this qualification learners must attain at least 16 credits. Learners must achieve the mandatory unit contained in Group A (4 Credits), plus an additional 12 credits from the optional units contained in Group B. A minimum of 10 credits (which includes the 4 credit mandatory unit) must be achieved at or above level 2. Only one unit may be selected from each of the optional groups. The credit value of the optional Group SSU (Sector Specific Unit) does not count towards the minimum credit to be achieved at, or above the level of the qualification. Age Ranges : Pre-16 : Yes; 16-18 : Yes; 18+ : No; 19+ : Yes Qualification Objective : This qualification is for those who work in the IT sector who wish to develop their skills and knowledge further in a range of IT skills

# Qualification Specification **601/6273/9** iCQ Level 2 Certificate for IT Users (ITQ)

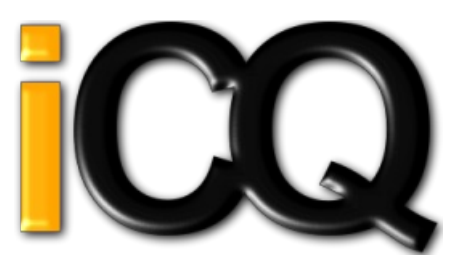

#### Rules of Combination (ROC)

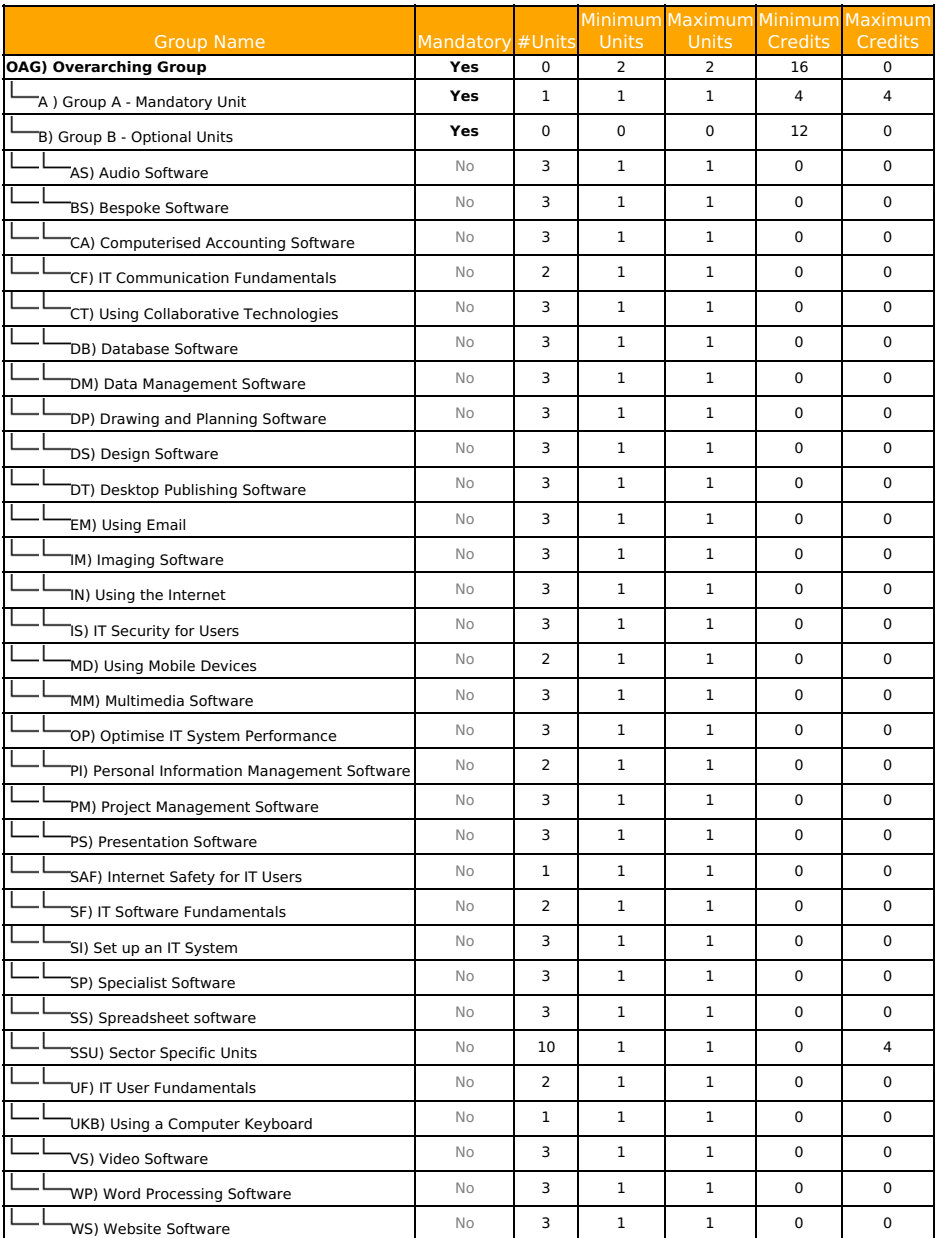

Group A Group A - Mandatory Unit

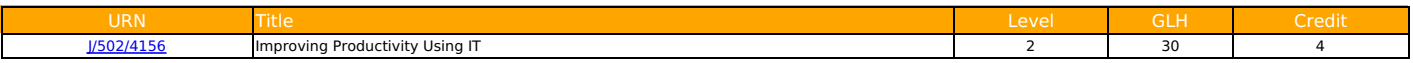

## Group AS Audio Software

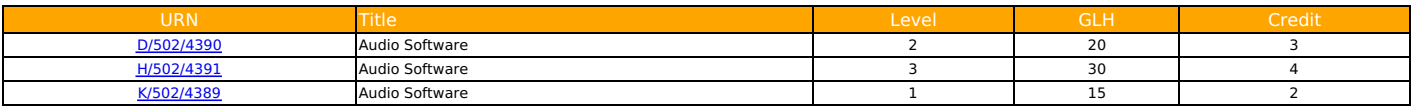

Group BS Bespoke Software

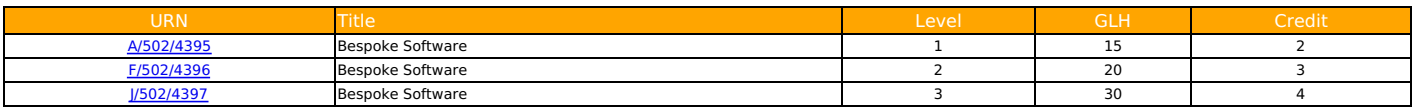

Group CA Computerised Accounting Software

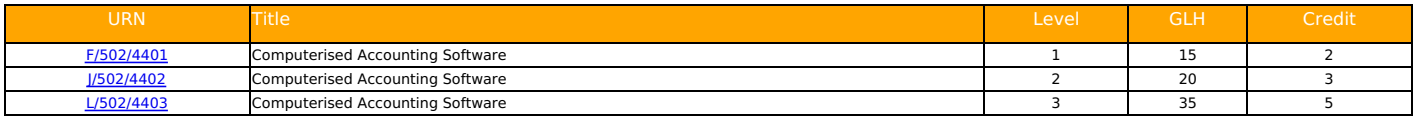

## Group CF IT Communication Fundamentals

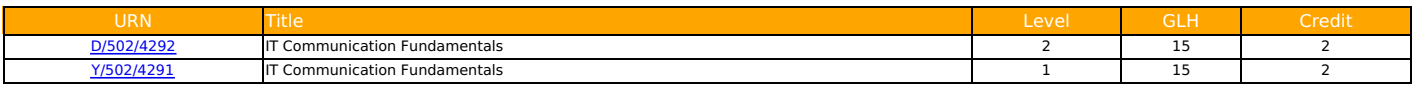

#### Group CT Using Collaborative Technologies

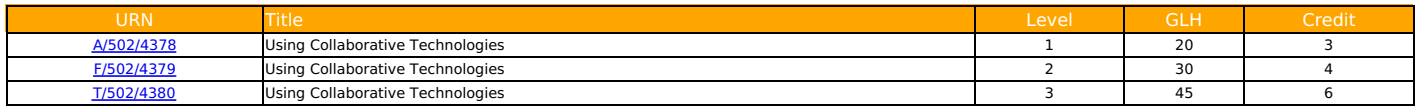

#### Group DB Database Software

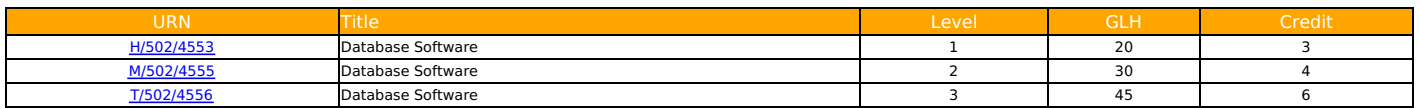

## Group DM Data Management Software

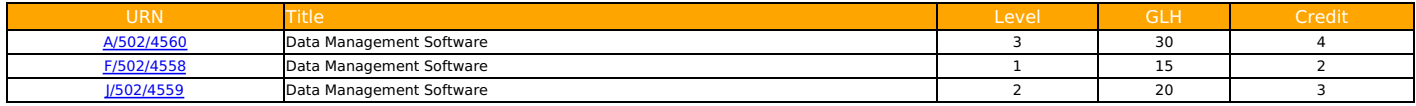

## Group DP Drawing and Planning Software

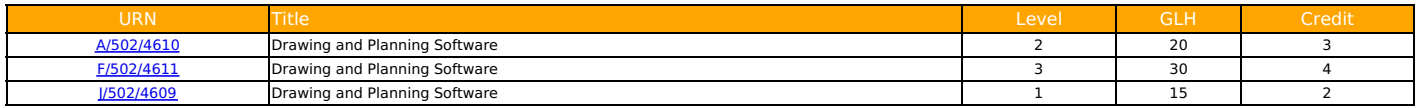

#### Group DS Design Software

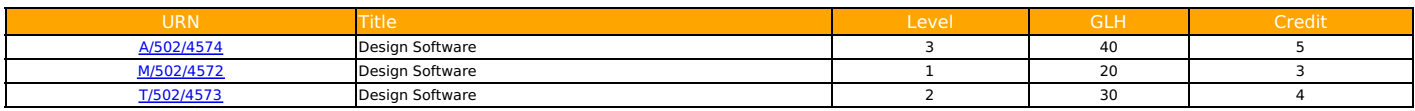

#### Group DT Desktop Publishing Software

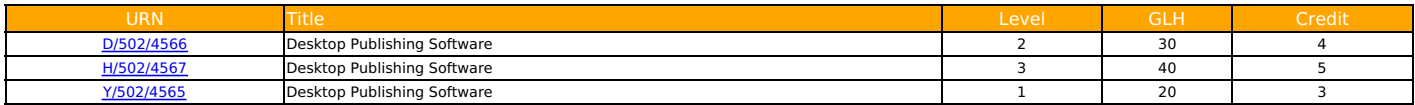

#### Group EM Using Email

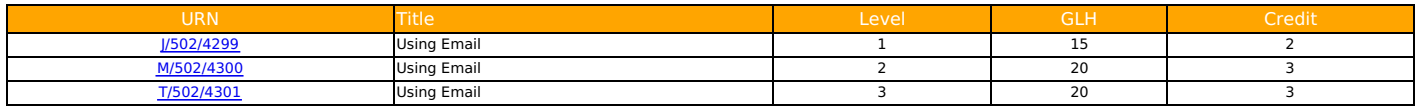

## Group IM Imaging Software

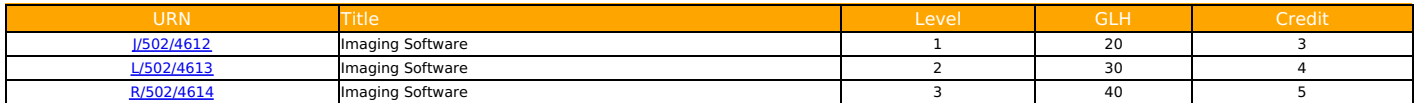

## Group IN Using the Internet

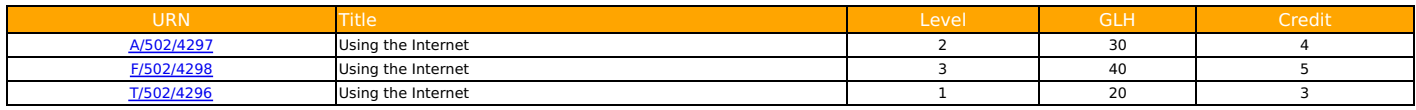

## Group IS IT Security for Users

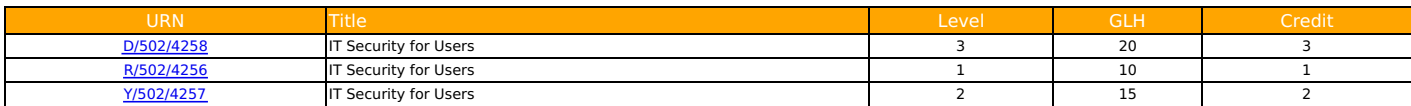

#### Group MD Using Mobile Devices

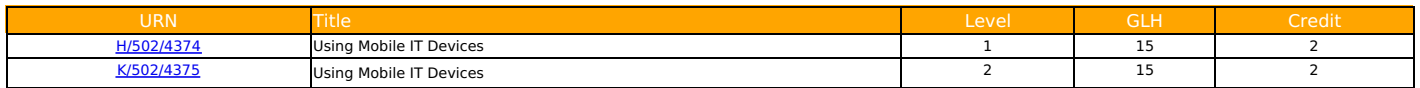

#### Group MM Multimedia Software

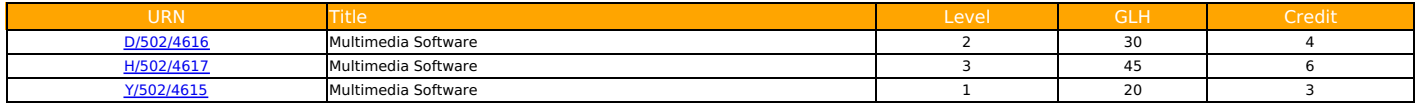

#### Group OP Optimise IT System Performance

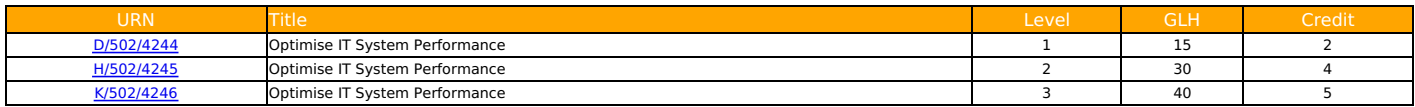

## Group PI Personal Information Management Software

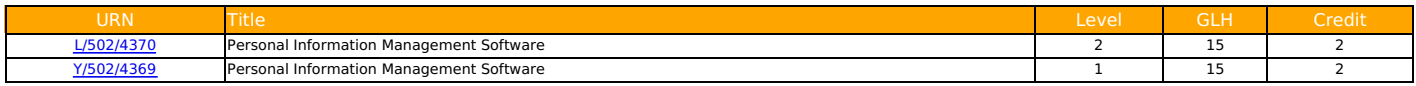

## Group PM Project Management Software

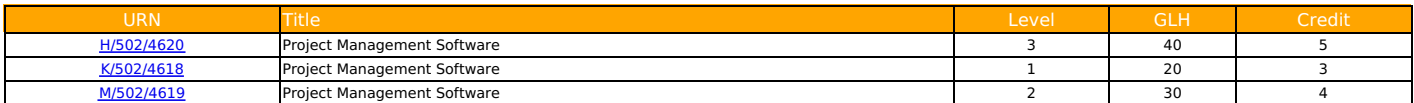

#### Group PS Presentation Software

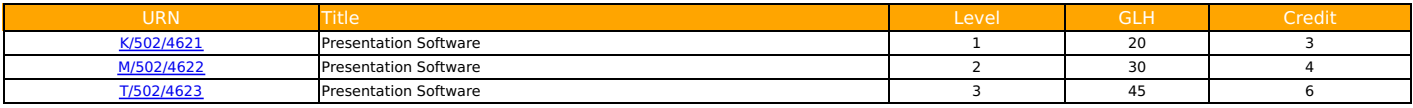

#### Group SAF Internet Safety for IT Users

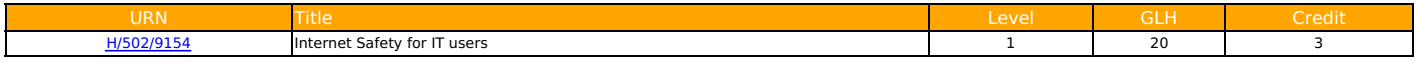

## Group SF IT Software Fundamentals

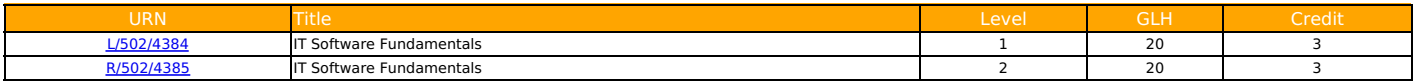

## Group SI Set up an IT System

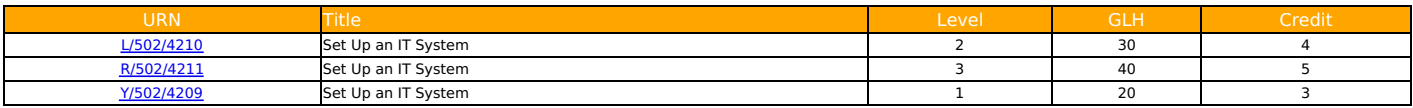

## Group SP Specialist Software

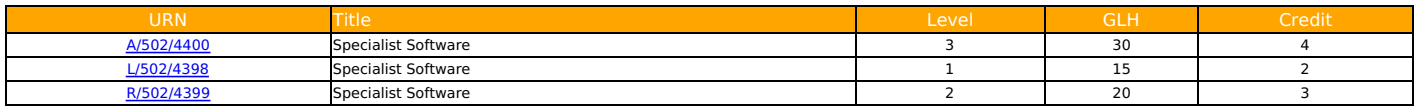

## Group SS Spreadsheet software

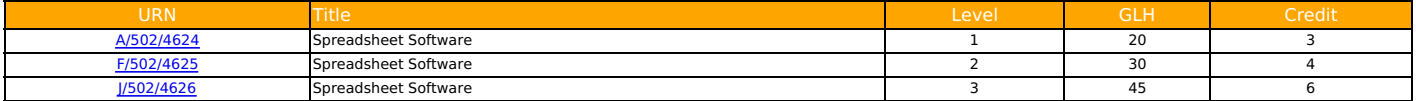

#### Group SSU Sector Specific Units

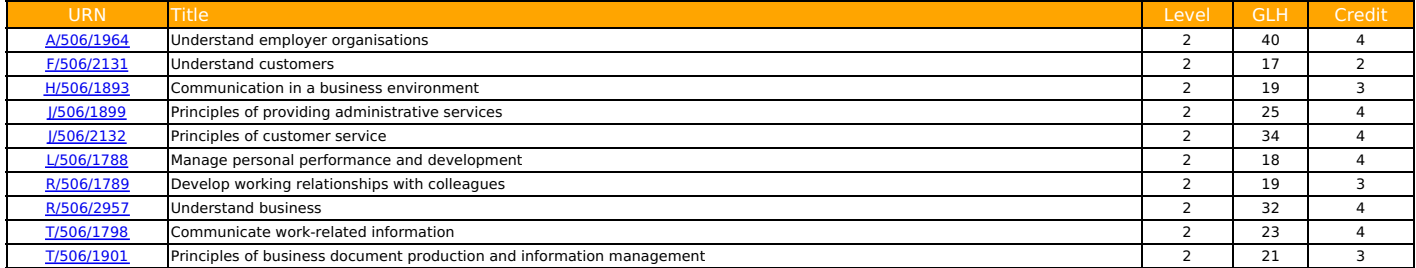

## Group UF IT User Fundamentals

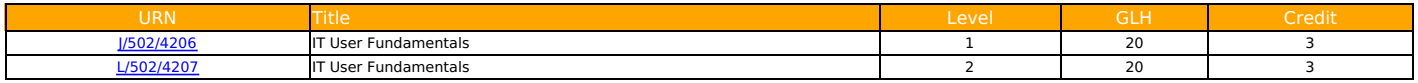

#### Group UKB Using a Computer Keyboard

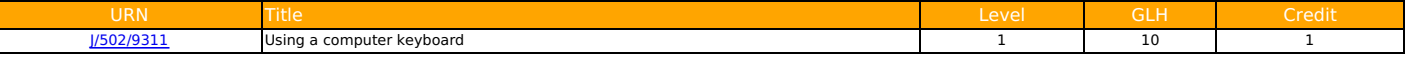

#### Group VS Video Software

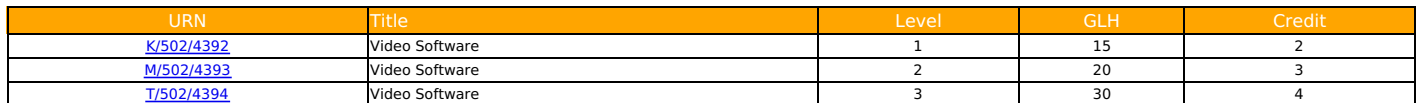

## Group WP Word Processing Software

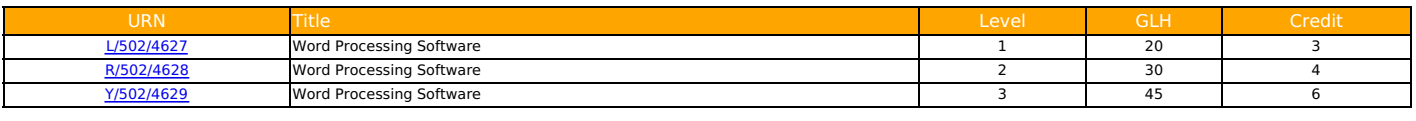

## Group WS Website Software

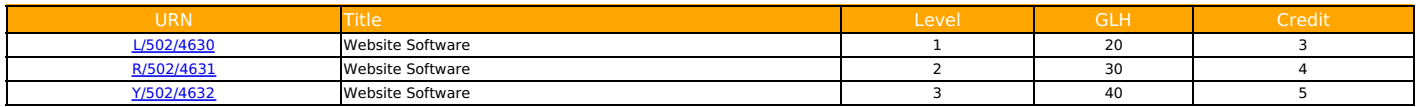

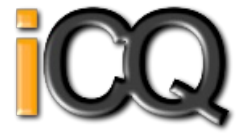

<span id="page-5-0"></span>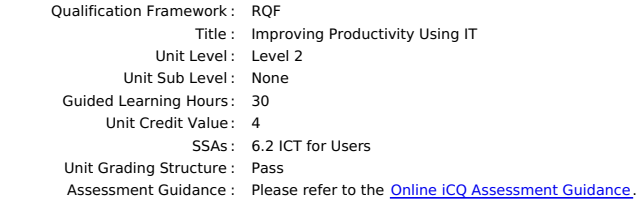

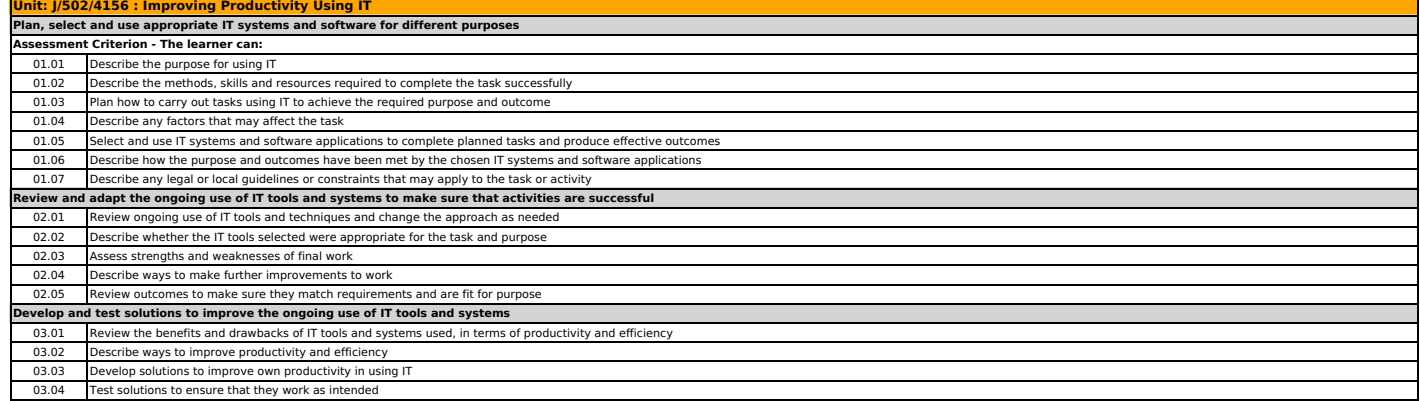

3.04 Test solutions to ensure that they work as

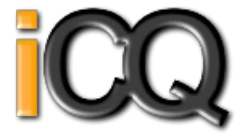

<span id="page-6-0"></span>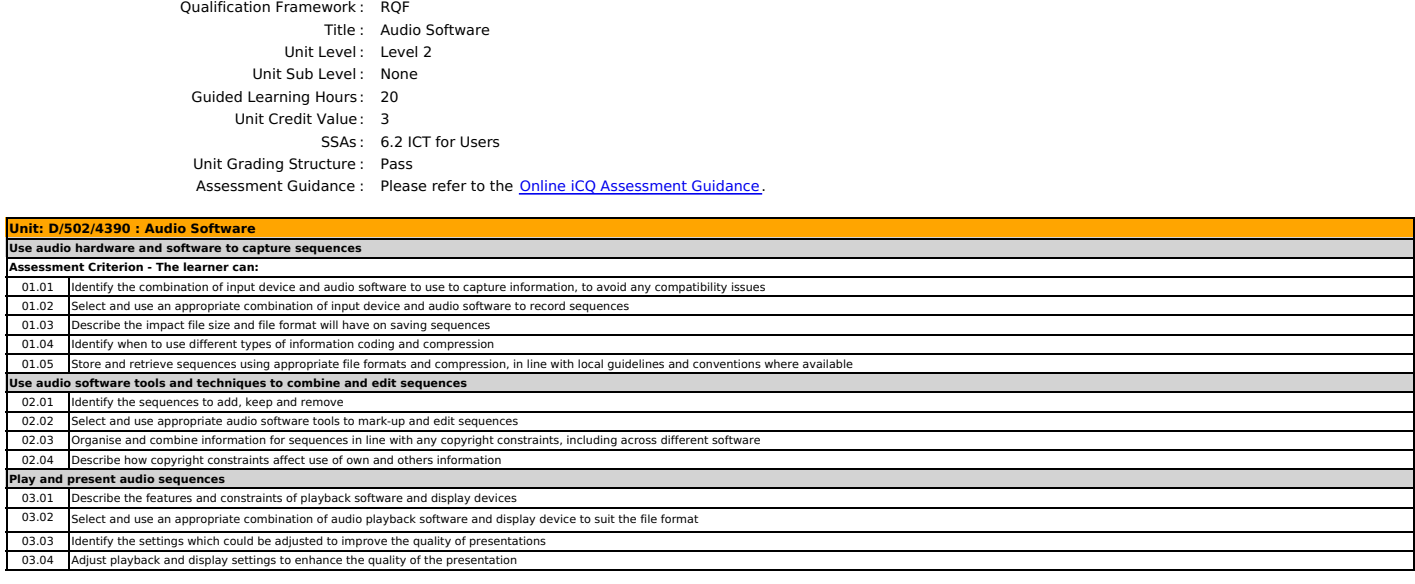

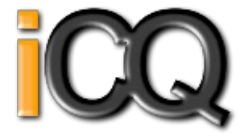

<span id="page-7-0"></span>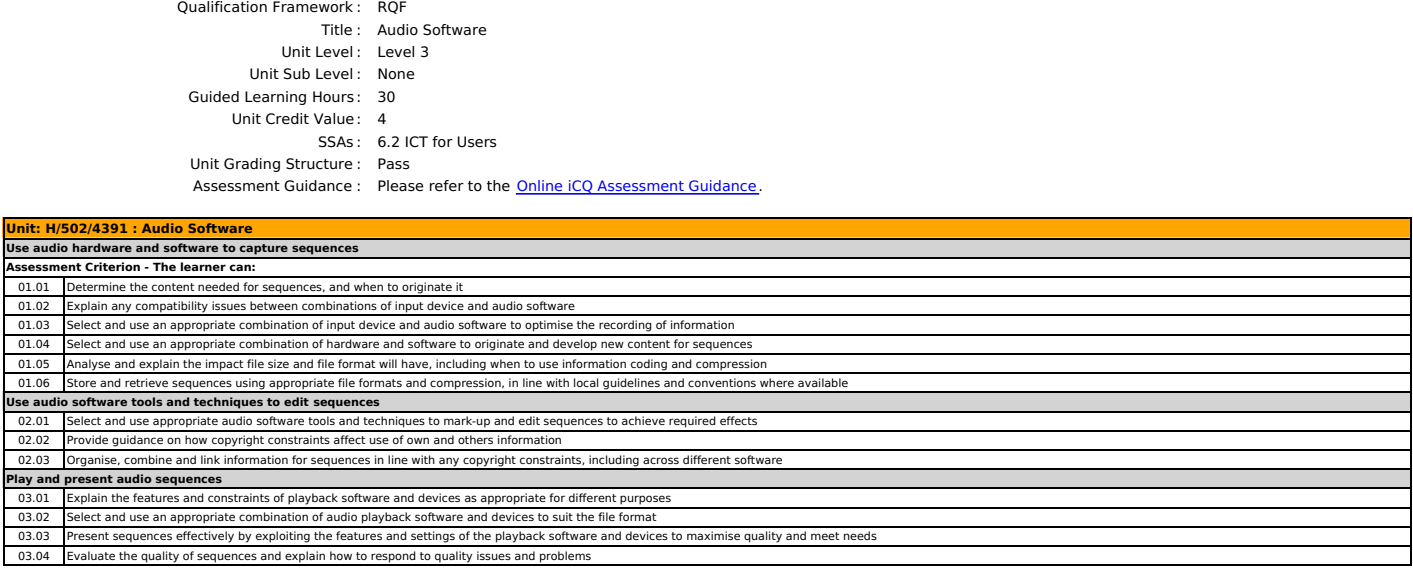

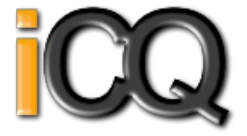

<span id="page-8-0"></span>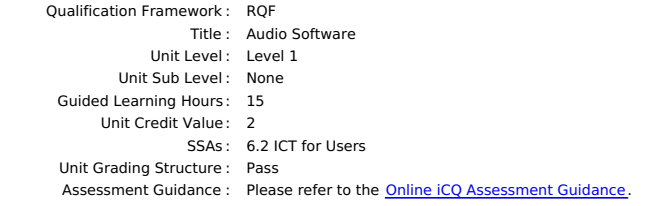

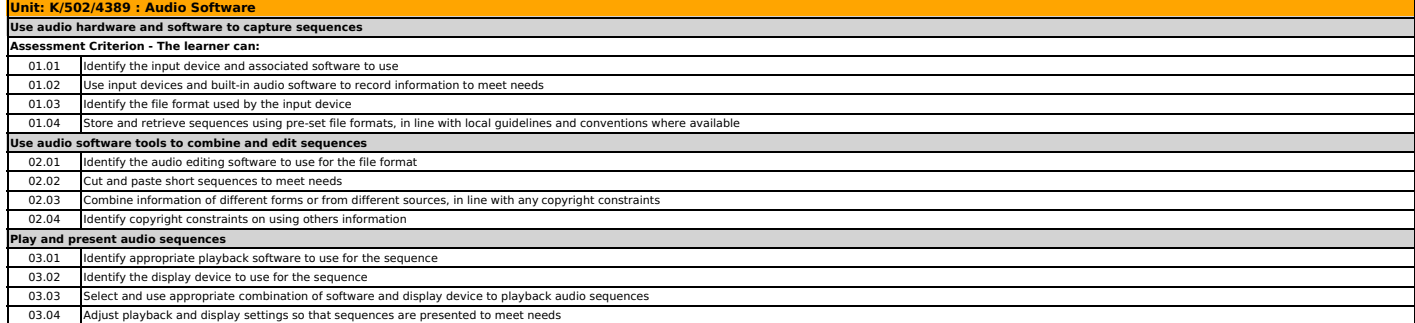

**Use tools and techniques to edit, process, format and present information**

02.03 Use appropriate presentation methods and accepted layouts

02.01 Use appropriate tools and techniques to edit, process and format information 02.02 Check information meets needs, using IT tools and making corrections as appropriate

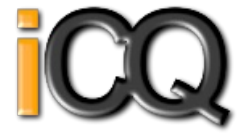

<span id="page-9-0"></span>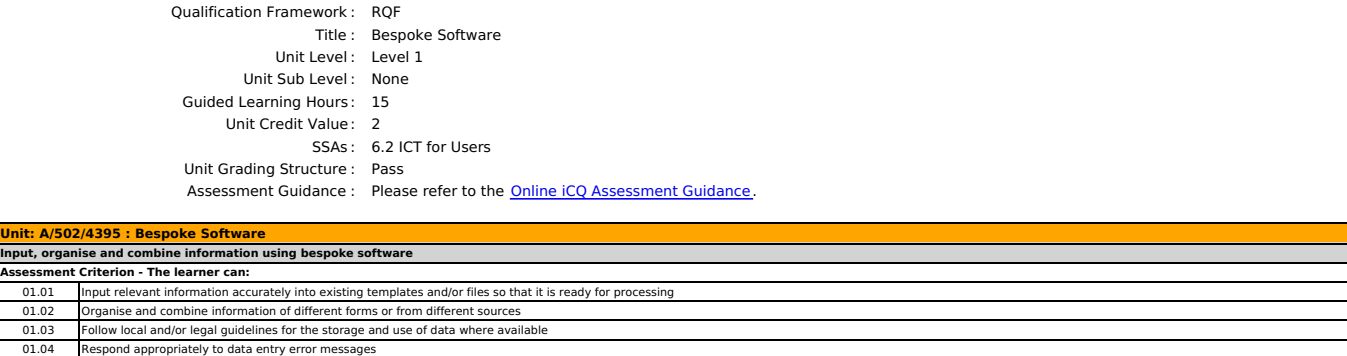

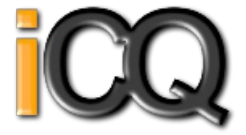

<span id="page-10-0"></span>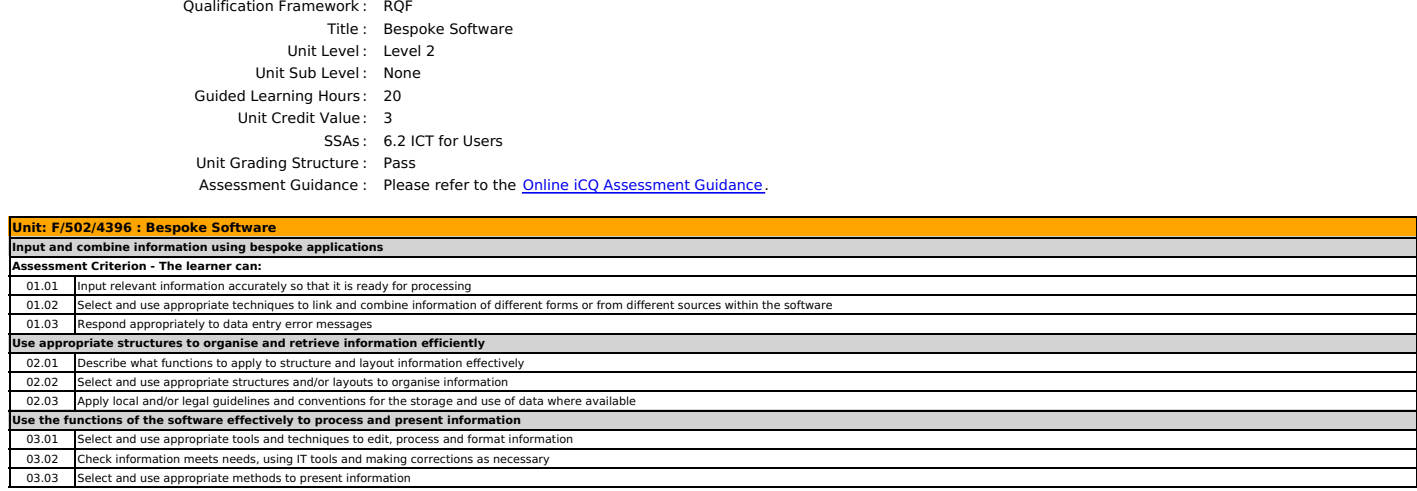

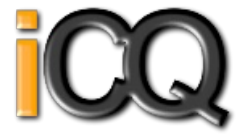

<span id="page-11-0"></span>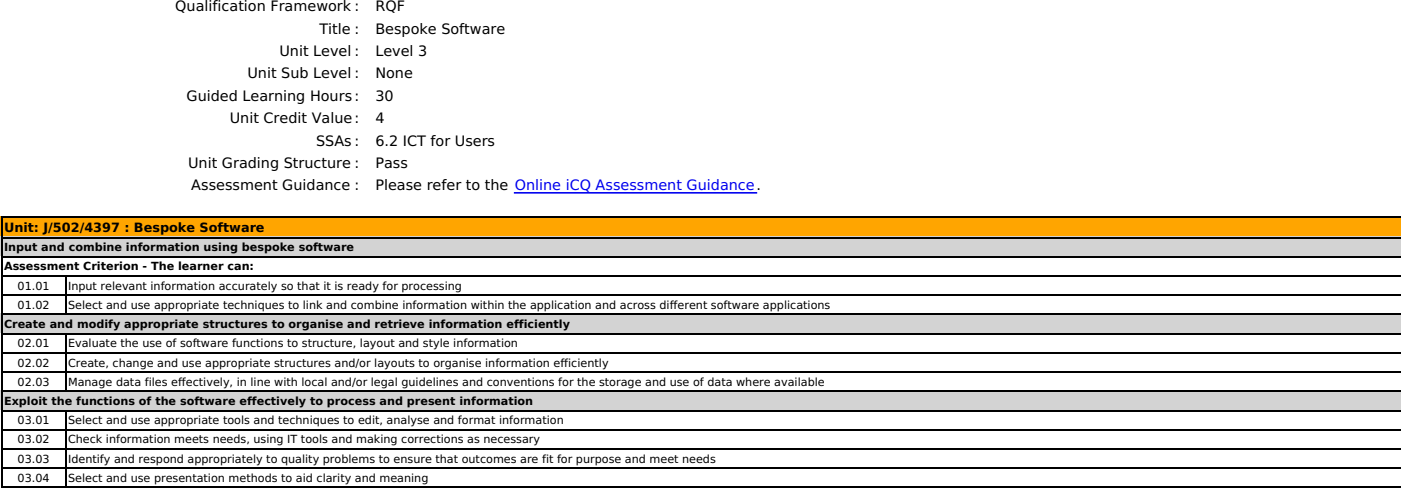

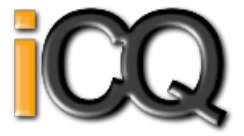

<span id="page-12-0"></span>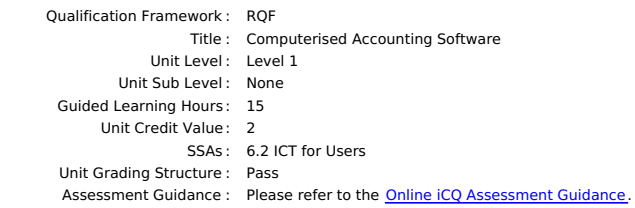

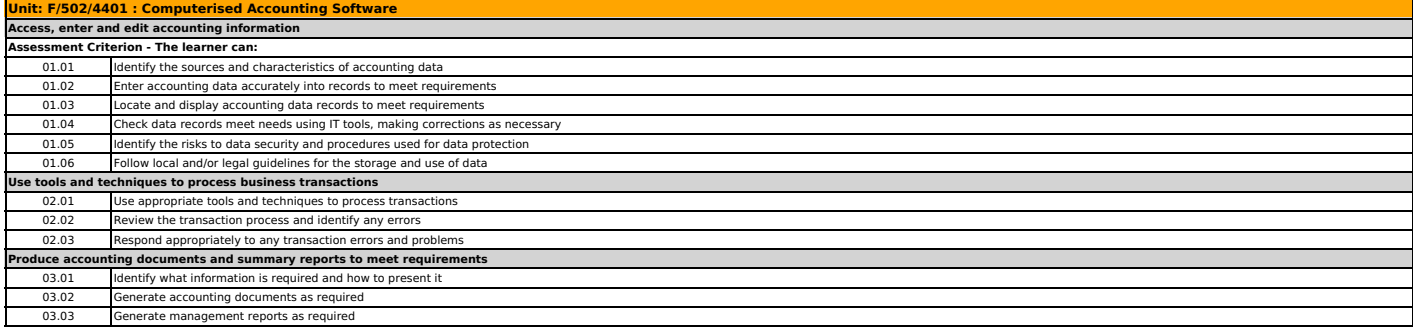

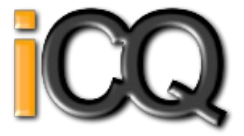

<span id="page-13-0"></span>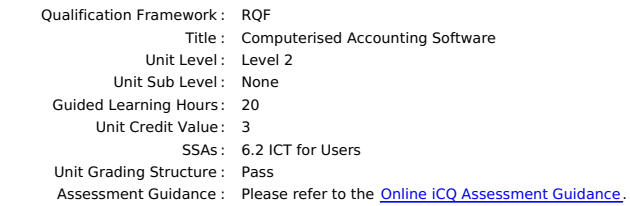

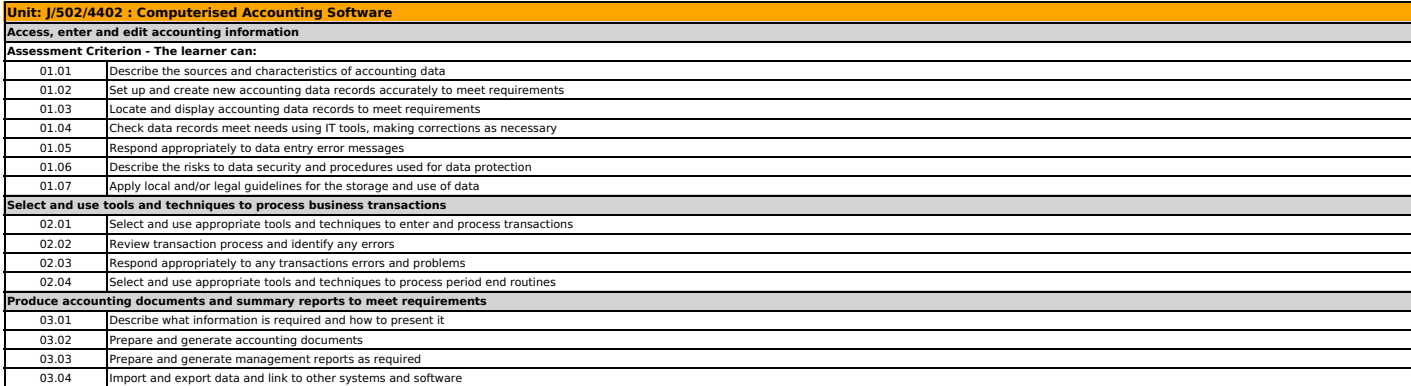

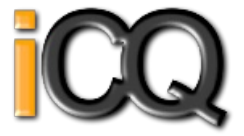

<span id="page-14-0"></span>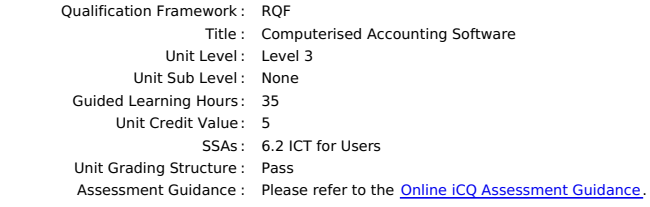

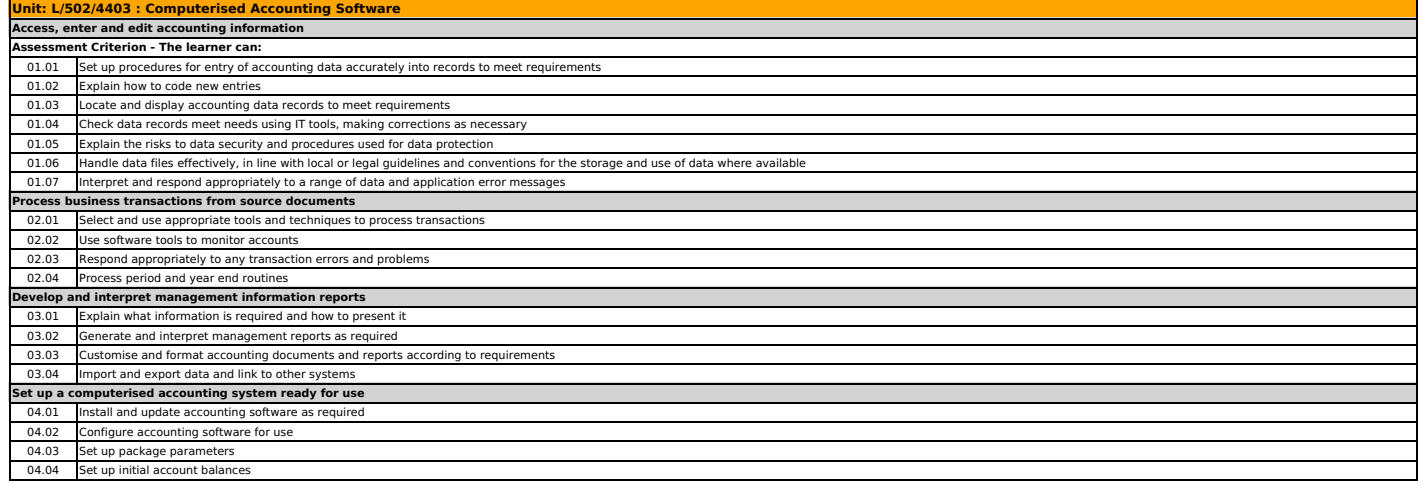

03.03 Manage storage of IT-based communications 03.04 Describe how to respond to common IT-based communication problems 03.05 Respond appropriately to common IT-based communication problems

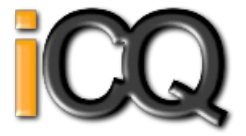

<span id="page-15-0"></span>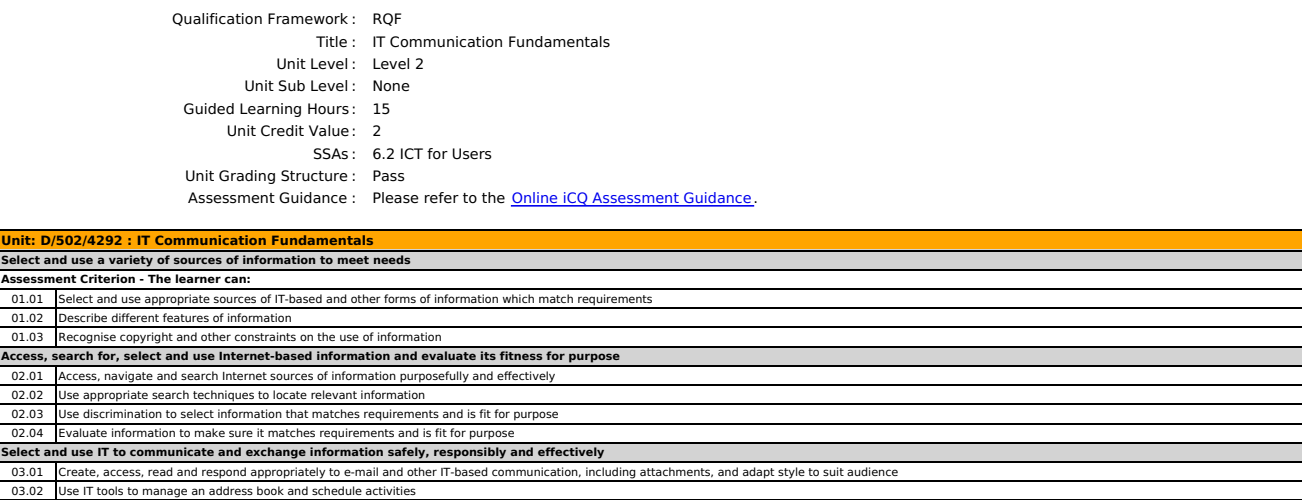

ICQ Qualification Specification, 601/6273/9, Created 24 Apr 2023, Page 16/97

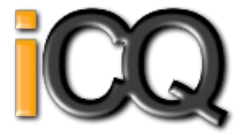

<span id="page-16-0"></span>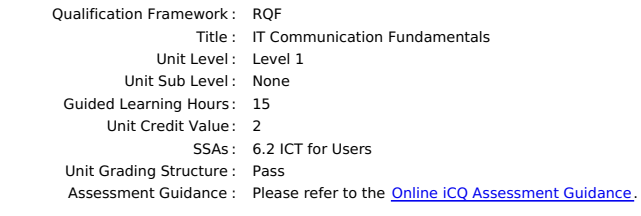

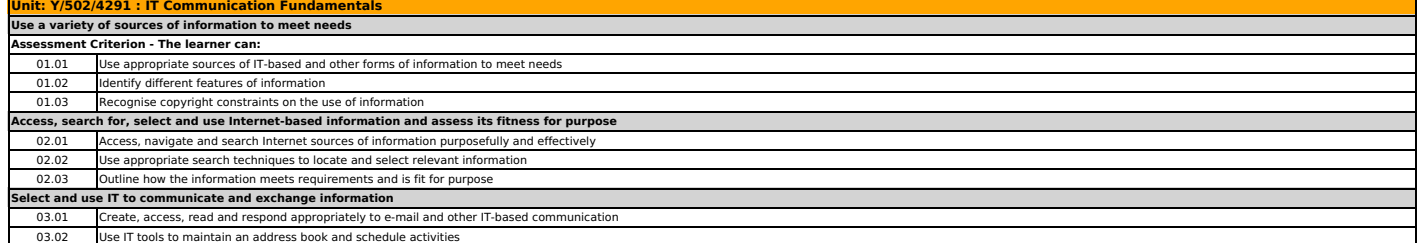

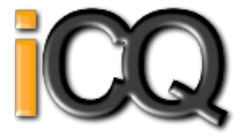

<span id="page-17-0"></span>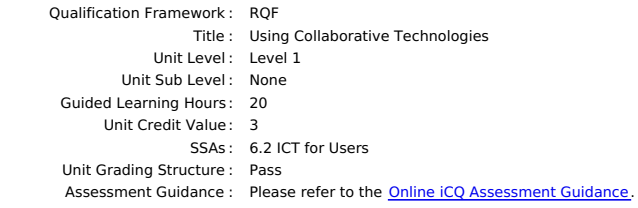

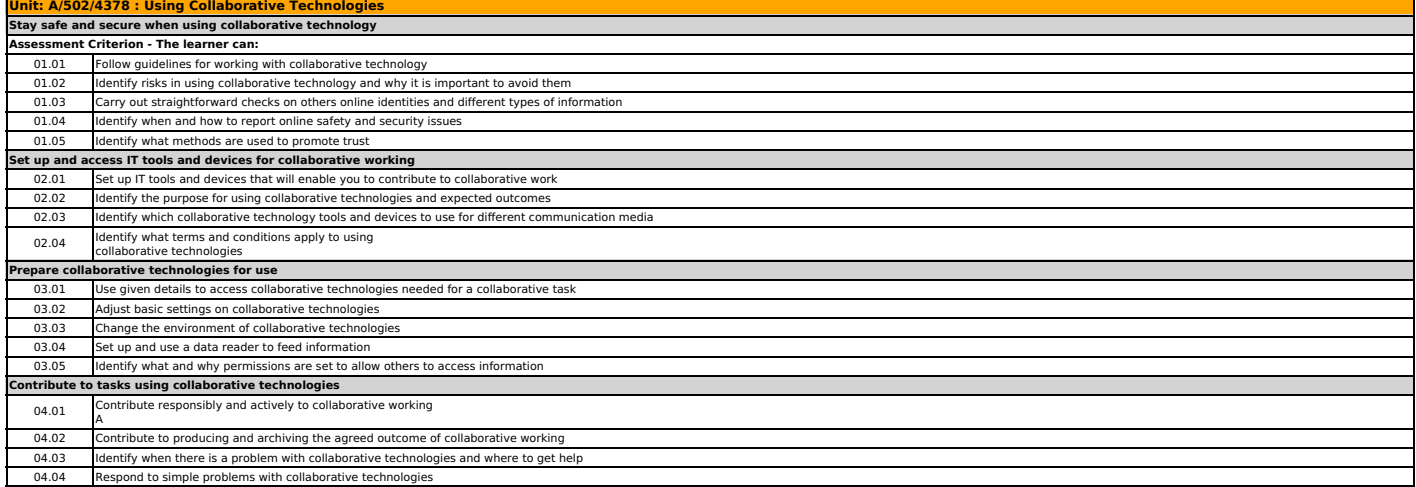

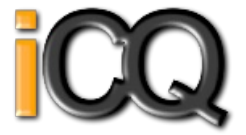

<span id="page-18-0"></span>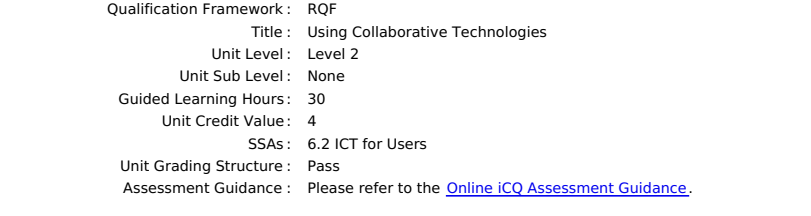

## **Unit: F/502/4379 : Using Collaborative Technologies Stay safe and secure when working with collaborative technology**

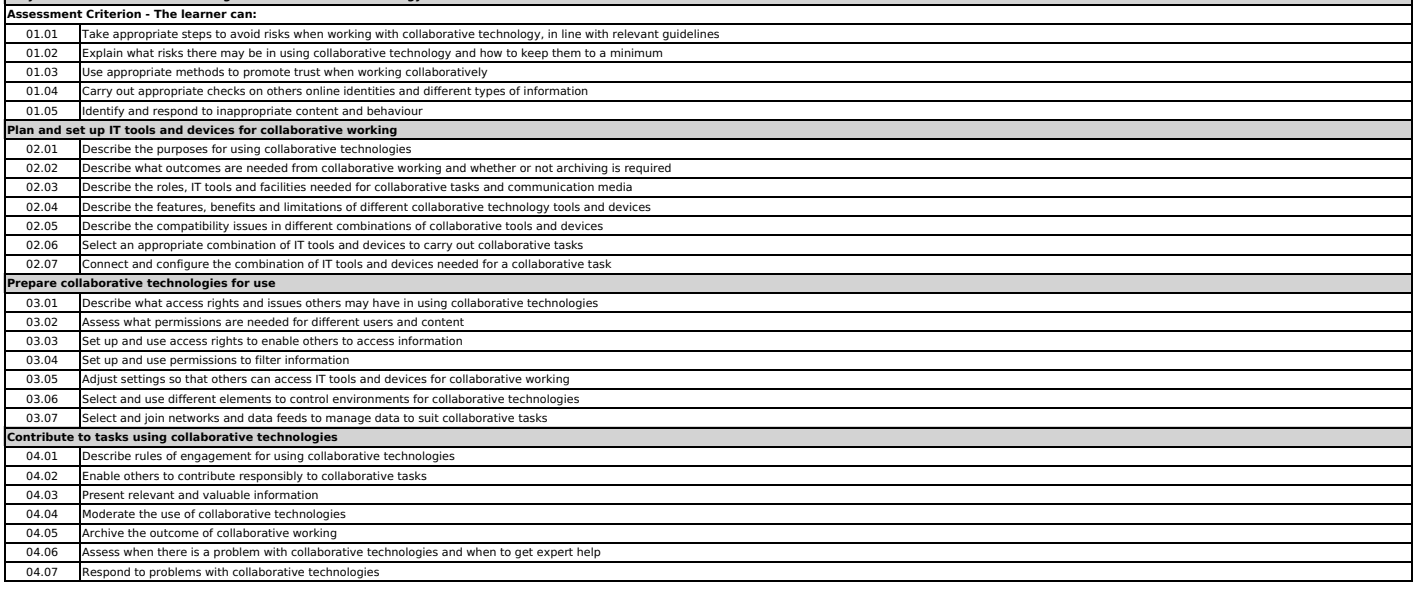

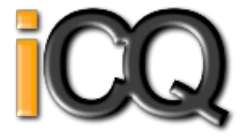

<span id="page-19-0"></span>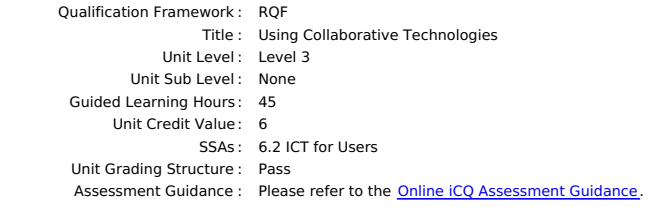

# **Unit: T/502/4380 : Using Collaborative Technologies Stay safe and secure when working with collaborative technology**

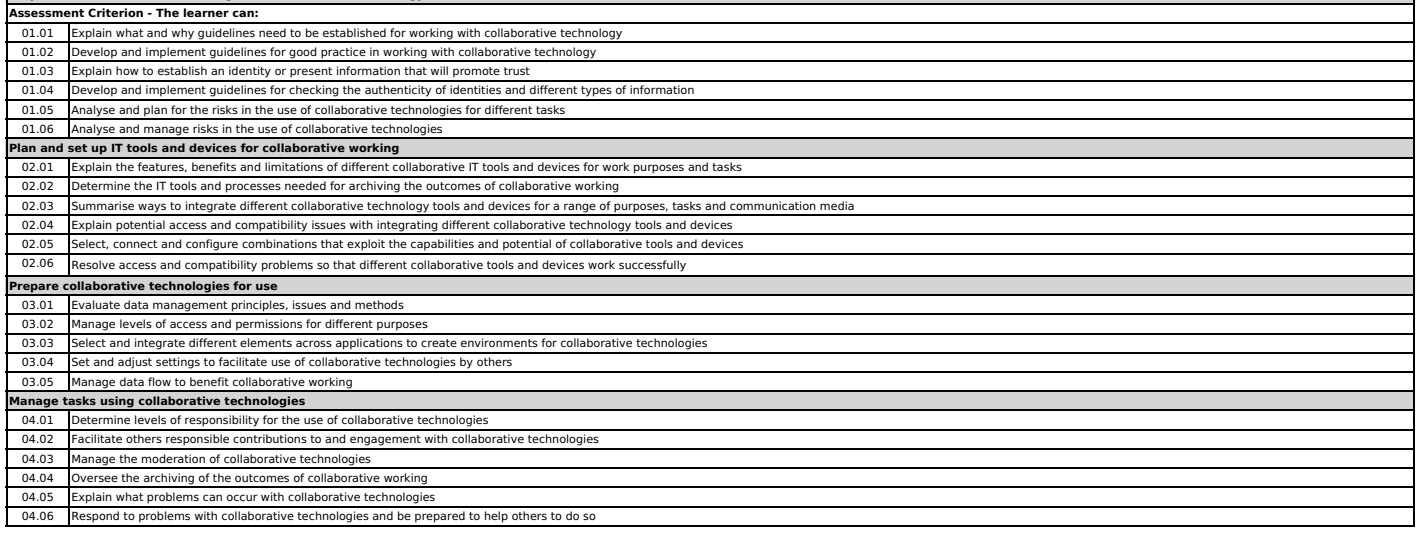

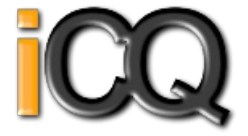

<span id="page-20-0"></span>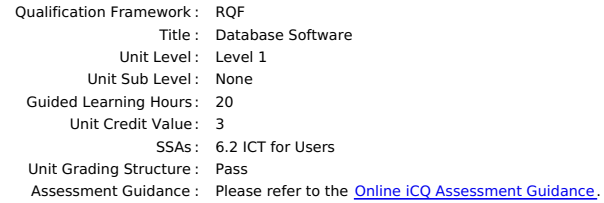

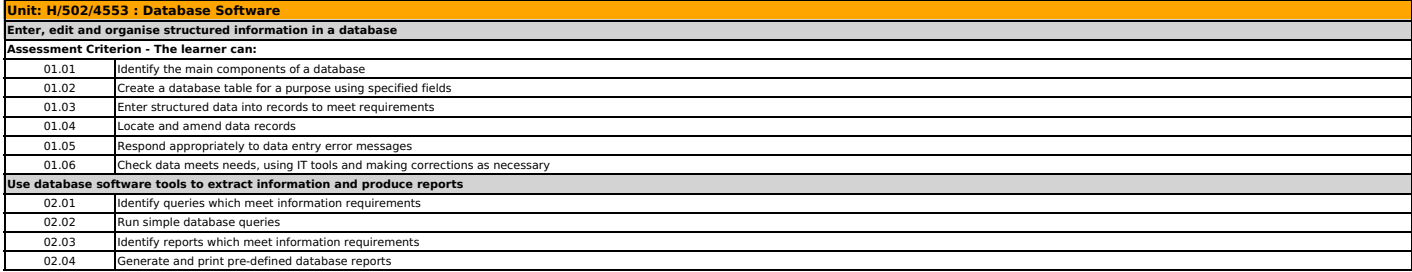

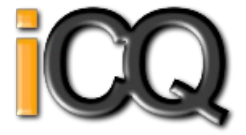

<span id="page-21-0"></span>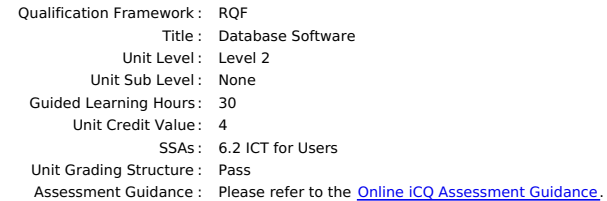

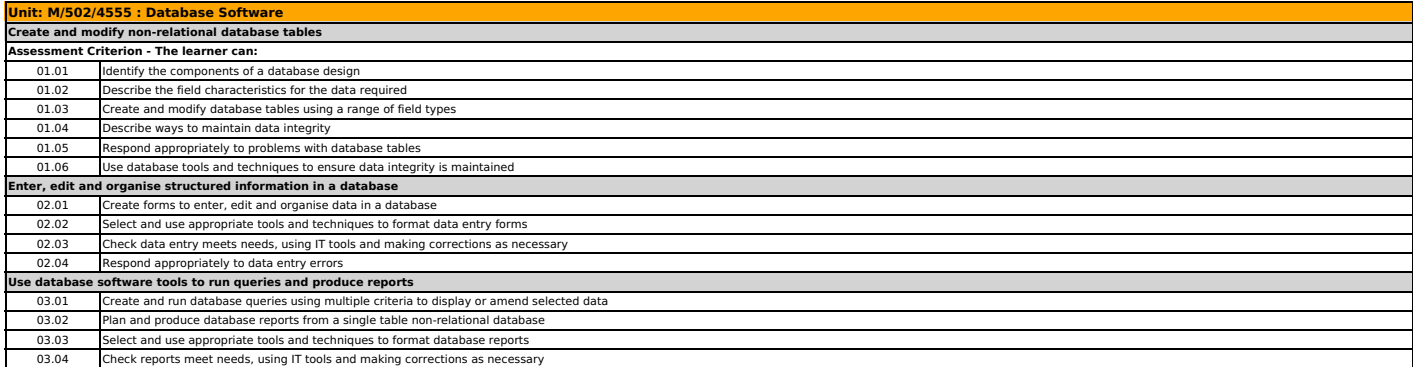

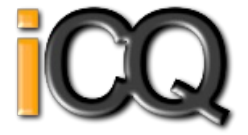

<span id="page-22-0"></span>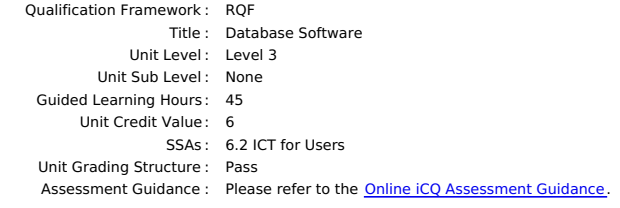

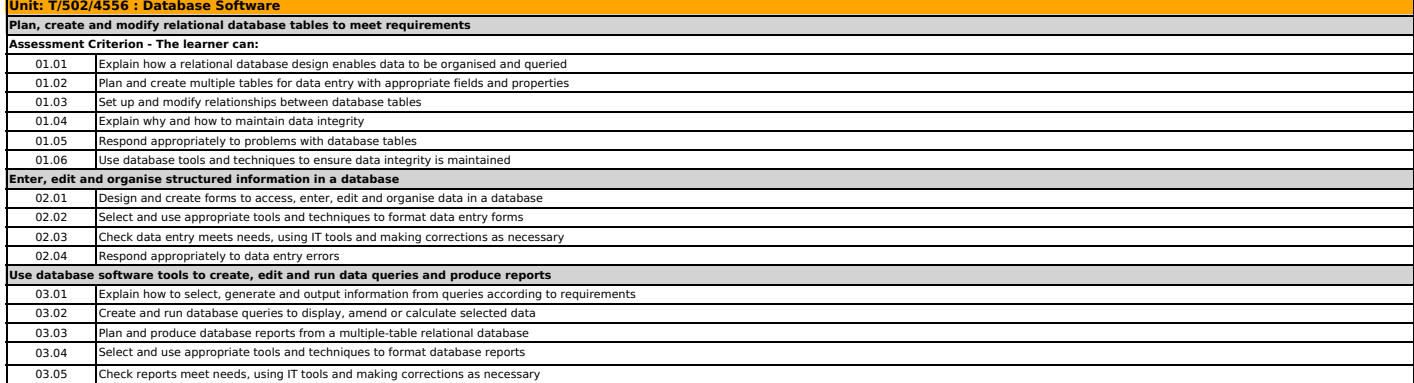

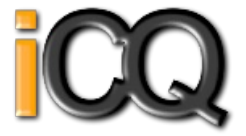

<span id="page-23-0"></span>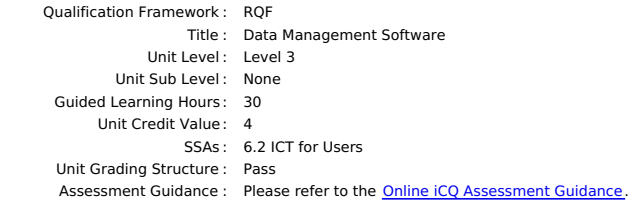

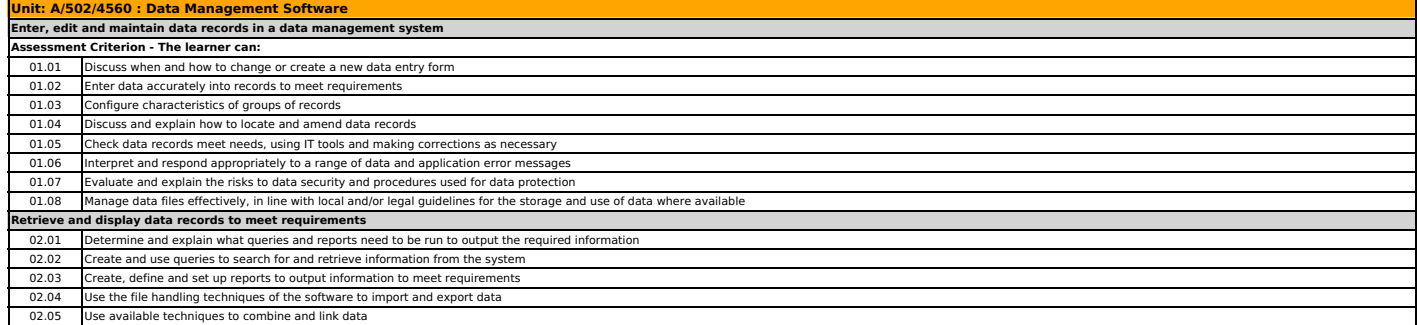

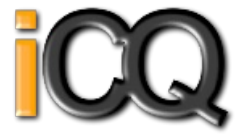

<span id="page-24-0"></span>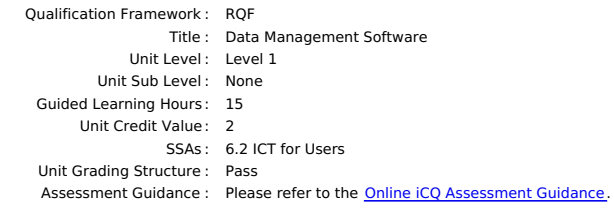

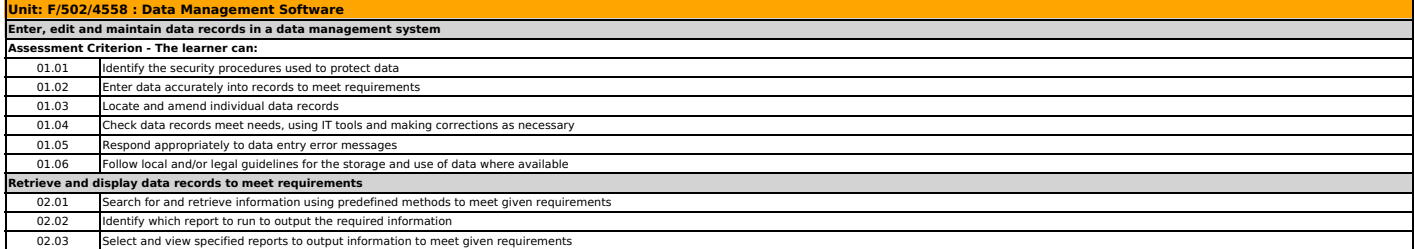

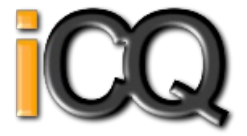

<span id="page-25-0"></span>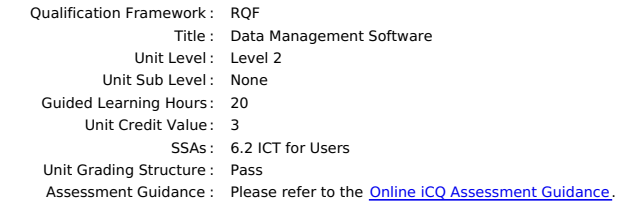

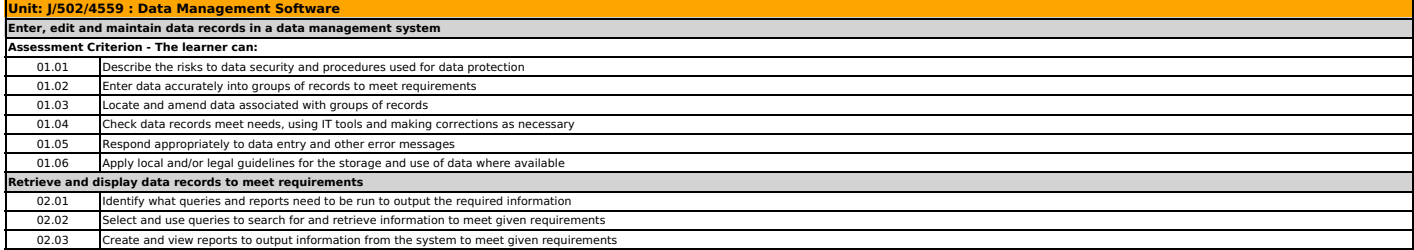

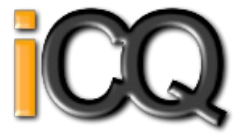

<span id="page-26-0"></span>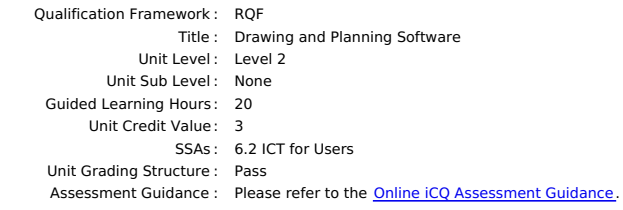

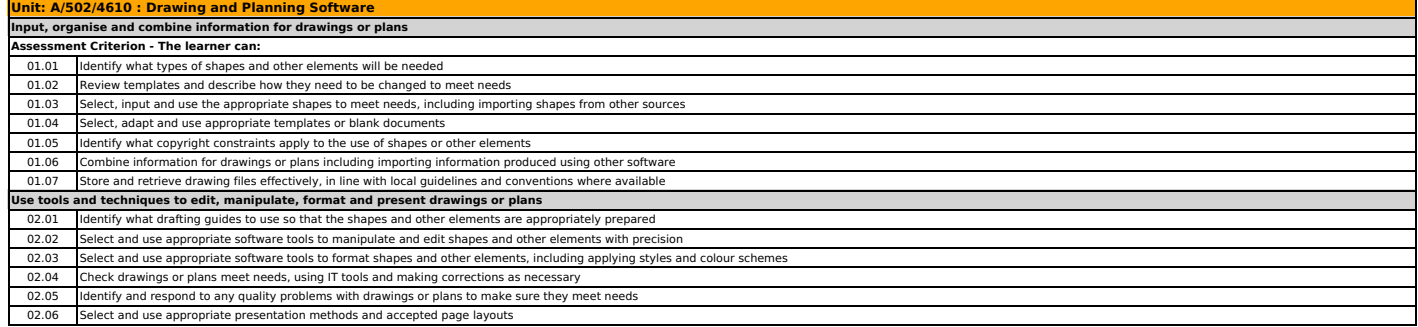

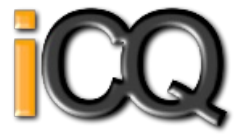

<span id="page-27-0"></span>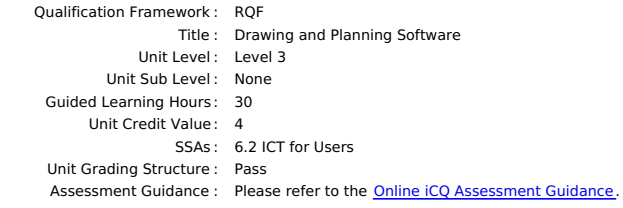

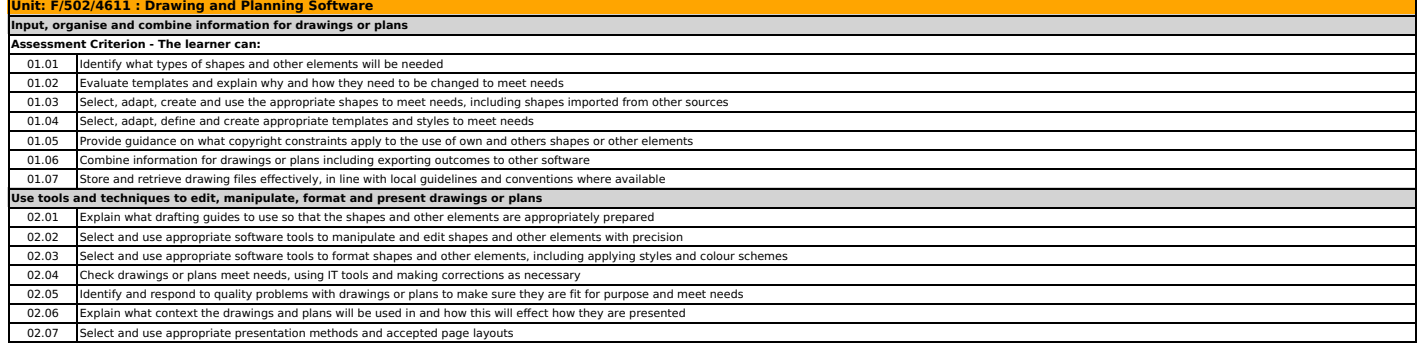

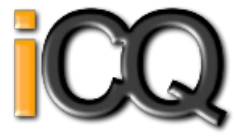

<span id="page-28-0"></span>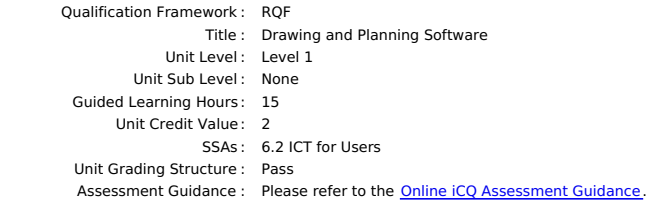

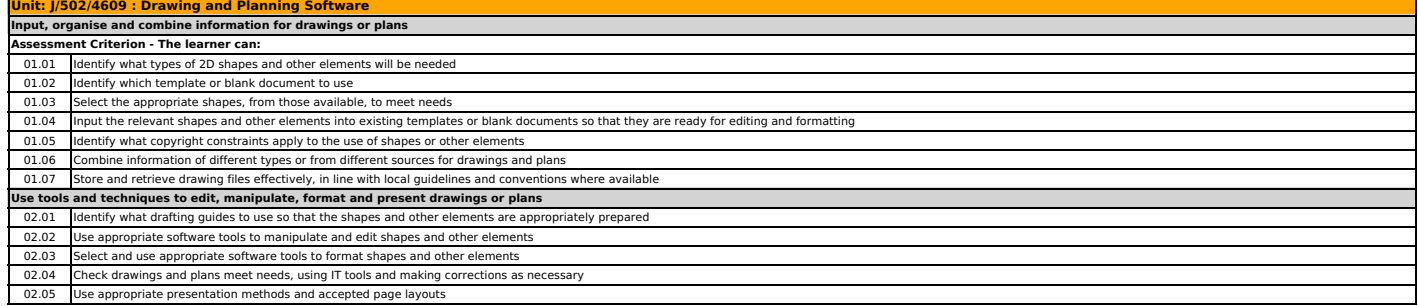

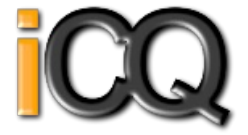

<span id="page-29-0"></span>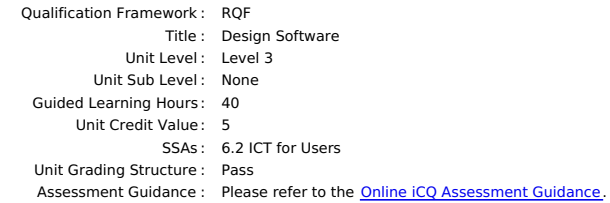

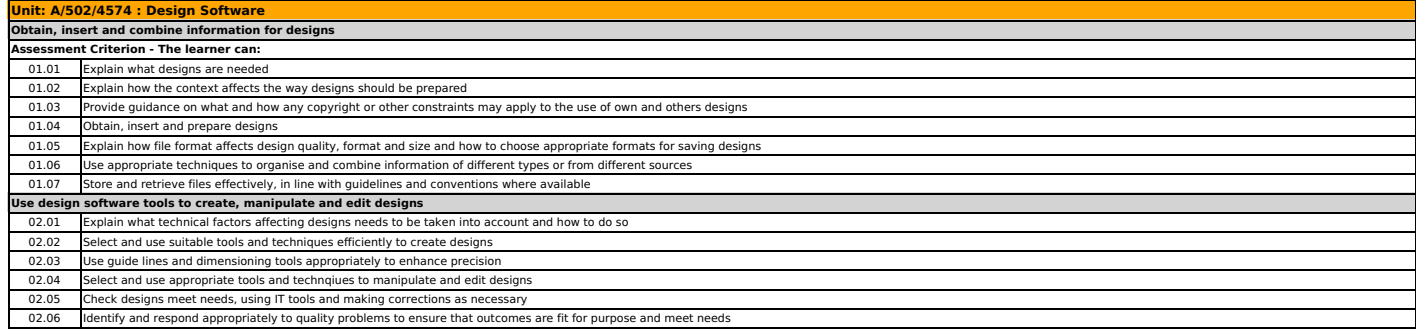

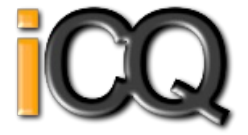

<span id="page-30-0"></span>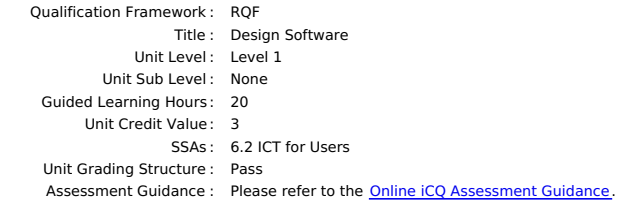

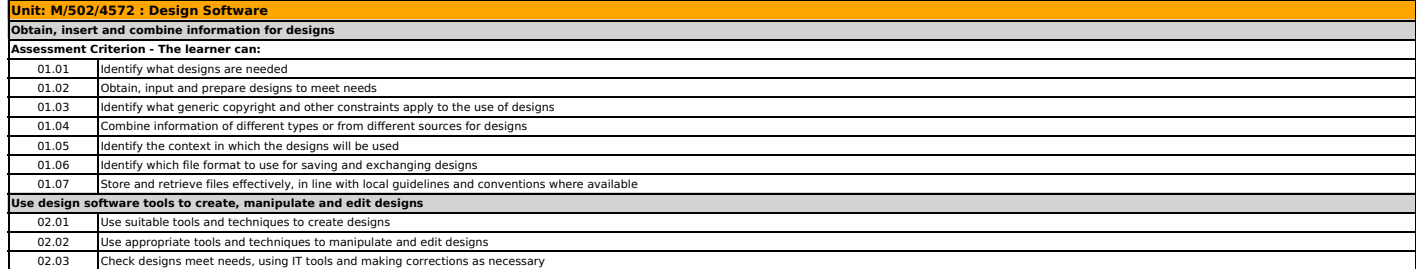

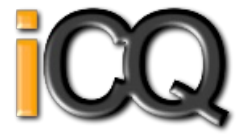

<span id="page-31-0"></span>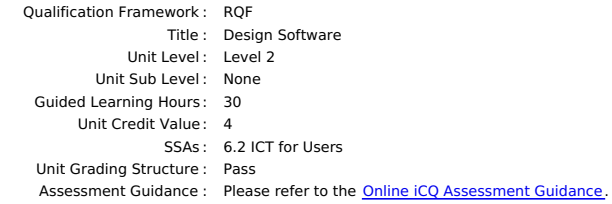

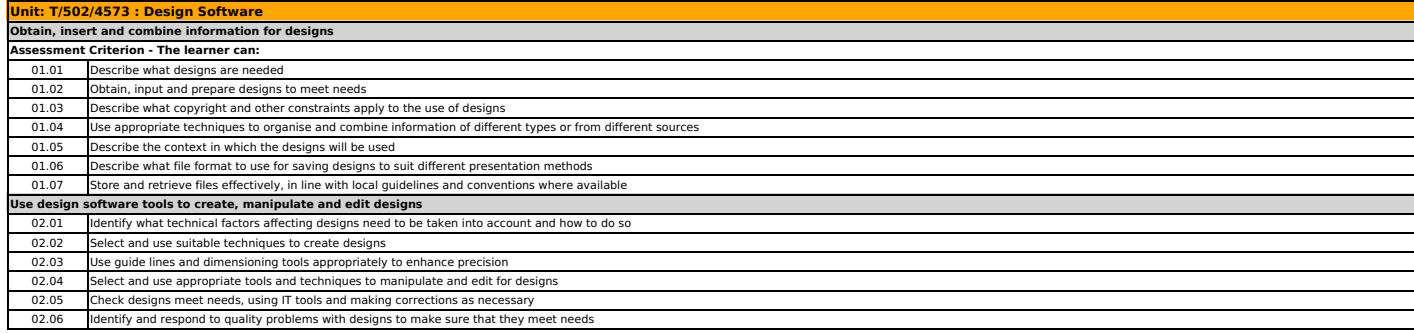

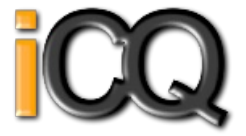

<span id="page-32-0"></span>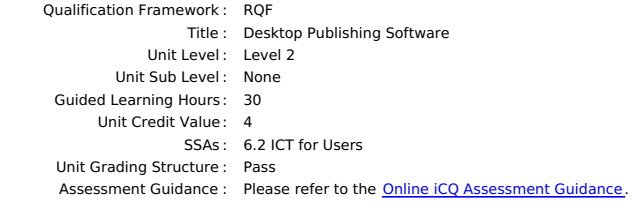

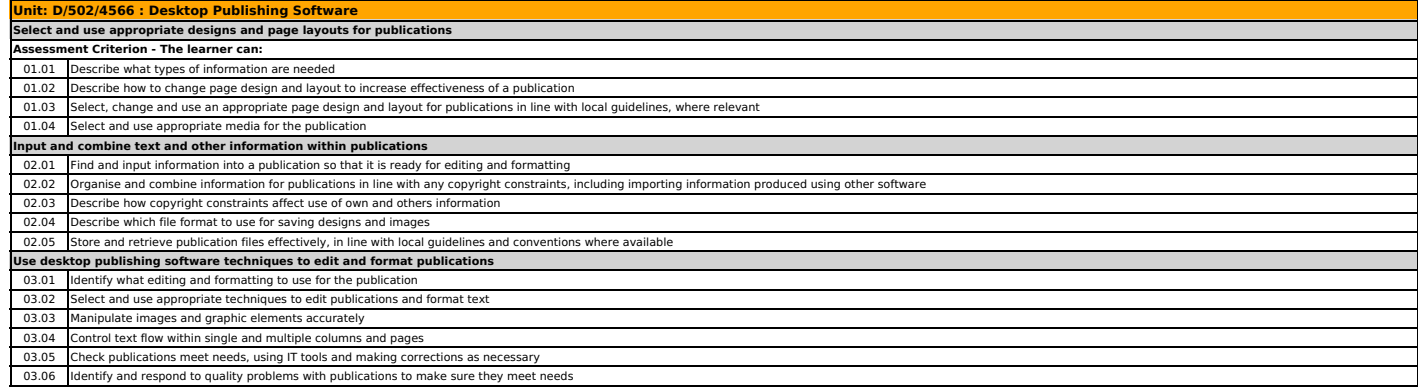

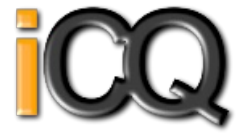

<span id="page-33-0"></span>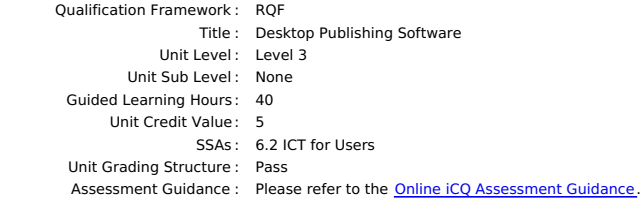

#### **Unit: H/502/4567 : Desktop Publishing Software Select and use appropriate designs and page layouts for publications Assessment Criterion - The learner can:** 01.01 Explain what types of information are needed 01.02 Explain when and how to change page design and layout to increase effectiveness of a publication 01.03 Select, change, define, create and use appropriate page design and layout for publications in line with local guidelines, where relevant 01.04 Select and use appropriate media for the publicat **Input and combine text and other information within publications**<br>02.01 Find and input information into a publication so that it is ready for editing and formatting 02.02 Organise and combine information for publications in line with any copyright constraints, including importing information produced using other so 02.03 Provide guidance on how copyright constraints affect use of own and others information 02.04 Explain which file format to use for saving designs and images 02.05 Store and retrieve publication files effectively, in line with local guidelines and conventions where available<br>Use desktop publishing software techniques to edit and format publications 03.01 Determine and discuss what styles, colours, font schemes, editing and formatting to use for the publication 03.02 Create styles, colours and font schemes to meet needs 03.03 Select and use appropriate techniques to edit publications and format text 03.04 Manipulate images and graphic elements accurately 03.05 Control text flow within single and multiple columns and pages 03.06 Check publications meet needs, using IT tools and making corrections as necessary 03.07 Identify and respond appropriately to quality problems with publications to ensure that outcomes are fit for purpose and meet needs

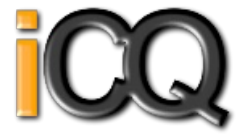

<span id="page-34-0"></span>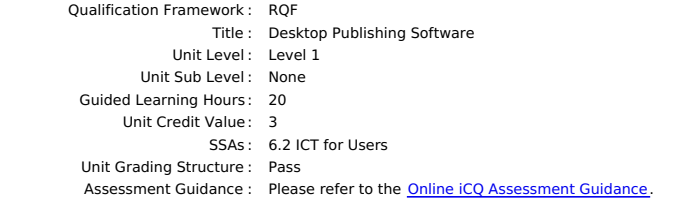

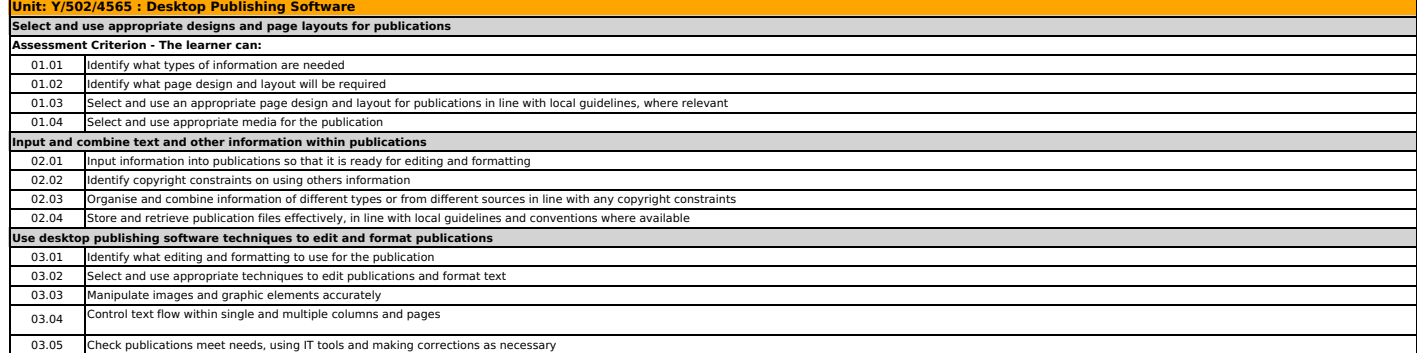

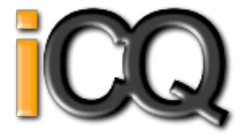

<span id="page-35-0"></span>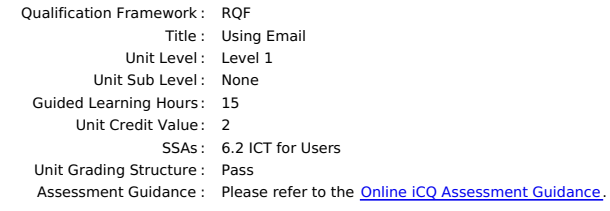

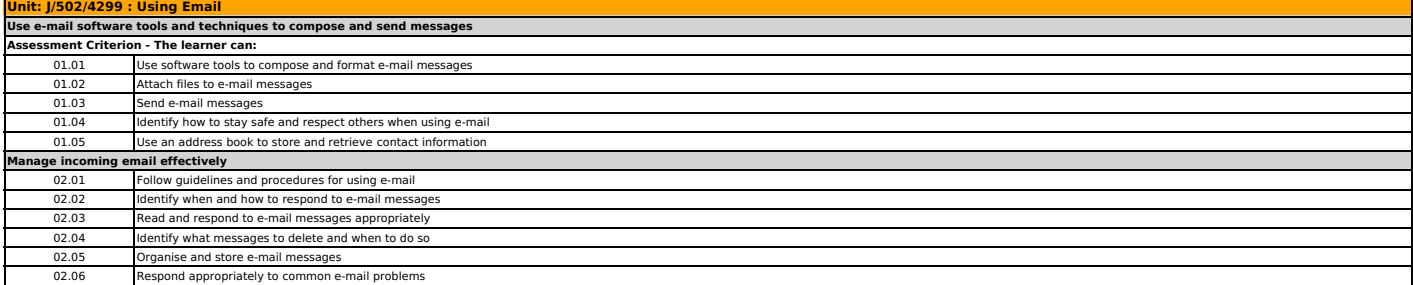
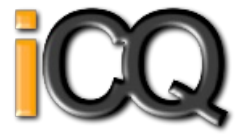

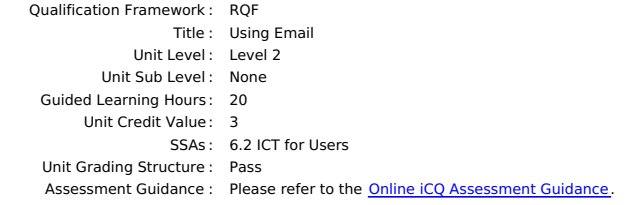

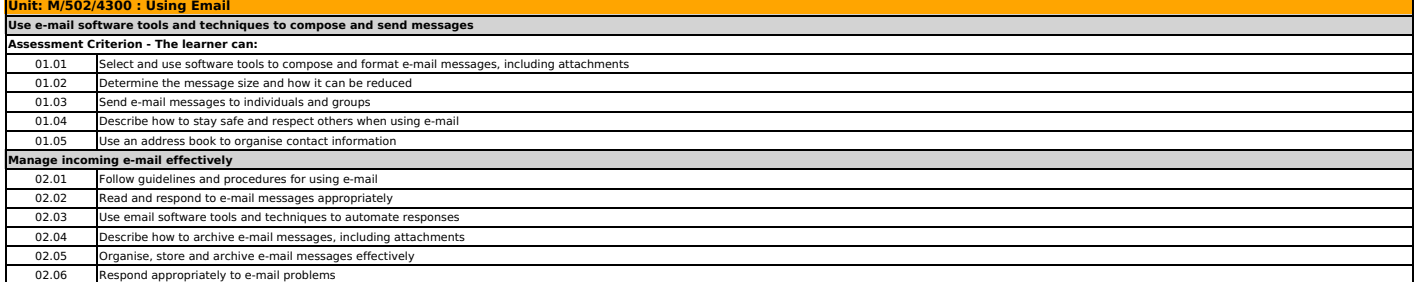

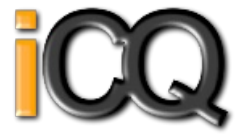

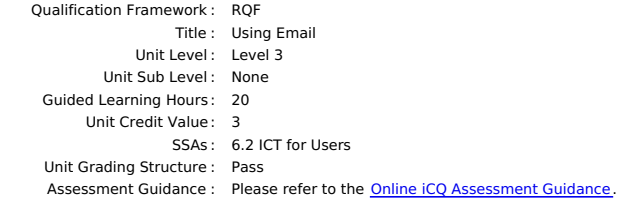

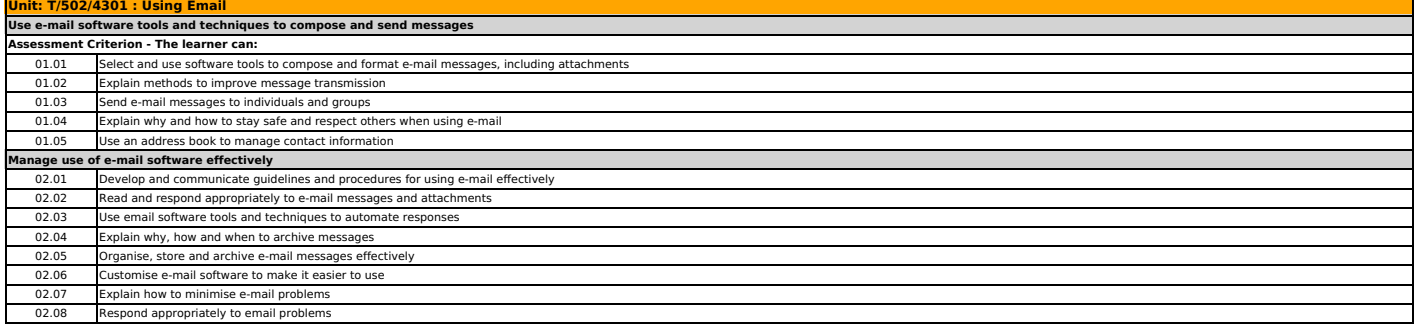

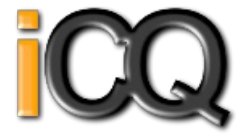

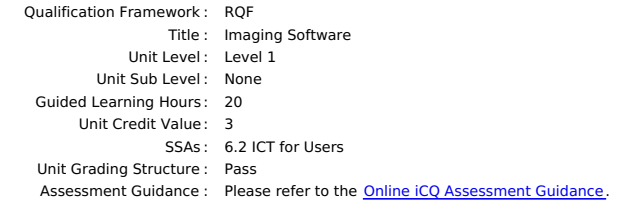

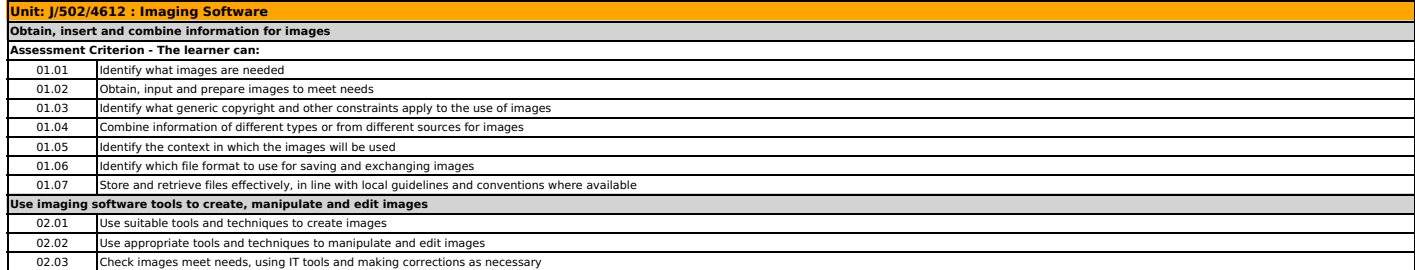

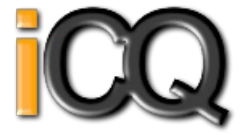

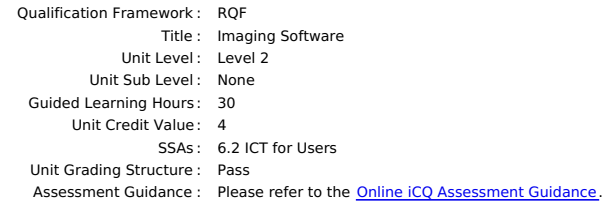

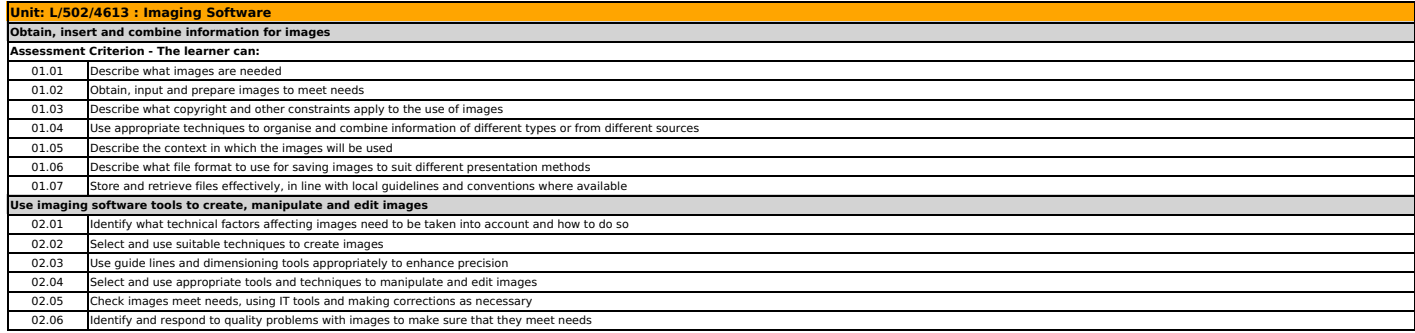

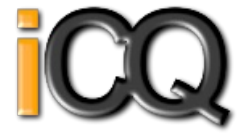

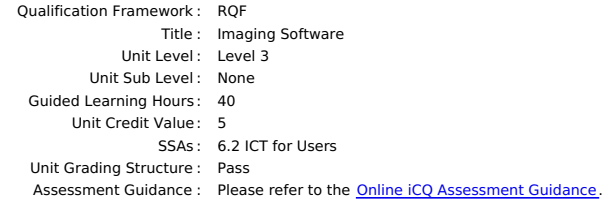

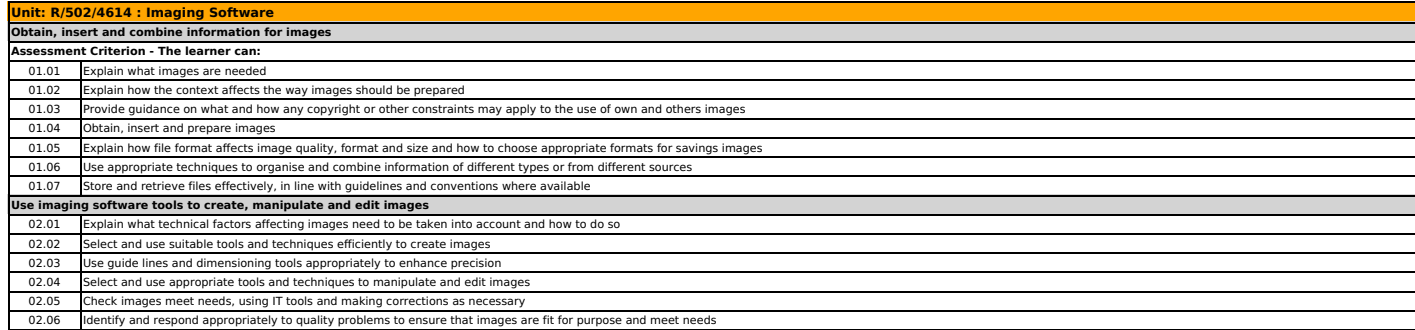

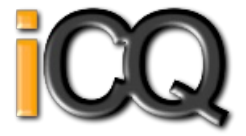

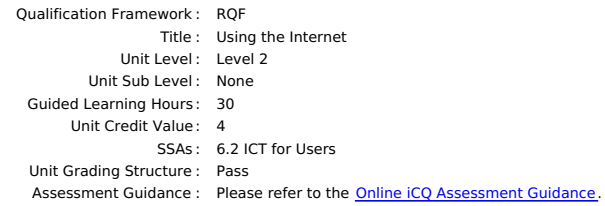

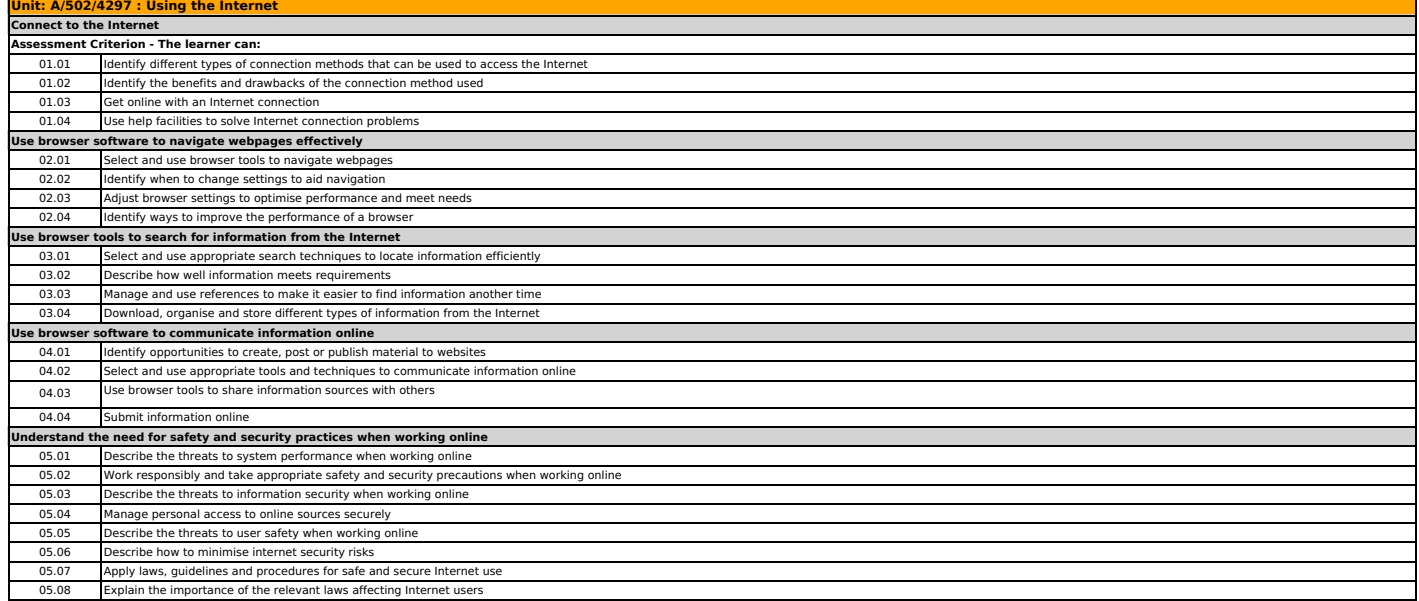

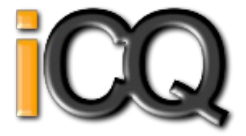

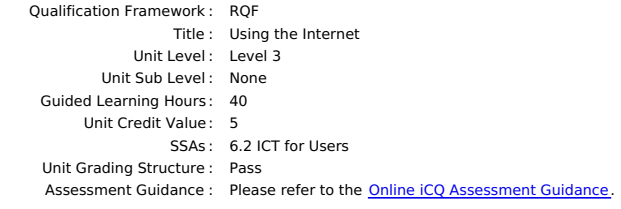

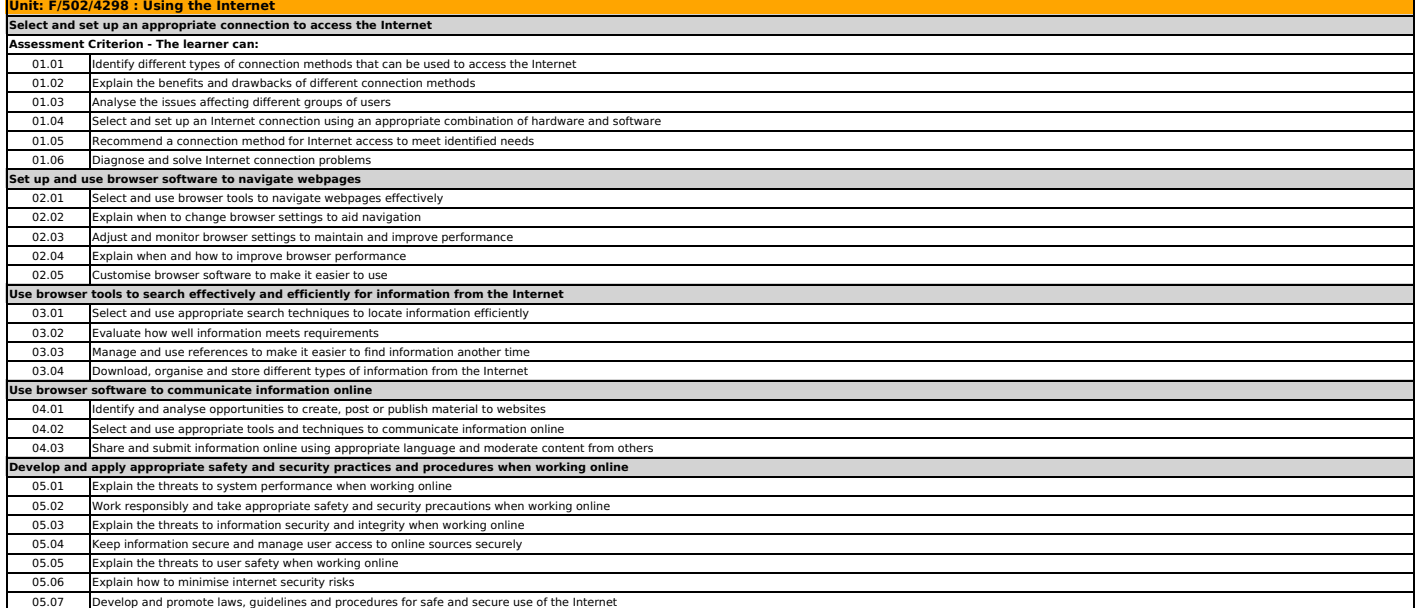

**Unit: T/502/4296 : Using the Internet**

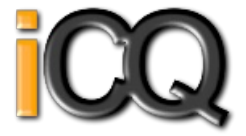

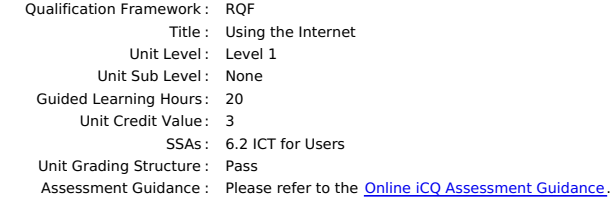

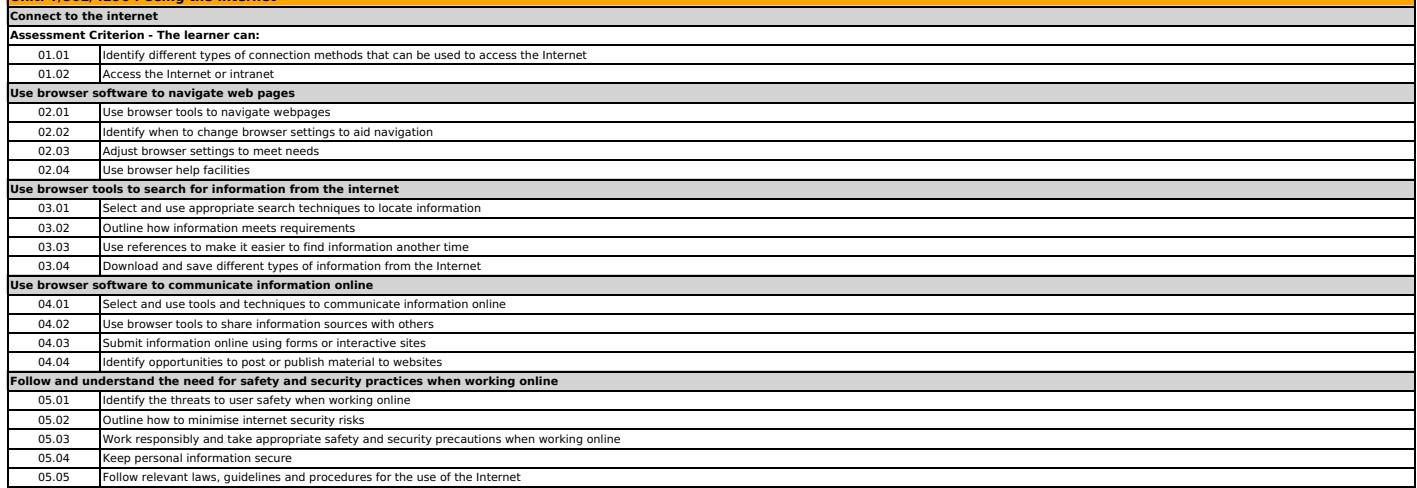

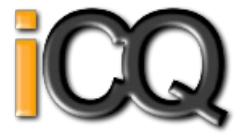

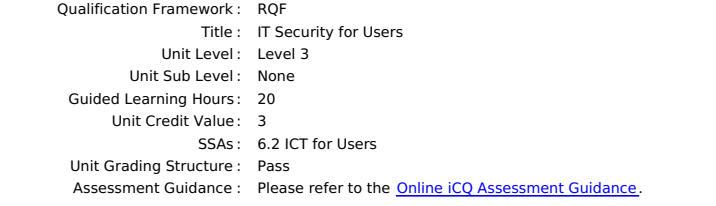

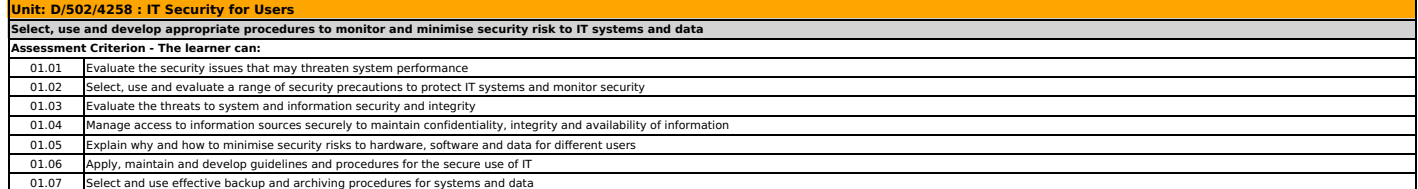

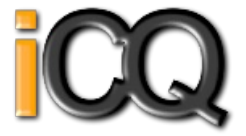

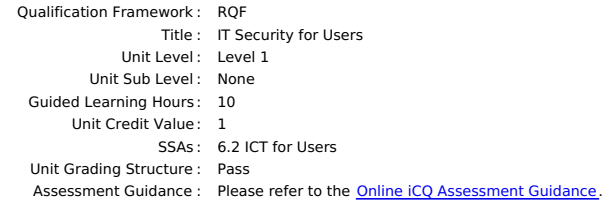

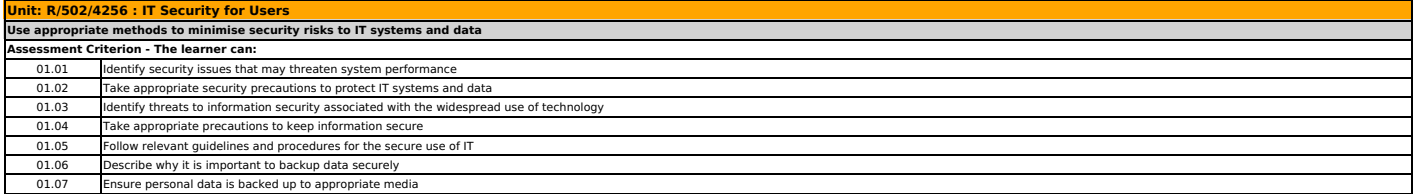

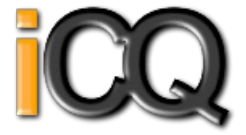

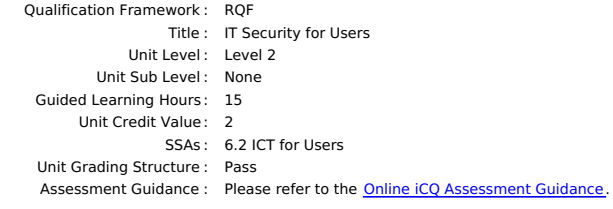

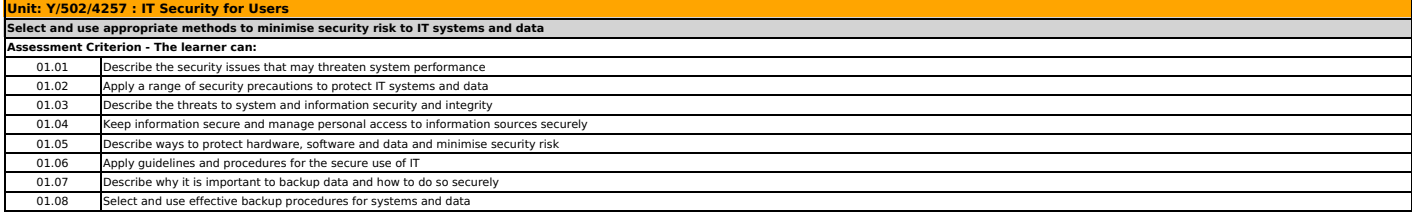

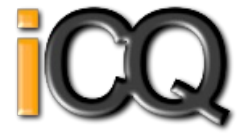

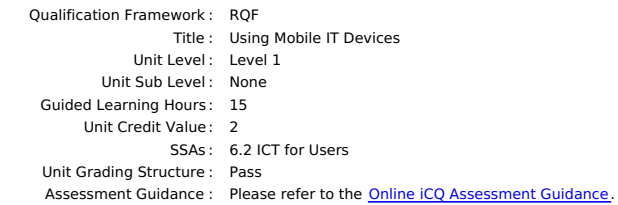

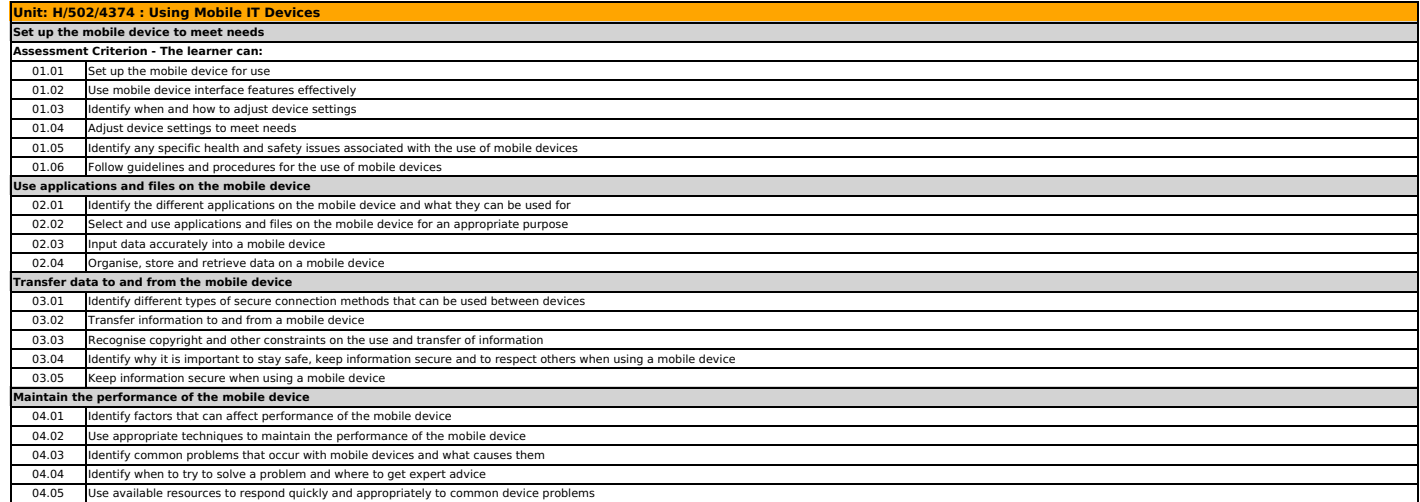

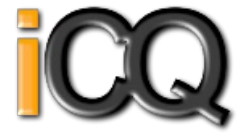

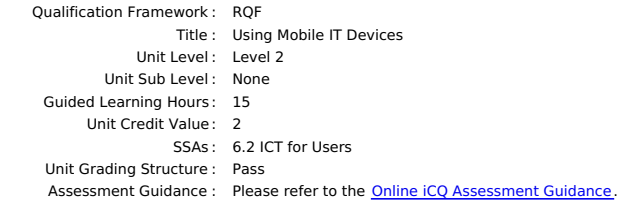

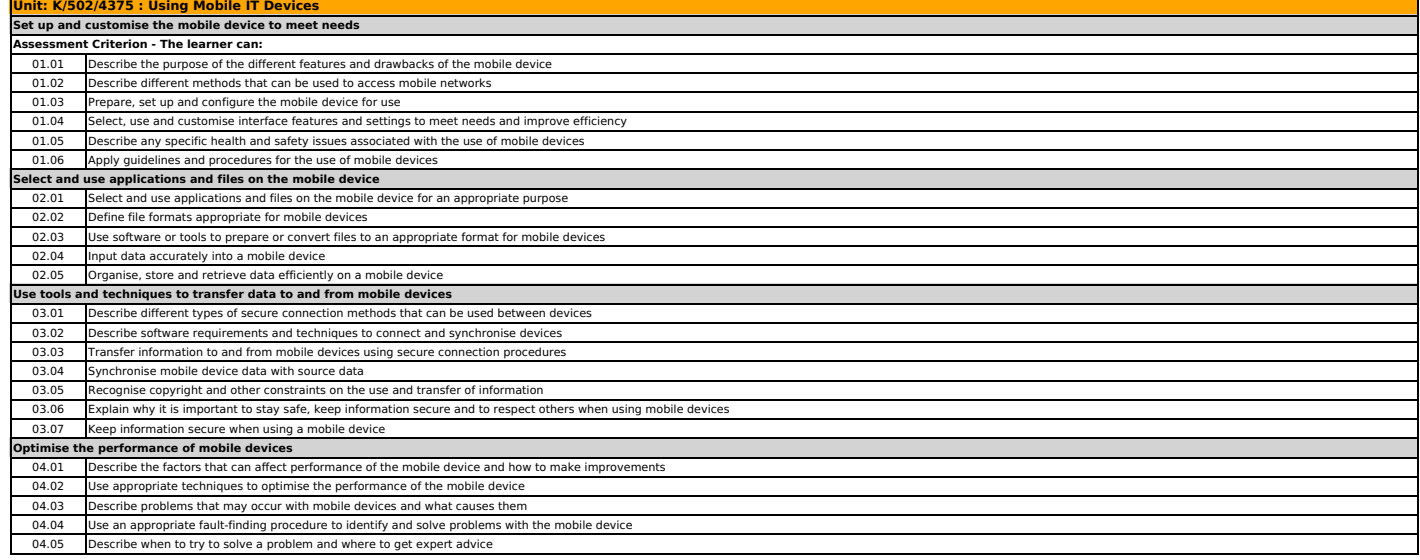

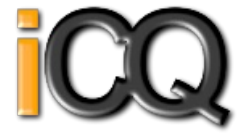

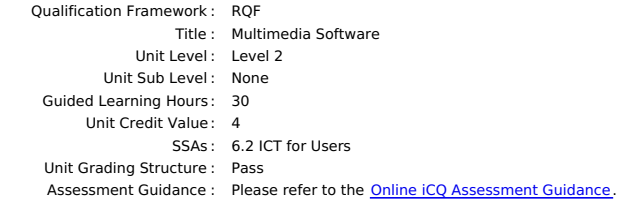

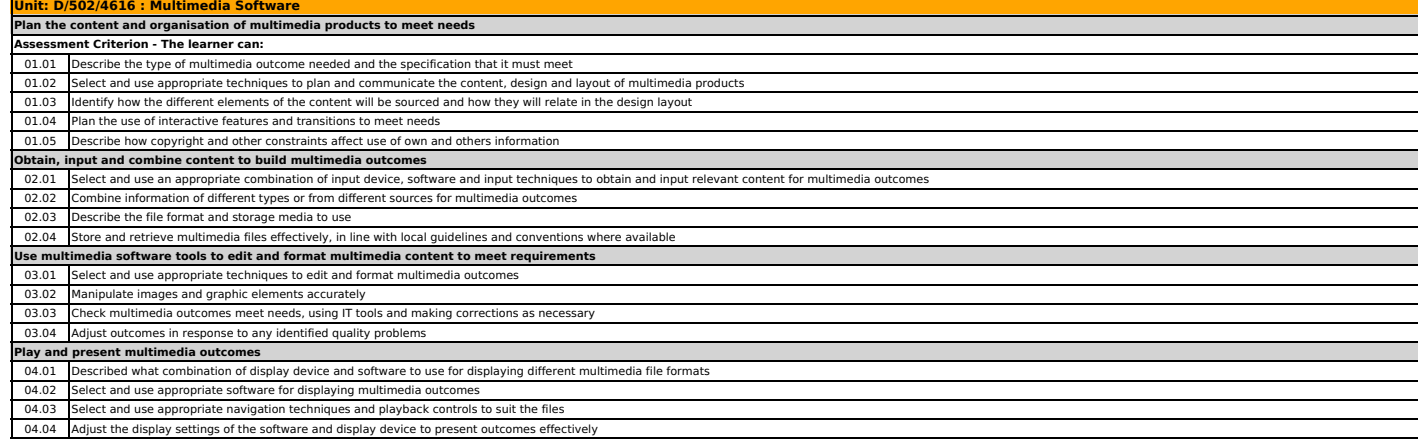

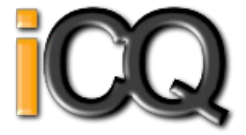

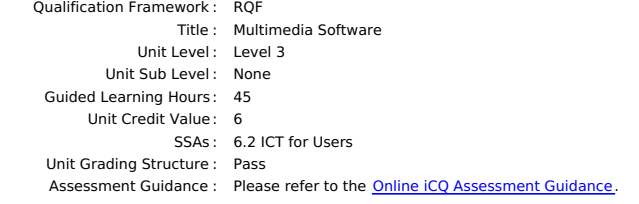

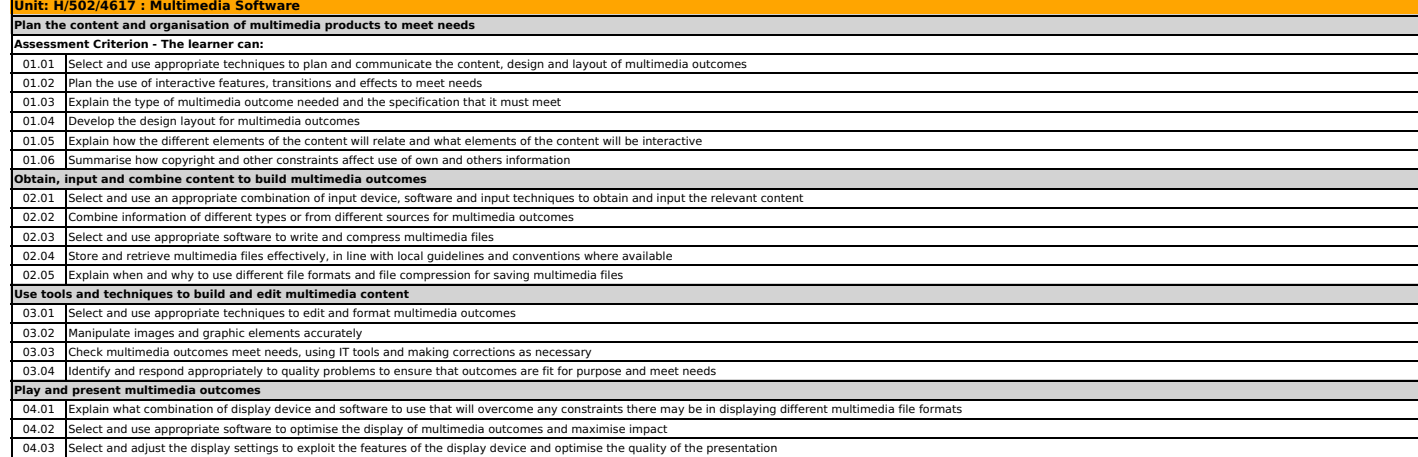

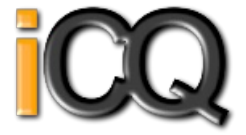

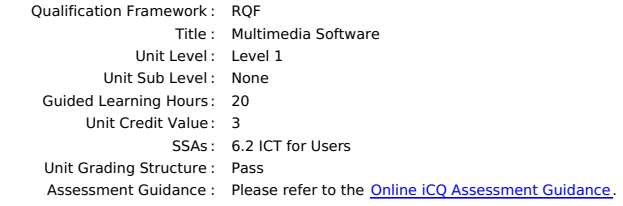

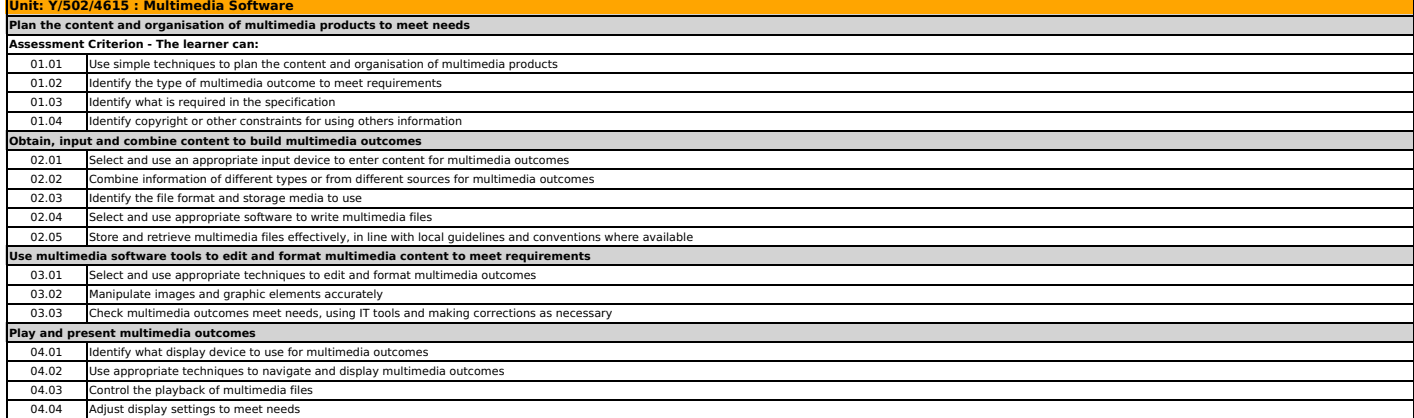

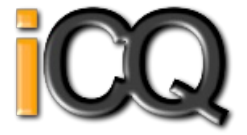

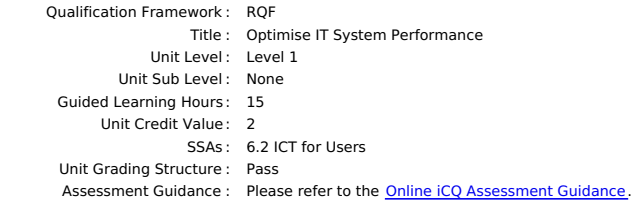

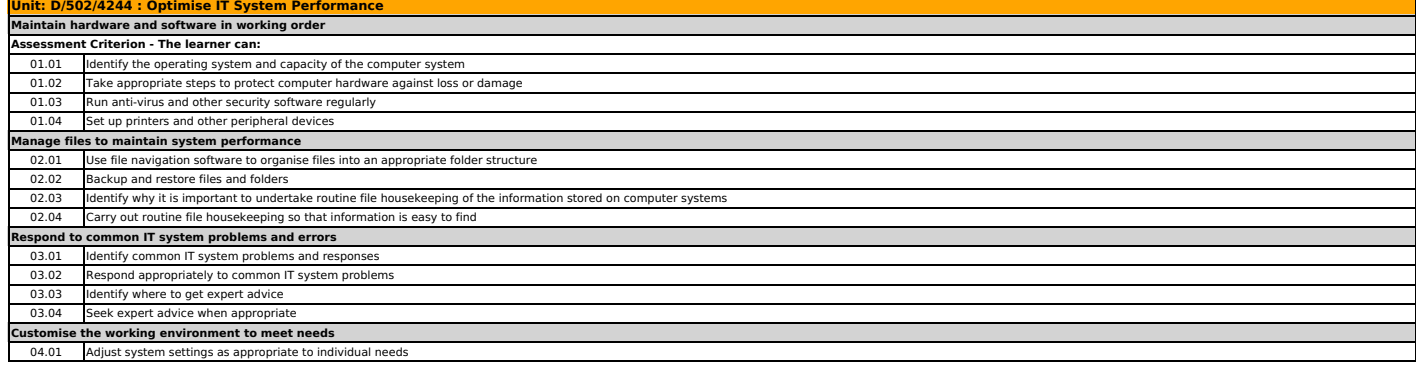

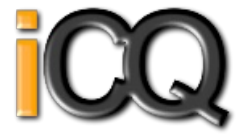

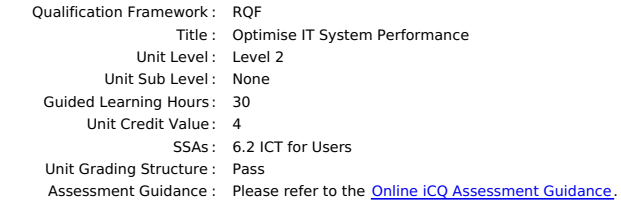

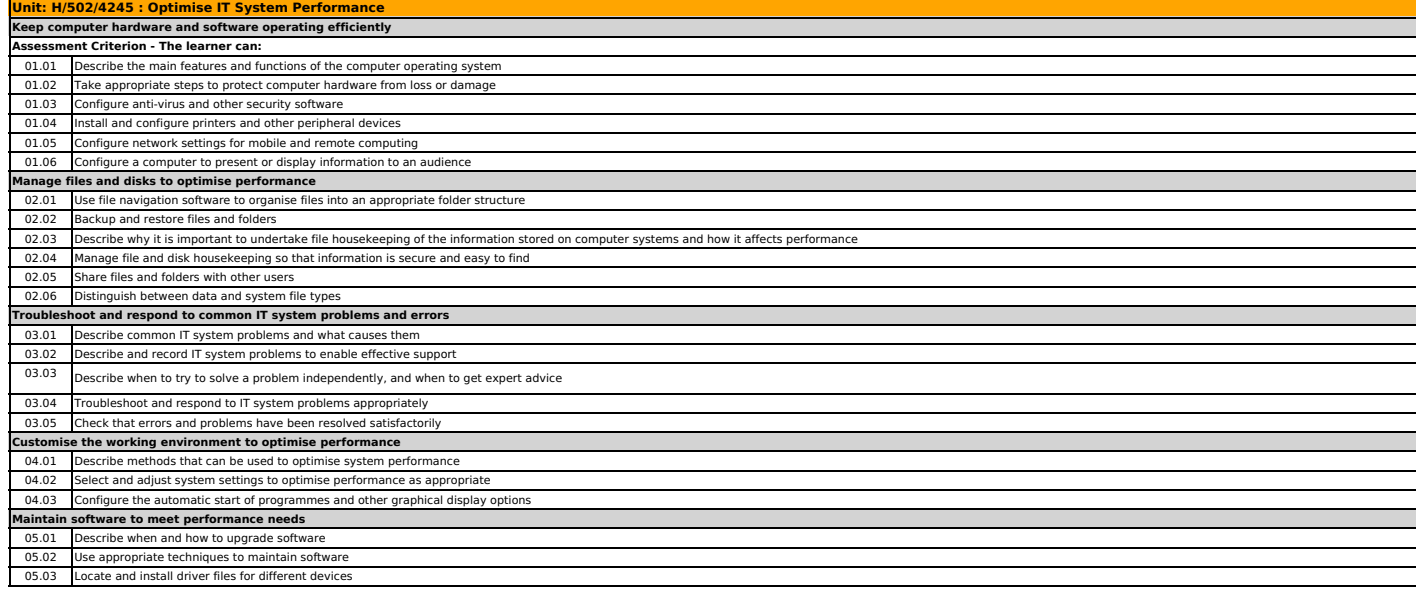

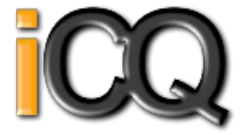

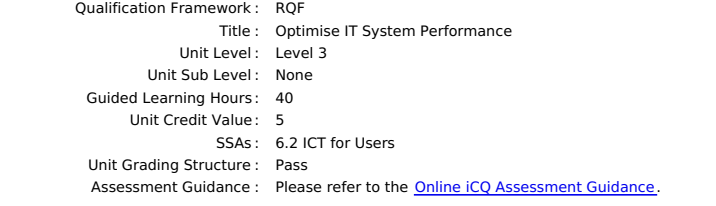

## **Unit: K/502/4246 : Optimise IT System Performance Keep computer hardware and software operating efficiently**

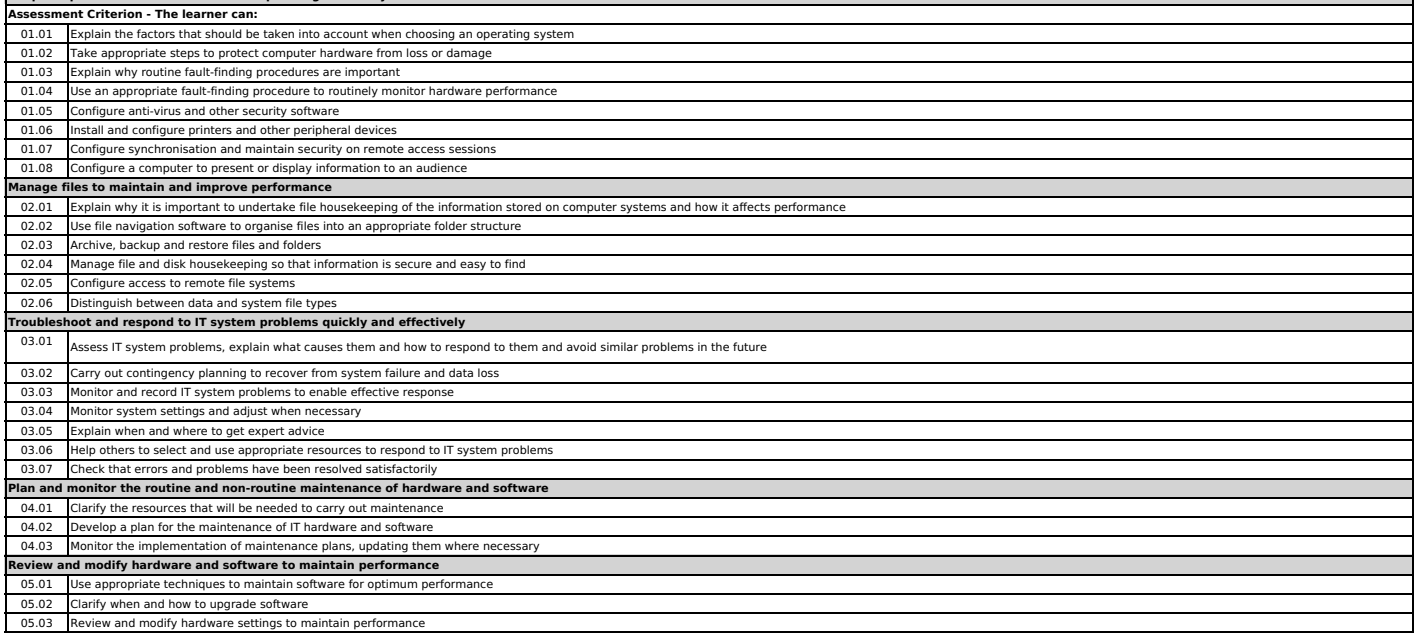

## Unit Specification<br>**L/502/4370**<br>Personal Information Management Software

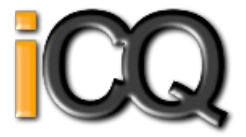

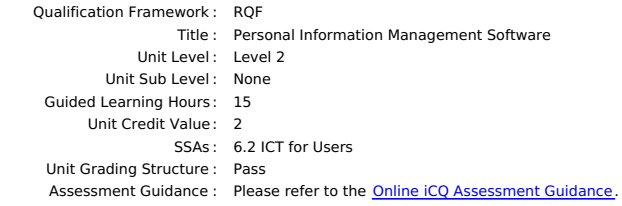

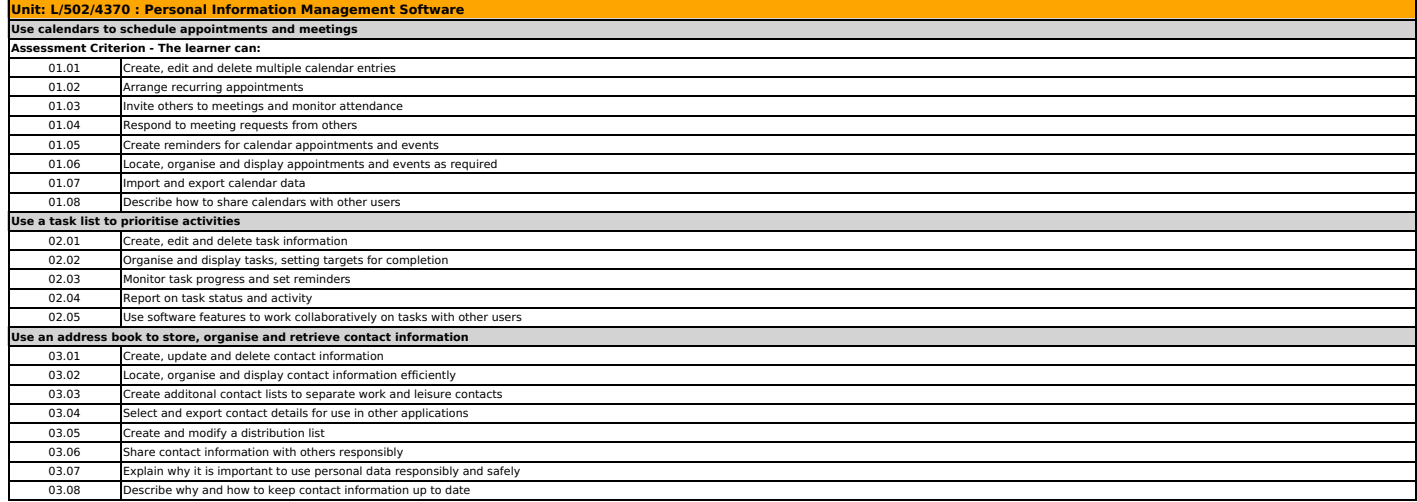

## Unit Specification<br>**Y/502/4369**<br>Personal Information Management Software

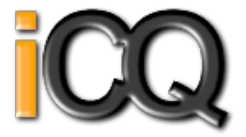

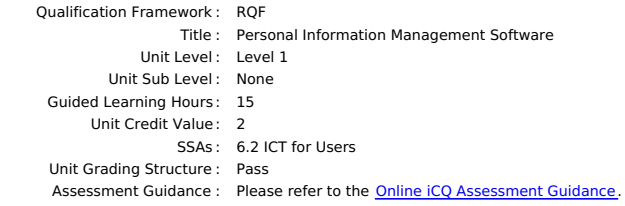

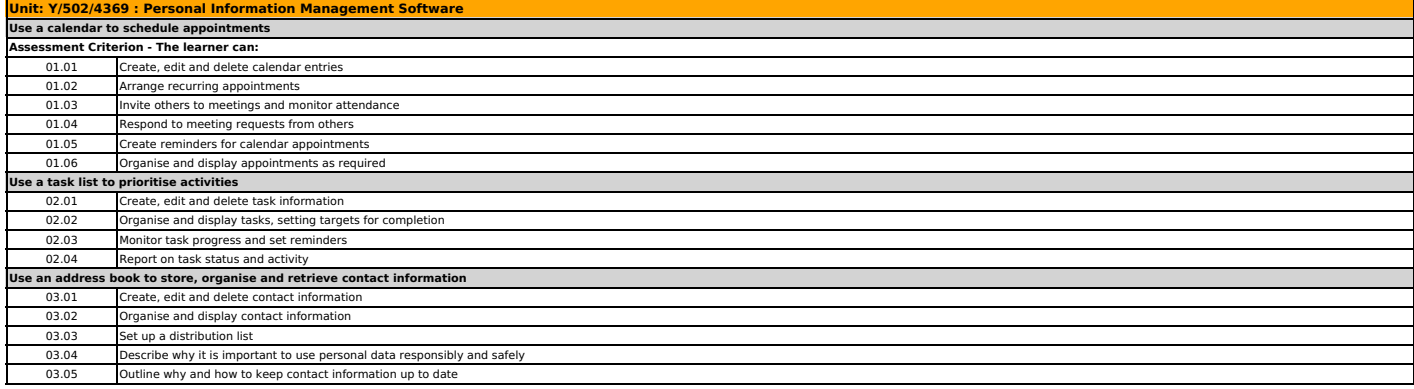

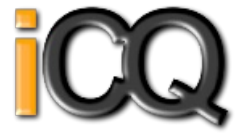

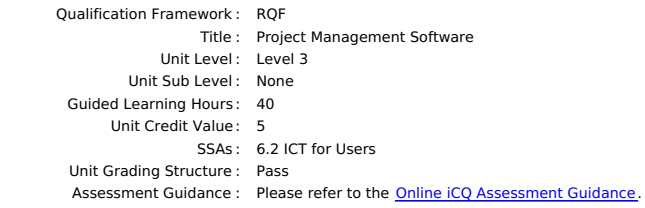

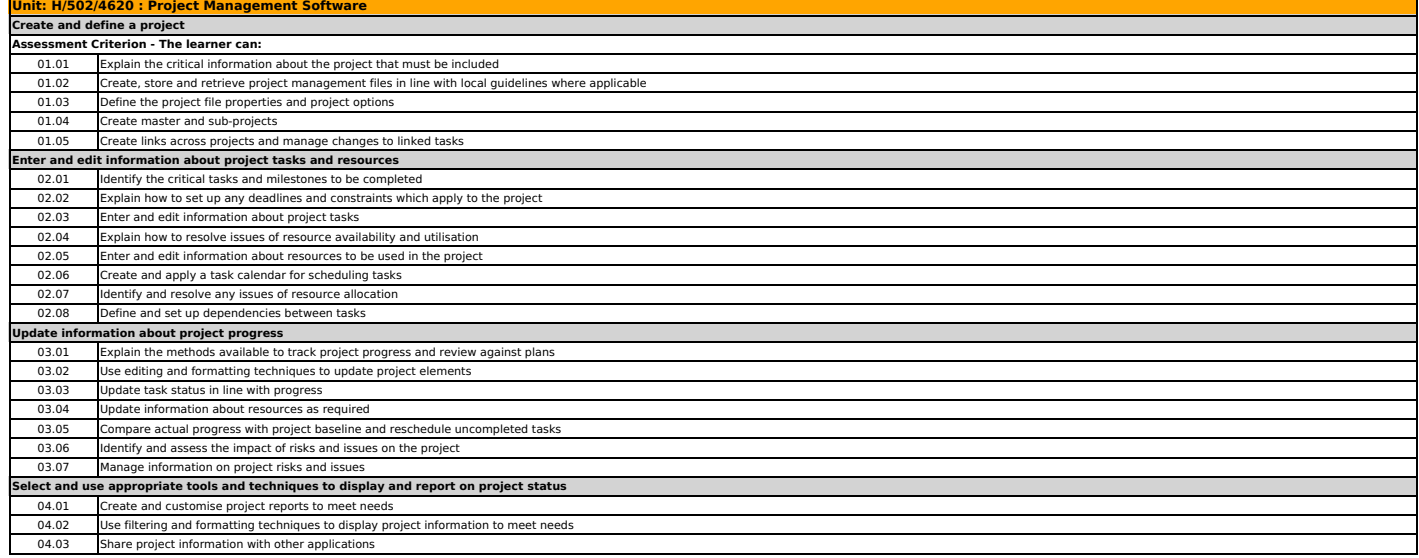

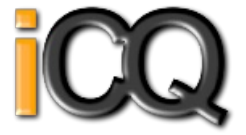

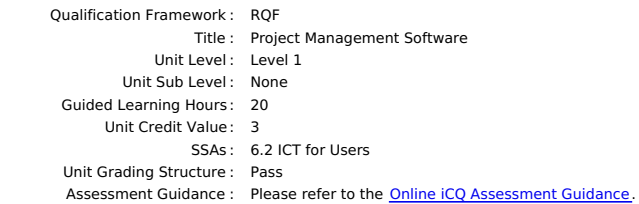

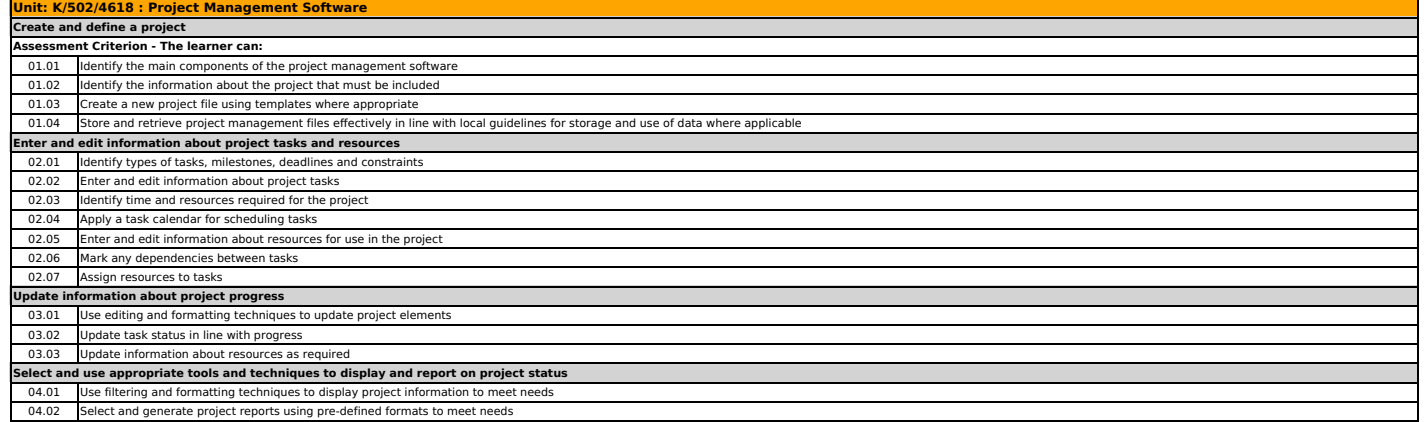

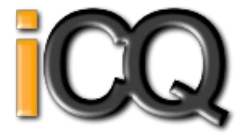

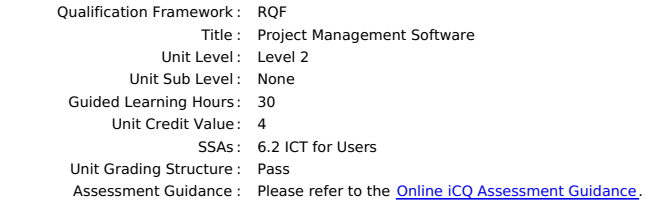

## **Unit: M/502/4619 : Project Management Software Create and define a project Assessment Criterion - The learner can:** 01.01 Identify the critical information about the project that must be included 01.02 Create, store and retrieve project management files effectively in line with local guidelines for storage and use of data where applicable 01.03 Define the project file properties and project options **Enter and edit information about project tasks and resources** 02.01 Identify the critical tasks and milestones to be completed 02.02 Enter and edit information about project tasks 02.03 Identify any deadlines and constraints which apply to the project 02.04 Identify issues of resource availability and utilisation 02.05 Create and apply a task calendar for scheduling tasks 02.06 Enter and edit information about resources for use in the project 02.07 Adjust templates for project information 02.08 Set up and edit dependencies between tasks **Update information about project progress** 03.01 Describe the methods to update and report information about project progress 03.02 Use editing and formatting techniques to update project elements 03.03 Update task status in line with progress 03.04 Update information about resources as required 03.05 Compare actual progress with project baseline and reschedule uncompleted tasks 03.06 Identify any risks and issues that may have an impact on the p **Select and use appropriate tools and techniques to display and report on project status** 04.01 Select and create project reports to meet needs<br>04.02 Use filtering and formatting techniques to dis Use filtering and formatting techniques to display project information to meet need: 04.03 Share project information with other applications

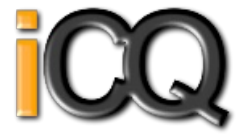

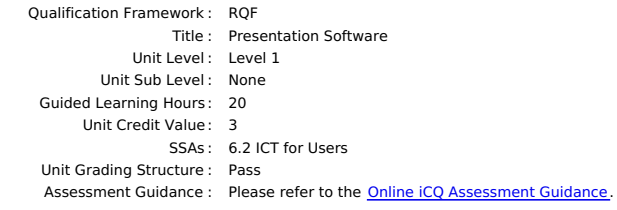

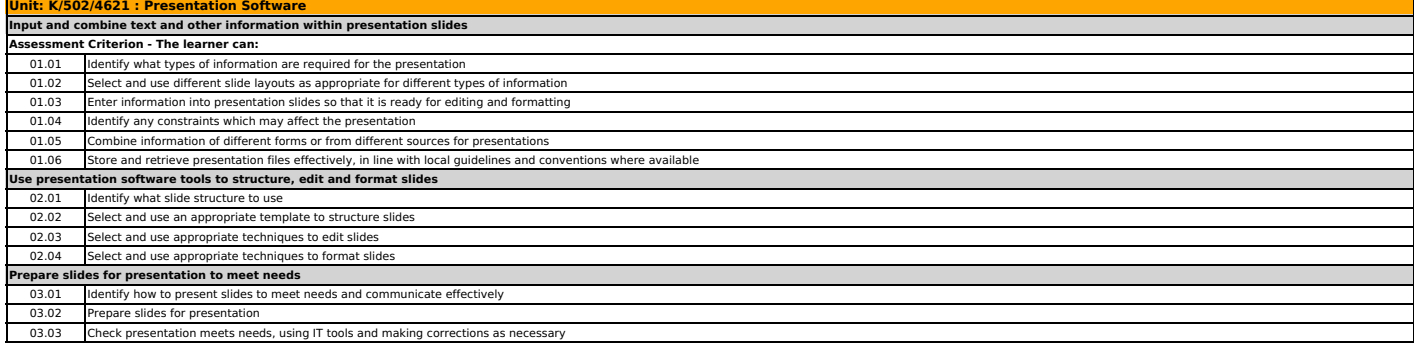

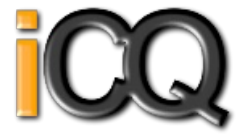

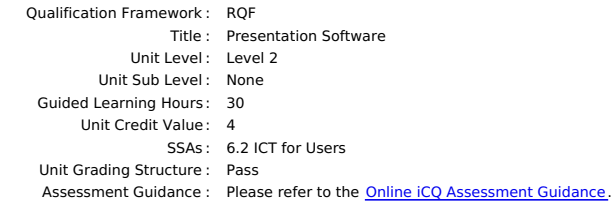

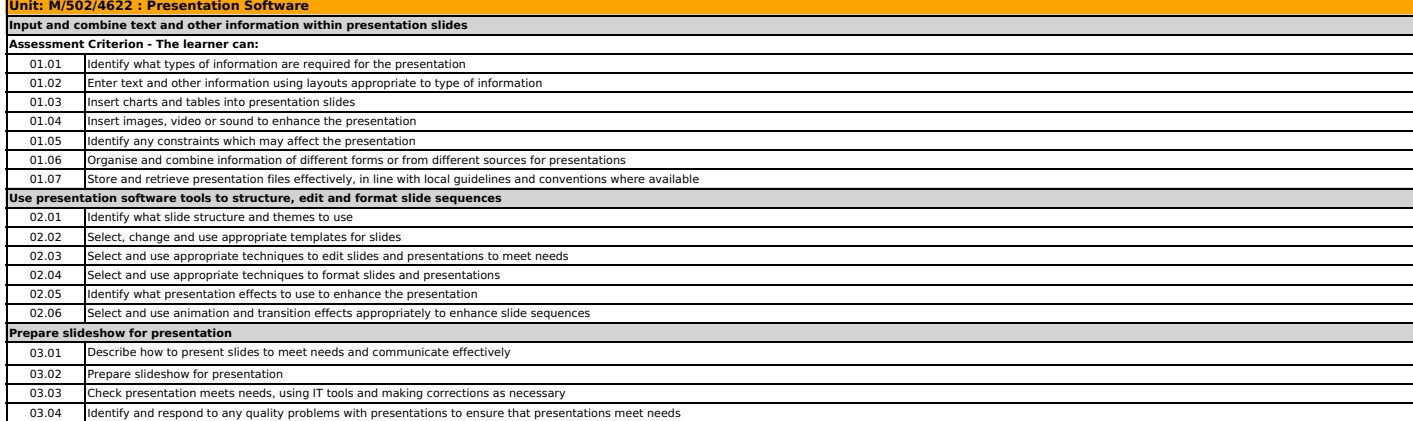

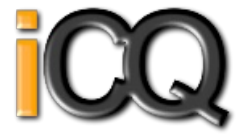

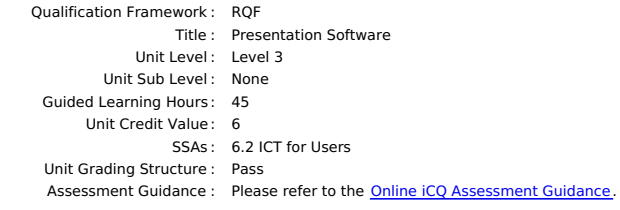

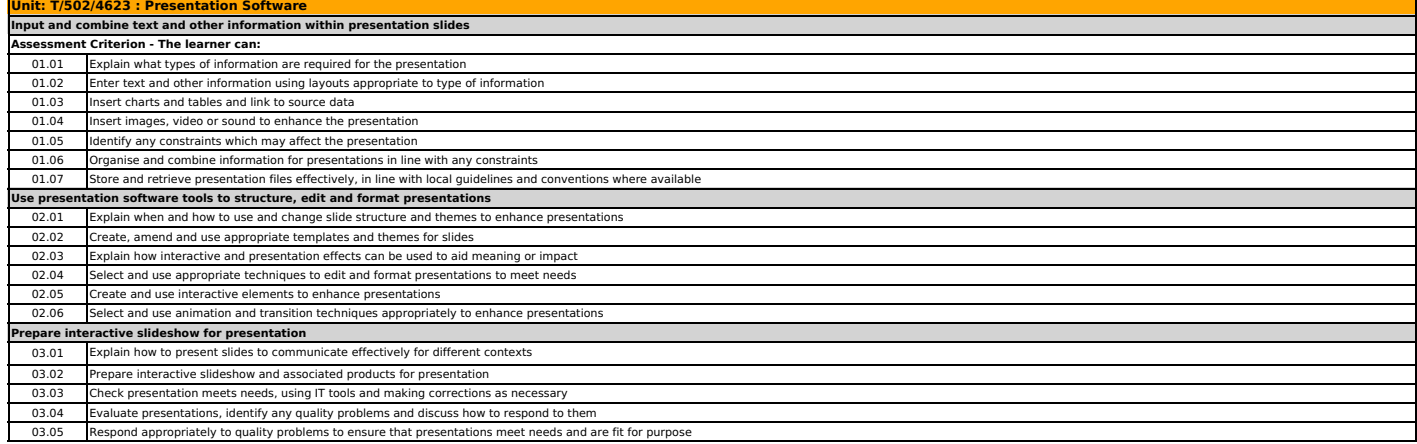

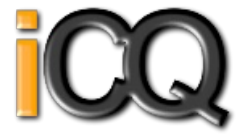

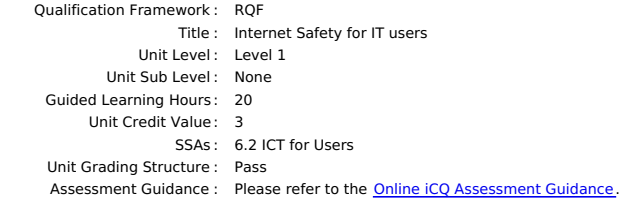

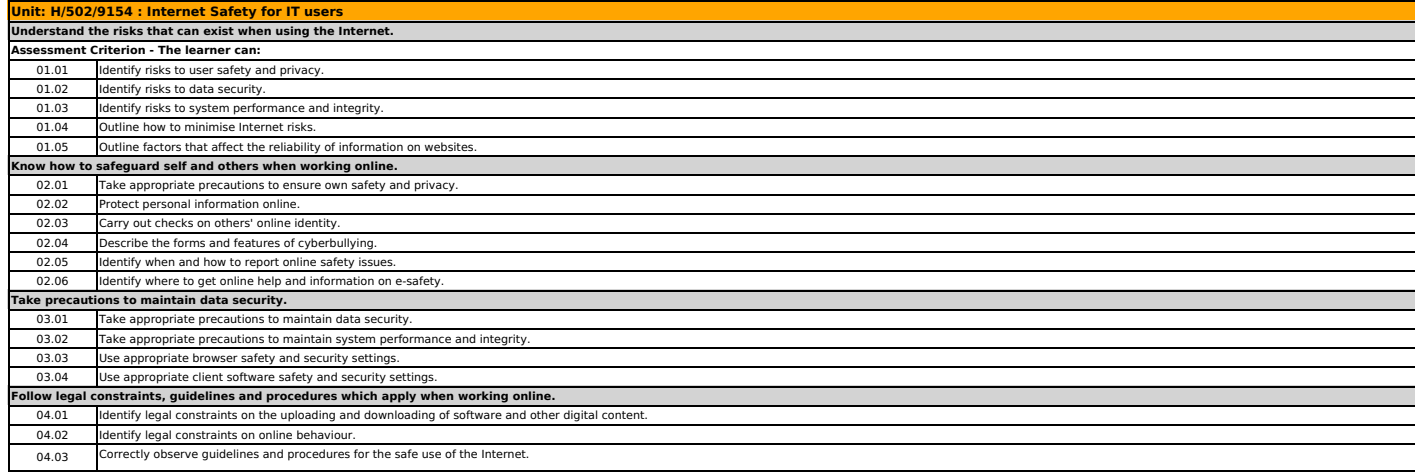

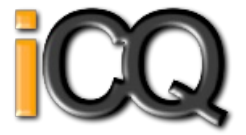

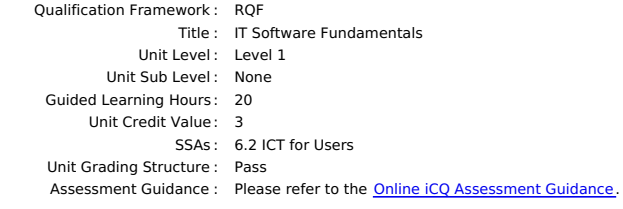

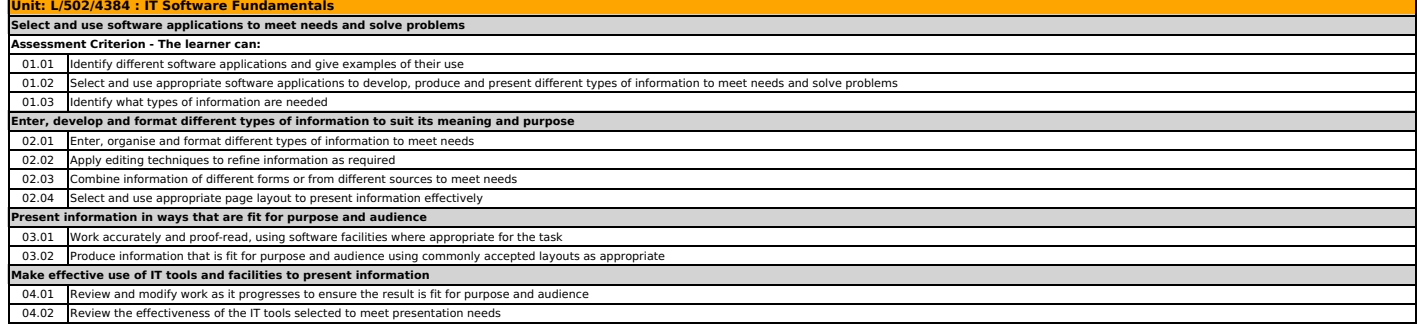

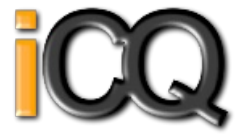

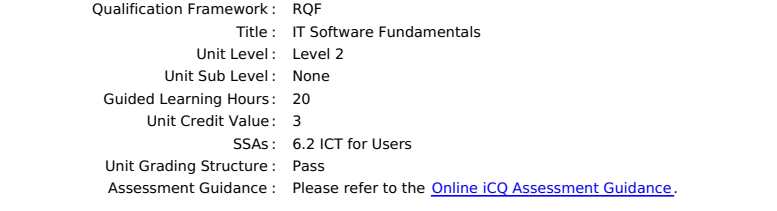

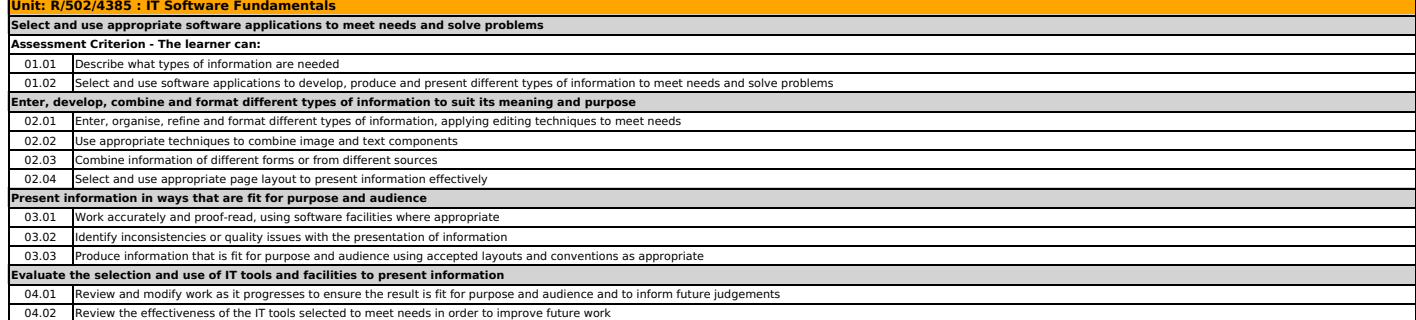

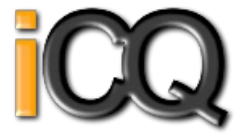

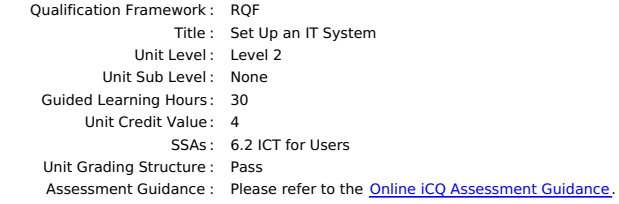

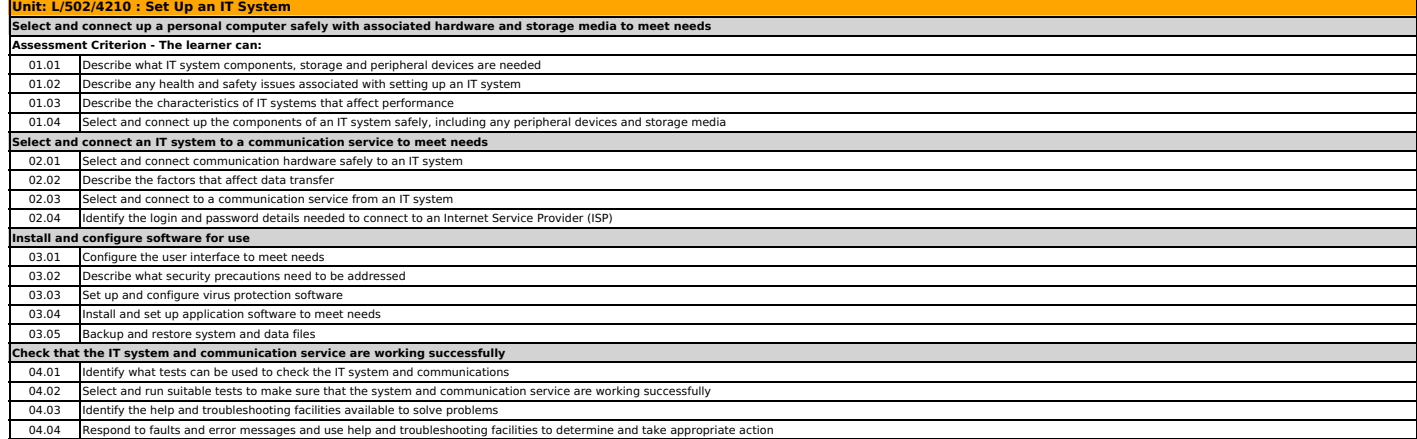

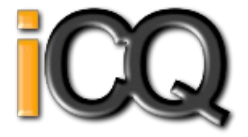

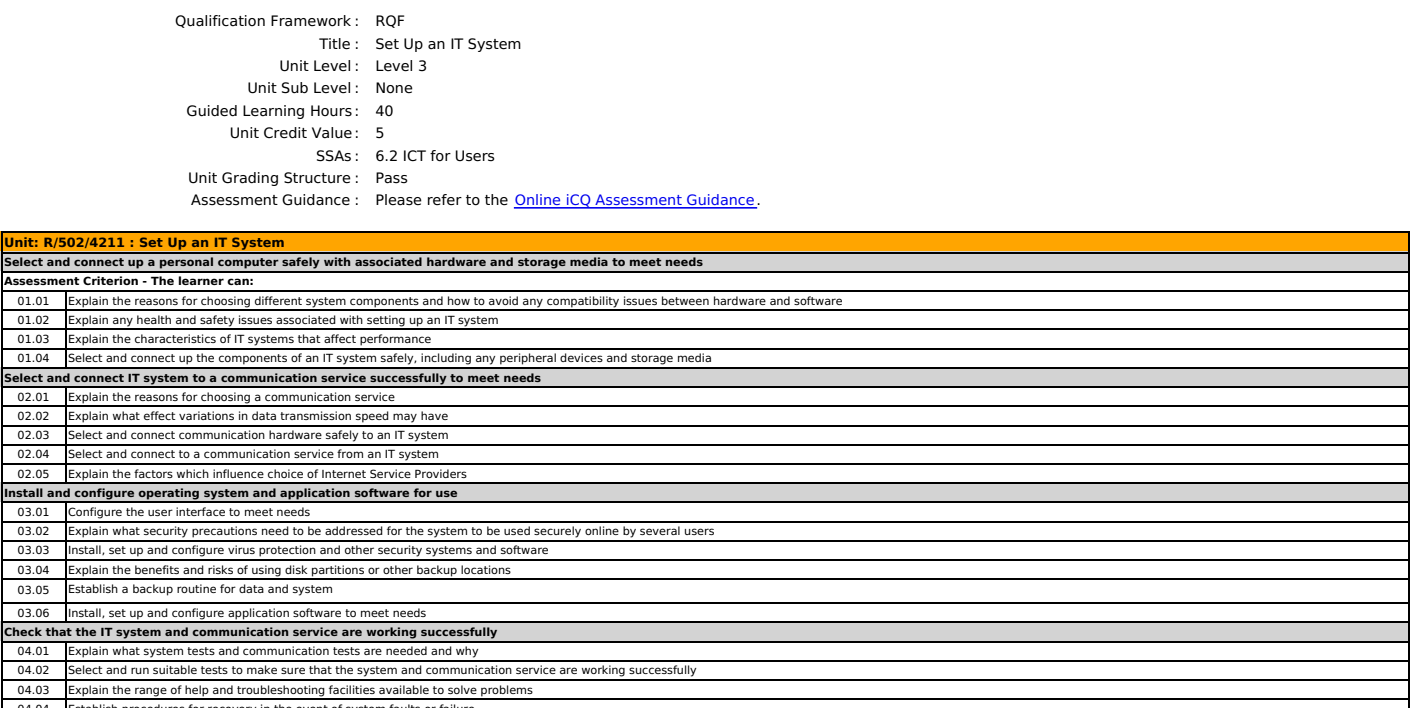

04.04 Establish procedures for recovery in the event of system faults or failure<br>04.05 Respond to faults and error messages and use help and troubleshooting facilities to determine and take appropriate action

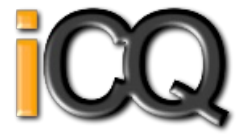

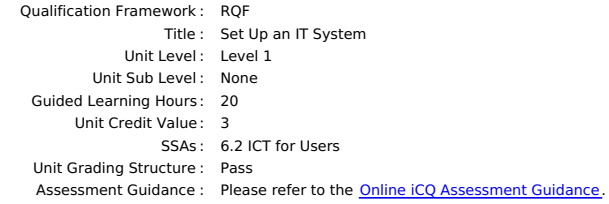

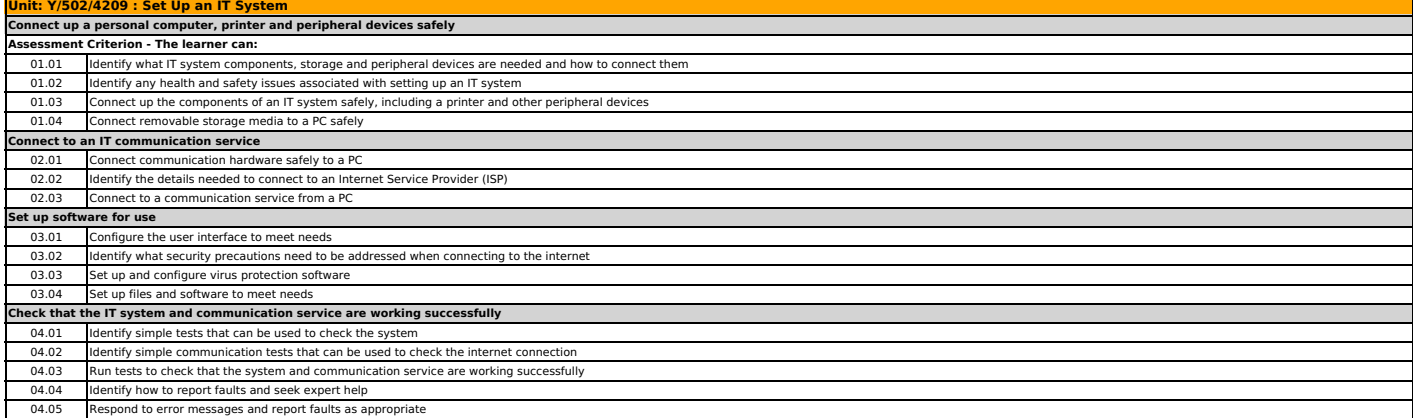

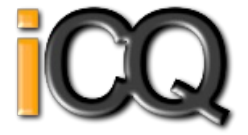

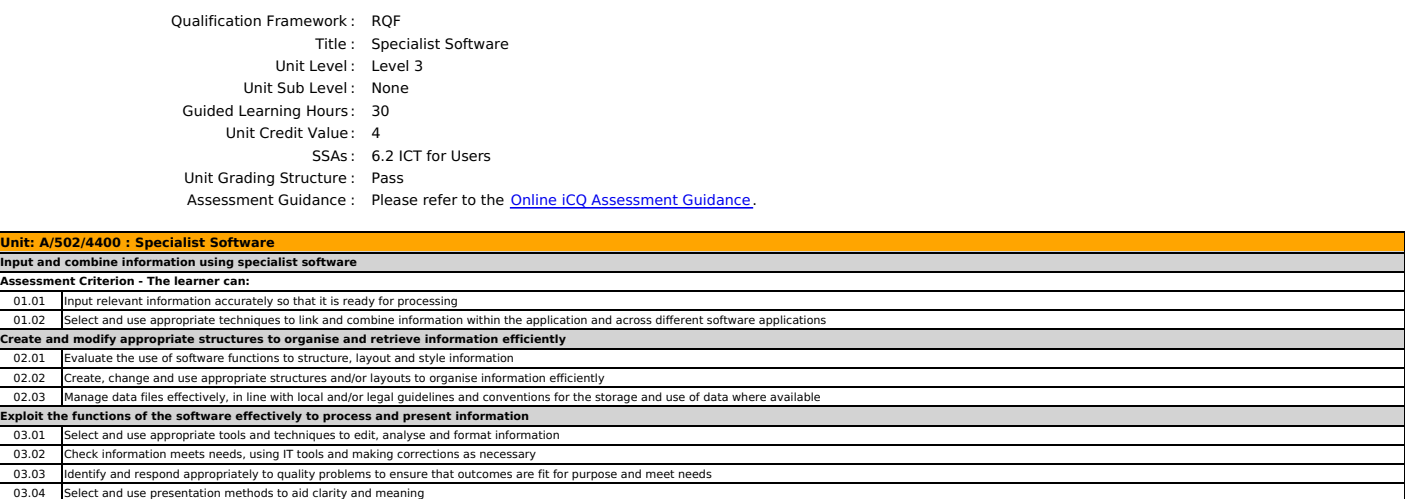

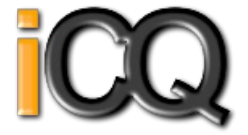

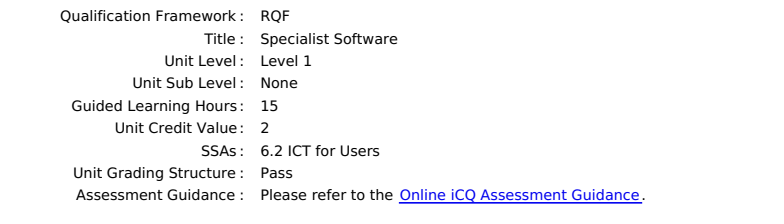

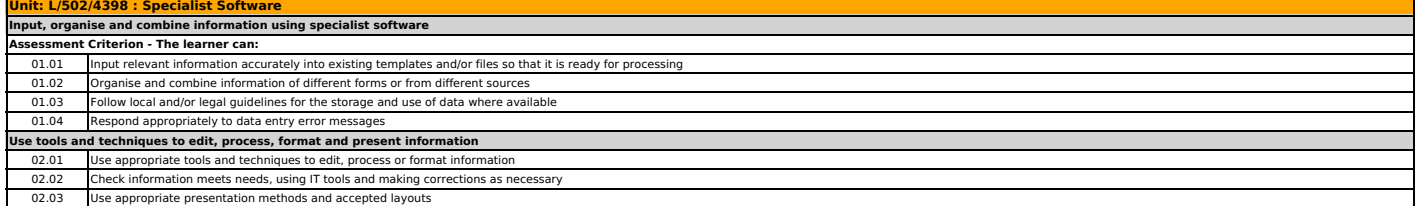

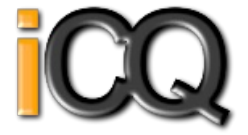

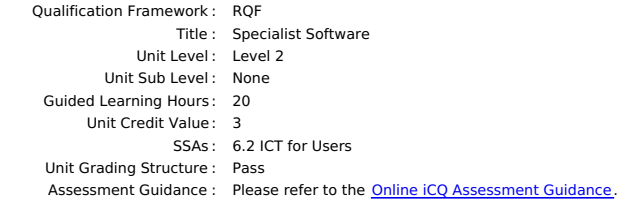

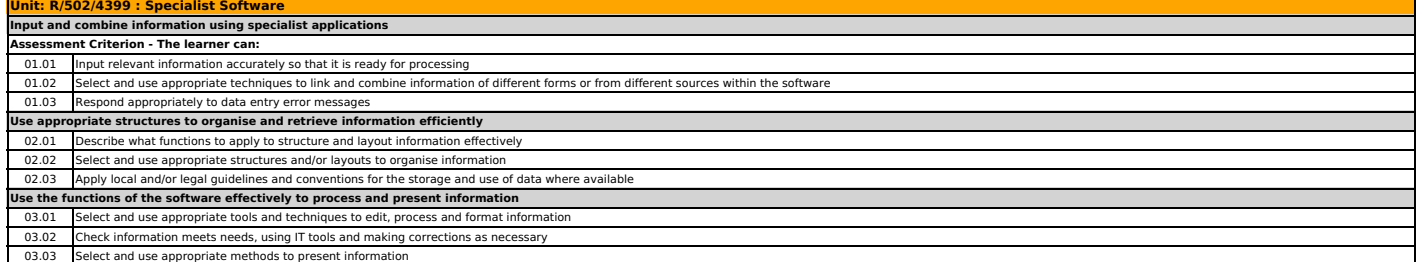
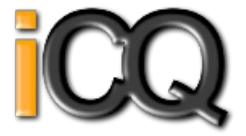

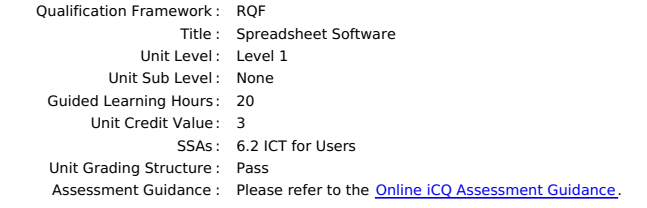

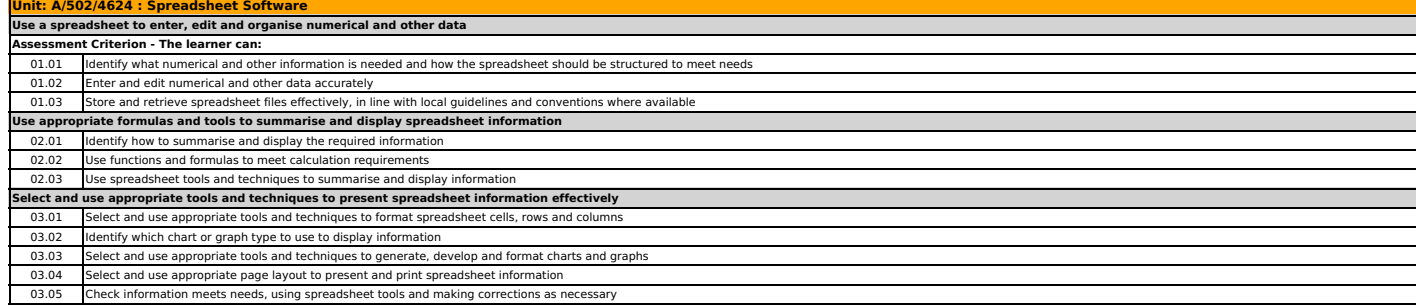

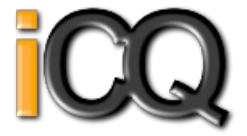

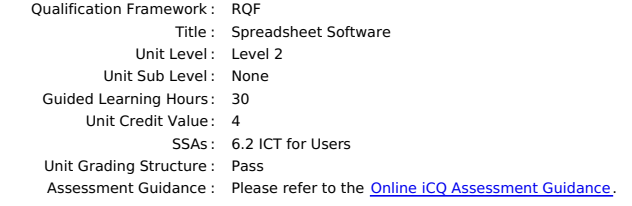

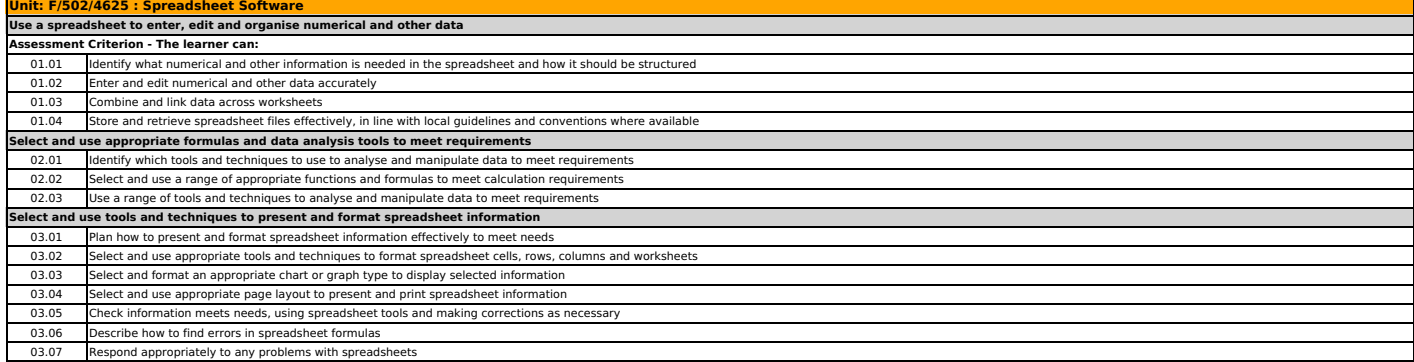

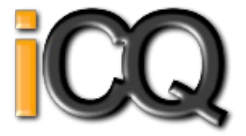

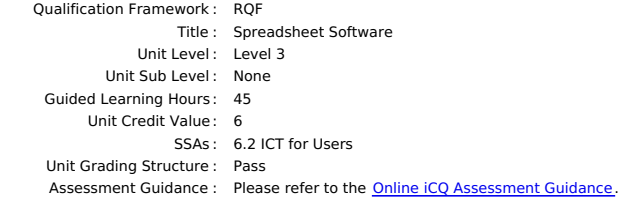

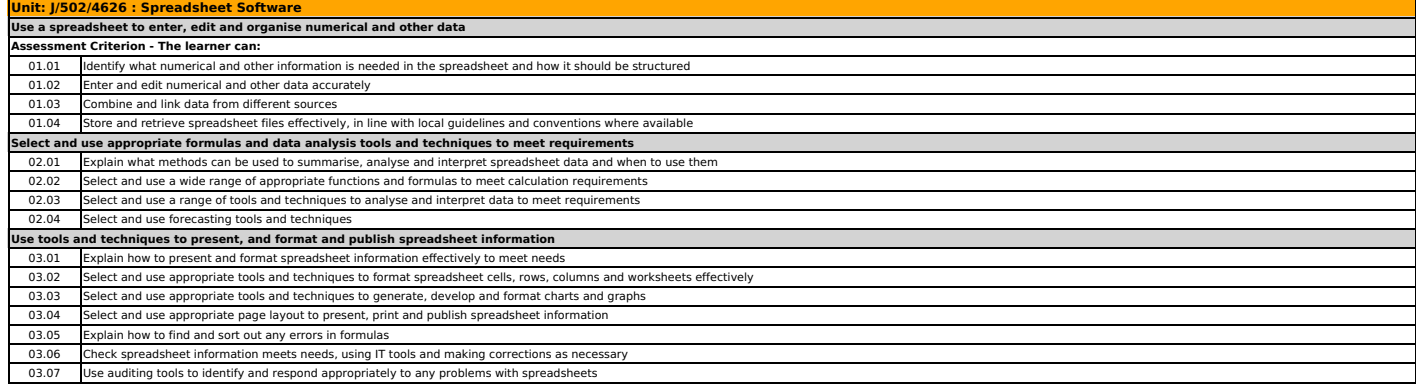

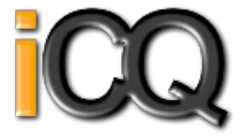

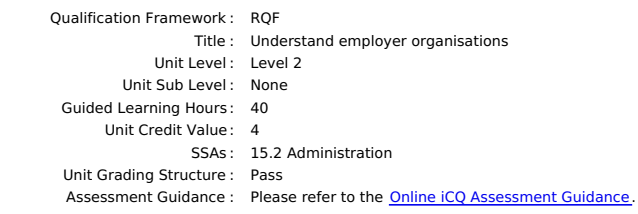

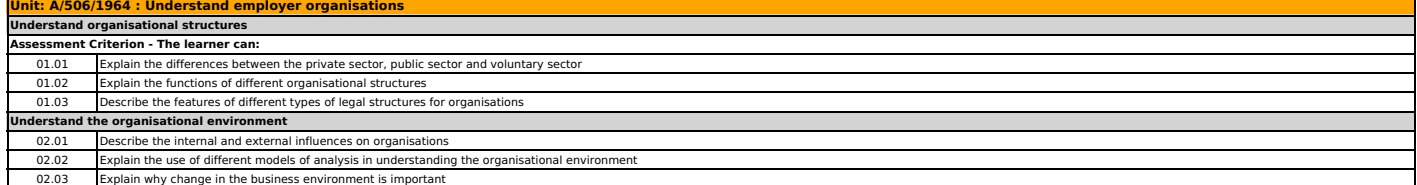

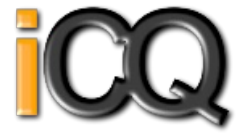

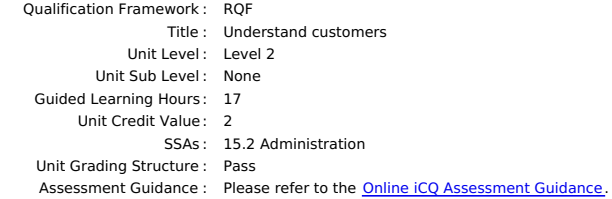

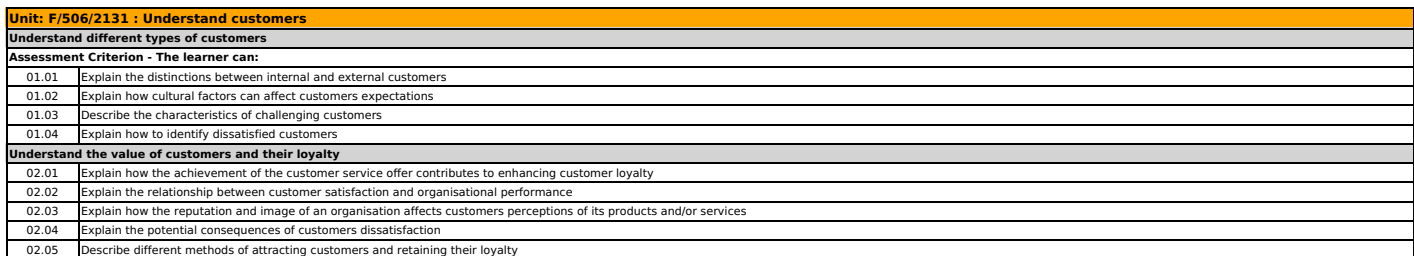

## Unit Specification **H/506/1893** Communication in a business environment

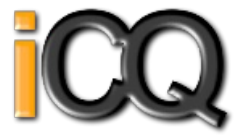

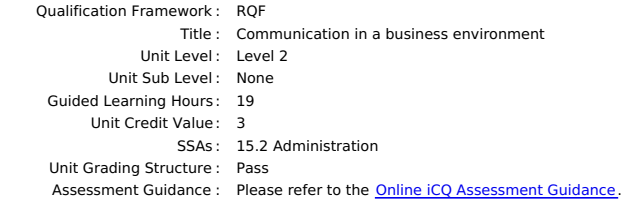

## **Unit: H/506/1893 : Communication in a business environment Understand the requirements of written and verbal business communication Assessment Criterion - The learner can:** 01.01 Explain why different communication methods are used in the business environment<br>01.02 Describe the communication requirements of different audiences Describe the communication requirements of different audiences Explain the importance of using correct grammar, sentence structure, punctuation, spelling and conventions in business communications 01.03 Explain the importance of using correct grammar, sentence structure, punctuation, spelling and conve<br>01.04 Explain the importance of using appropriate body language and tone of voice when communicating ve **Be able to produce written business communications** 02.01 Identify the nature, purpose, audience and use of the information to be communicated 02.02 Use communication channels that are appropriate to the information to be communicated and the audience 02.03 Present information in the format that meets the brief 02.04 Adhere to agreed business communication conventions and degree of formality of expression when producing docume 02.05 Produce business communications that are clear, accurate and correct 02.06 Meet agreed deadlines in communicating with others **Be able to communicate verbally in business environments** 03.01 Identify the nature, purpose, recipient/s and intended use of the information to be communicated 03.02 Use language that is appropriate for the recipients needs 03.03 Use body language and tone of voice to reinforce messages 03.04 Identify the meaning and implications of information that is communicated verbally 03.05 Confirm that a recipient has understood correctly what has been communicated 03.06 Respond in a way that is appropriate to the situation and in accordance with organisational policies and standards

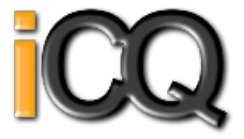

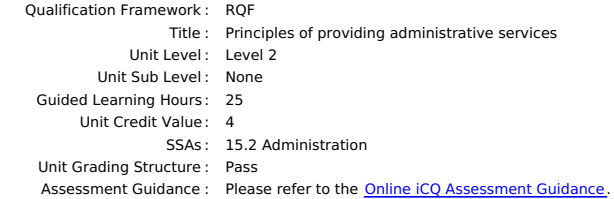

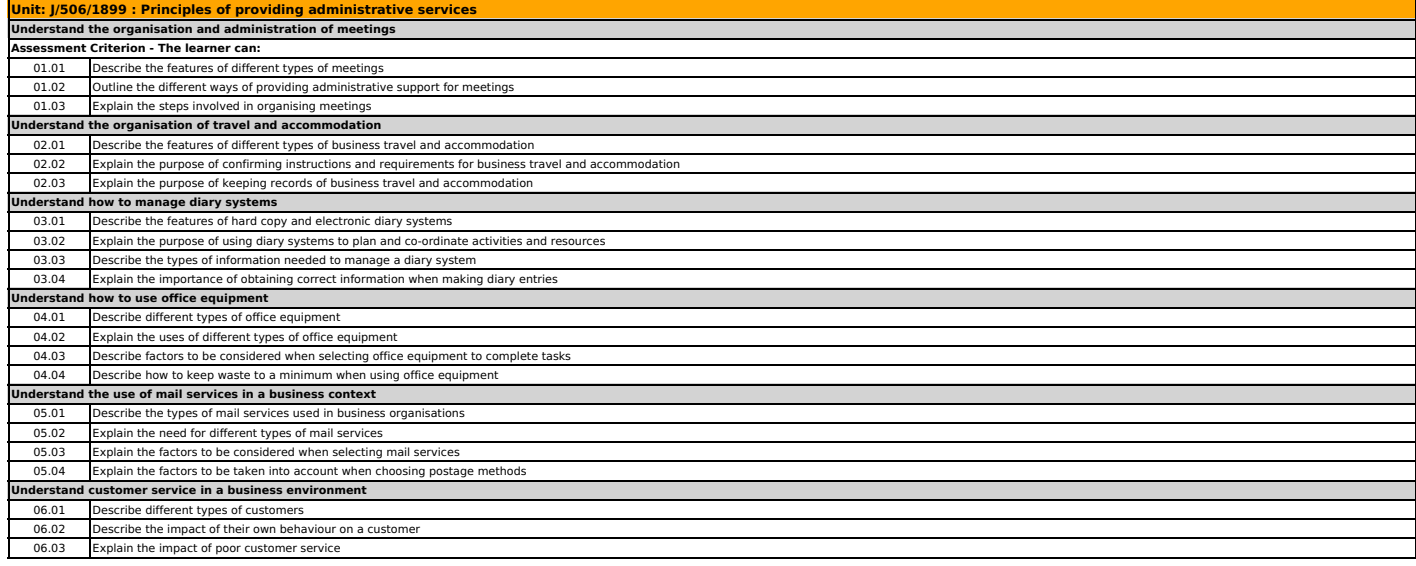

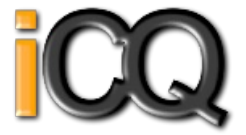

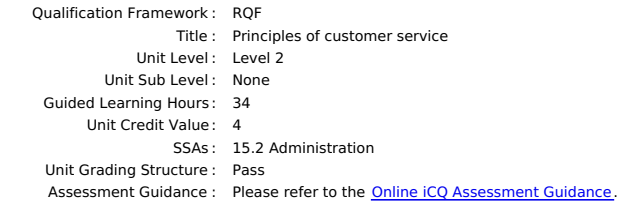

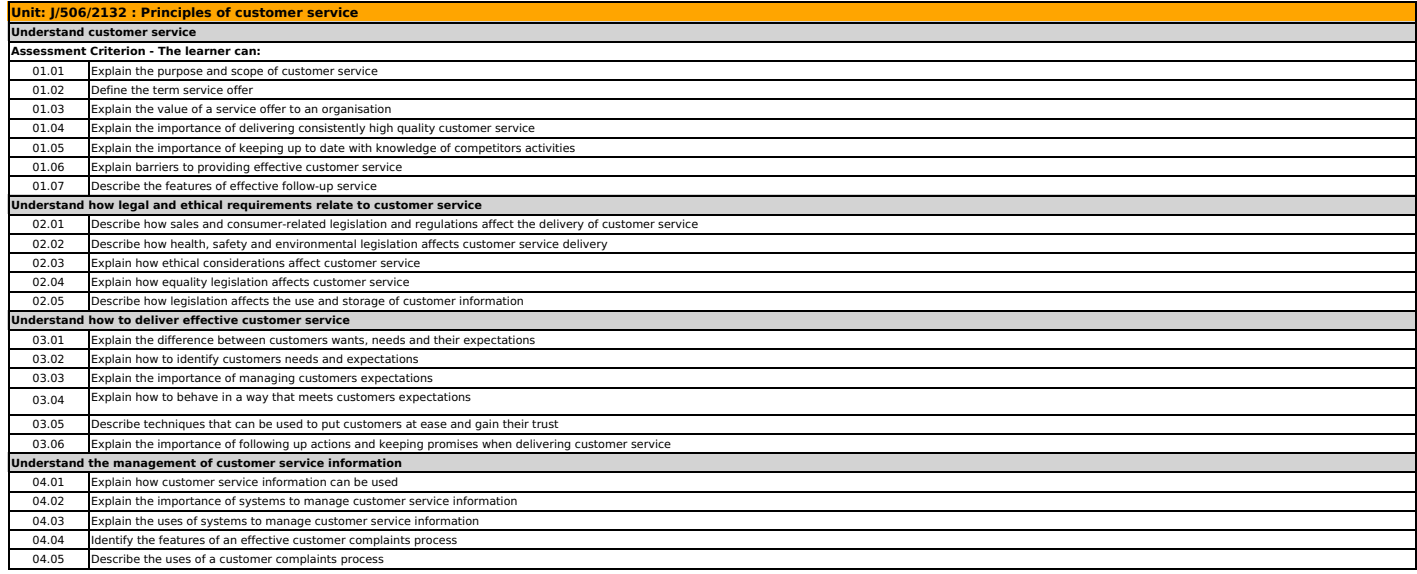

## Unit Specification **L/506/1788** Manage personal performance and development

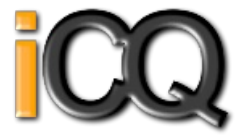

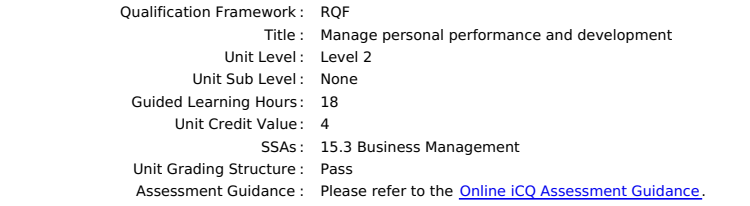

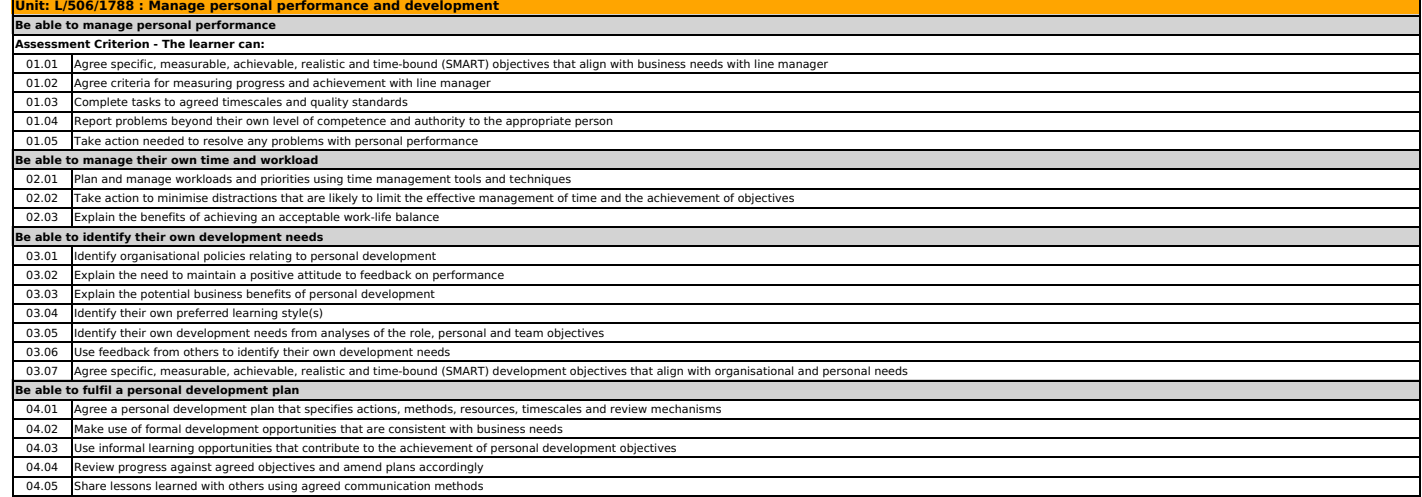

## Unit Specification **R/506/1789** Develop working relationships with colleagues

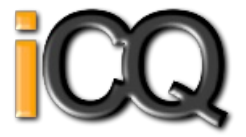

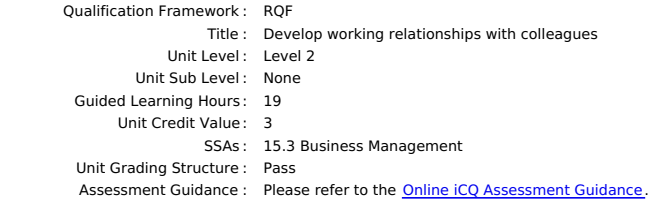

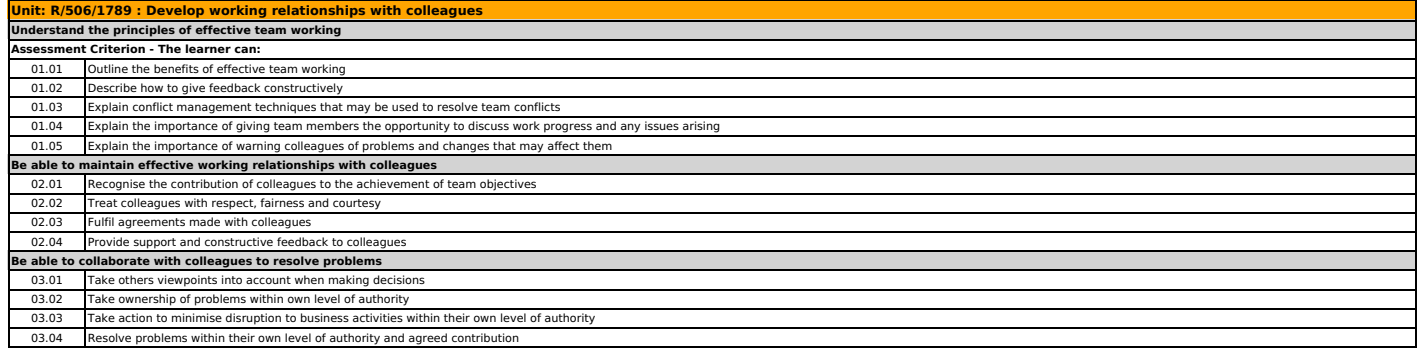

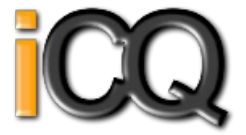

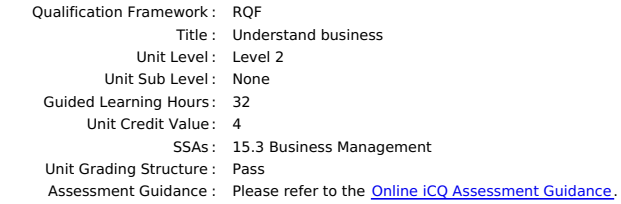

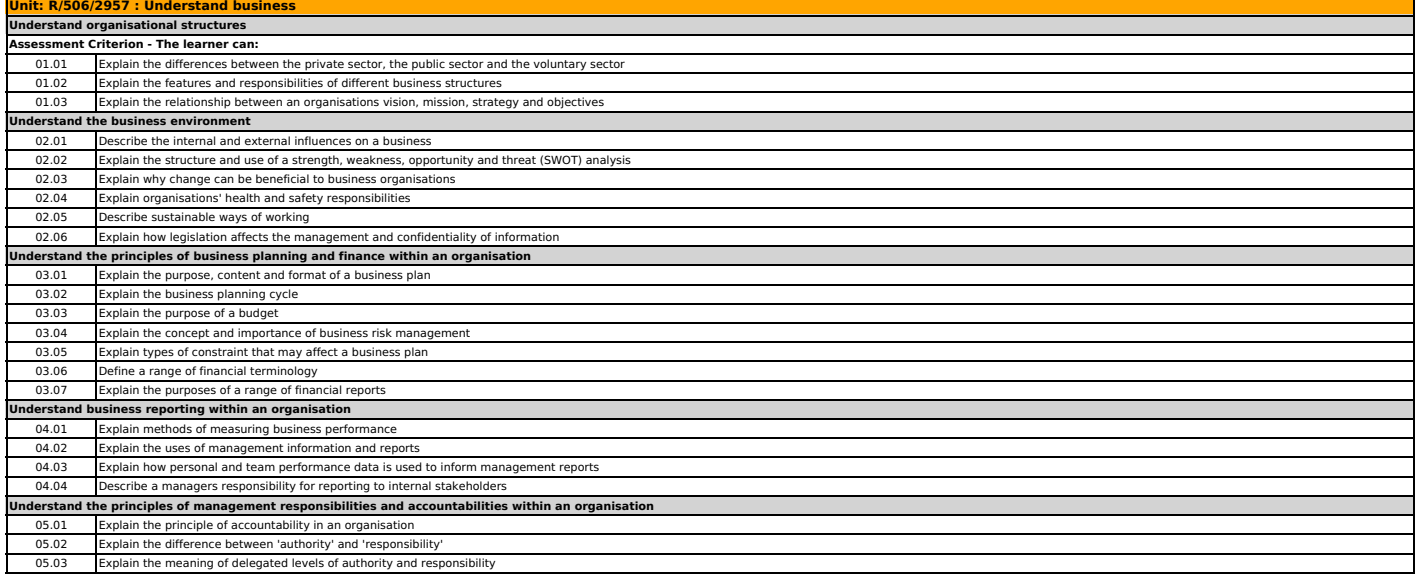

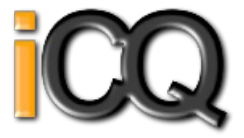

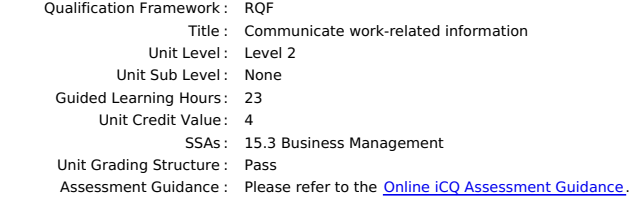

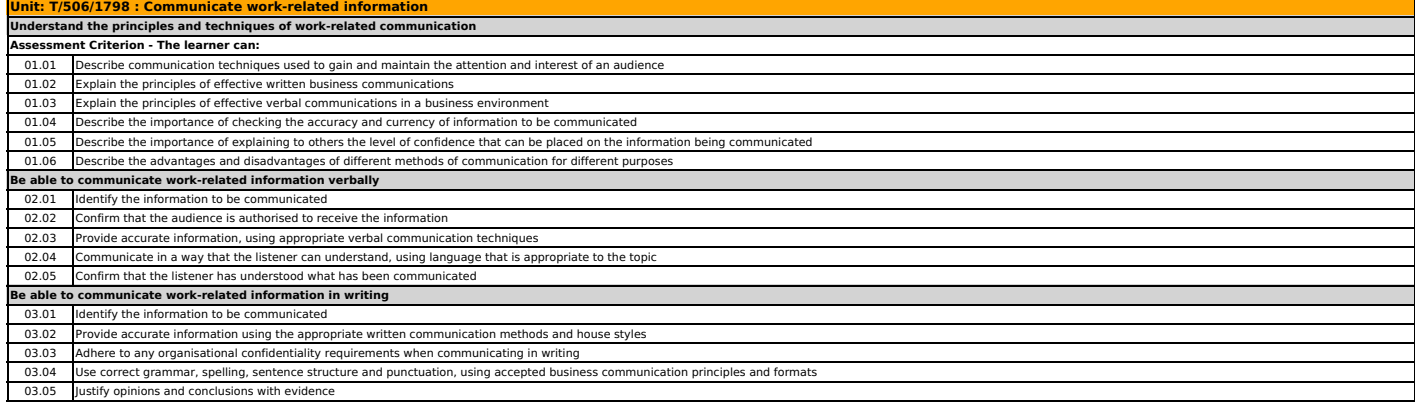

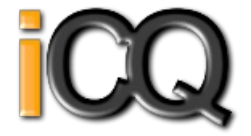

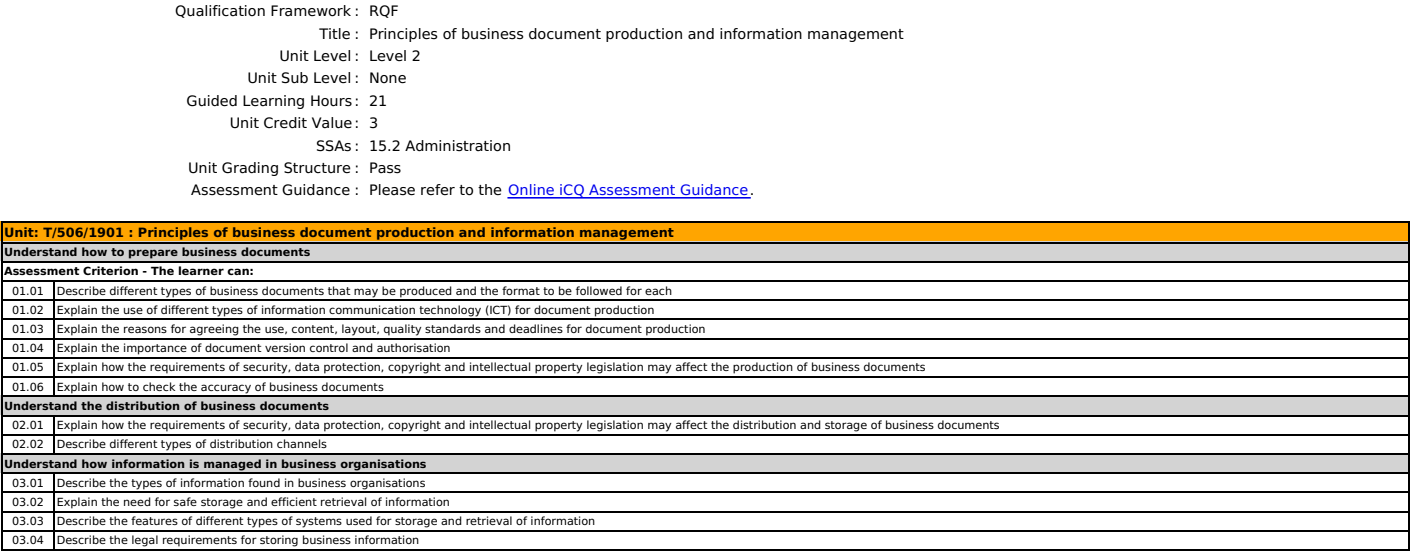

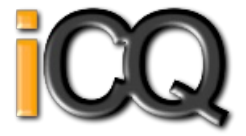

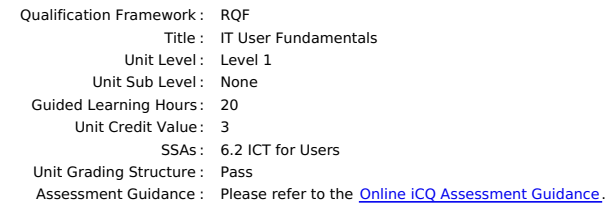

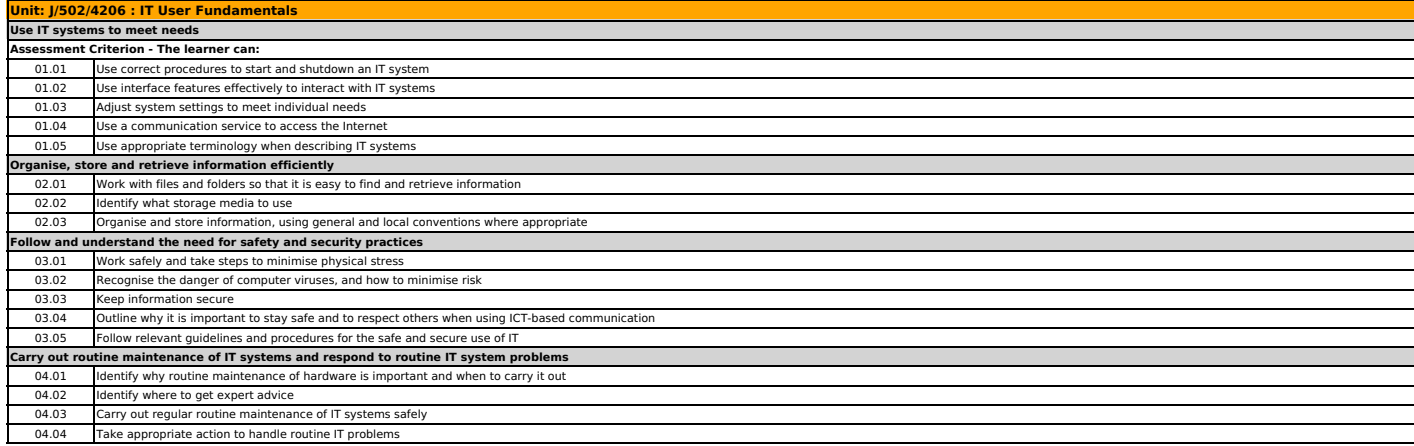

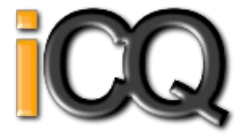

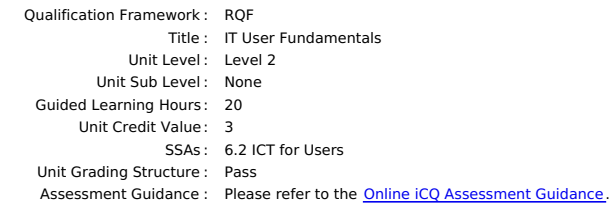

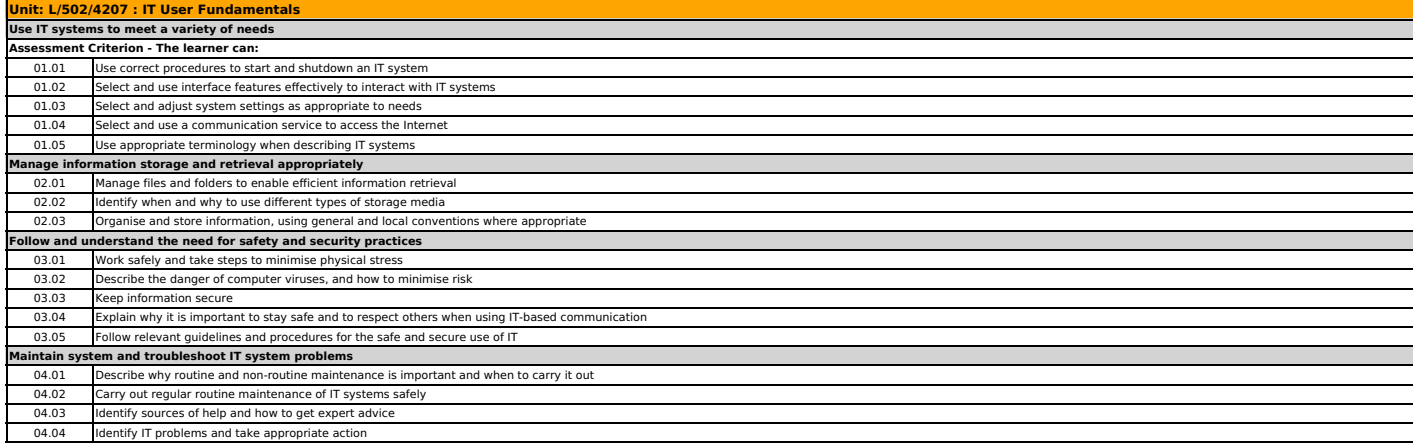

02.02 Use navigation keys to move around software applications.<br>02.03 Identify how function keys and keyboardshort-cutscan be used within a software application to improve efficiency.

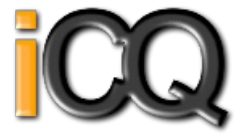

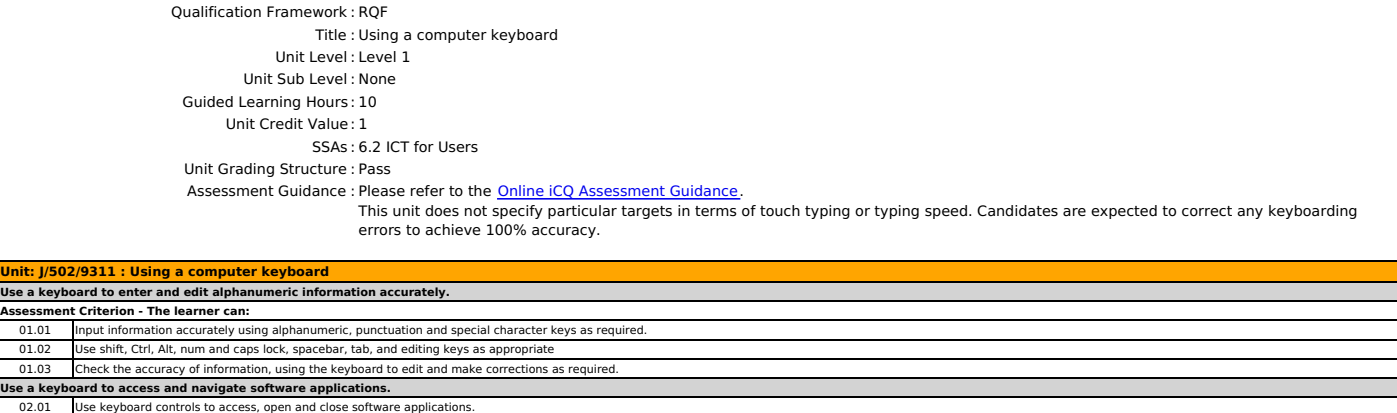

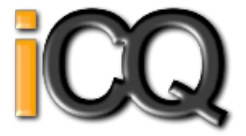

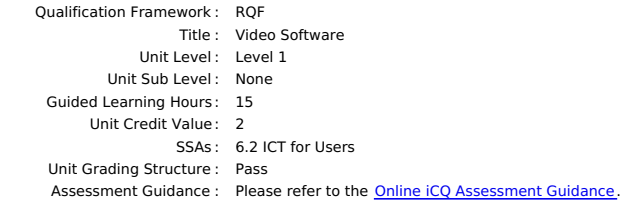

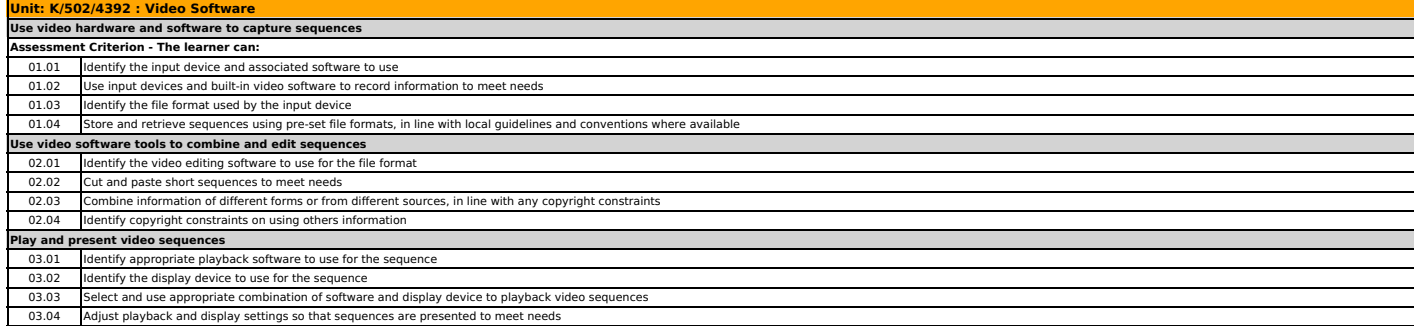

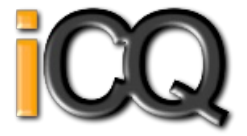

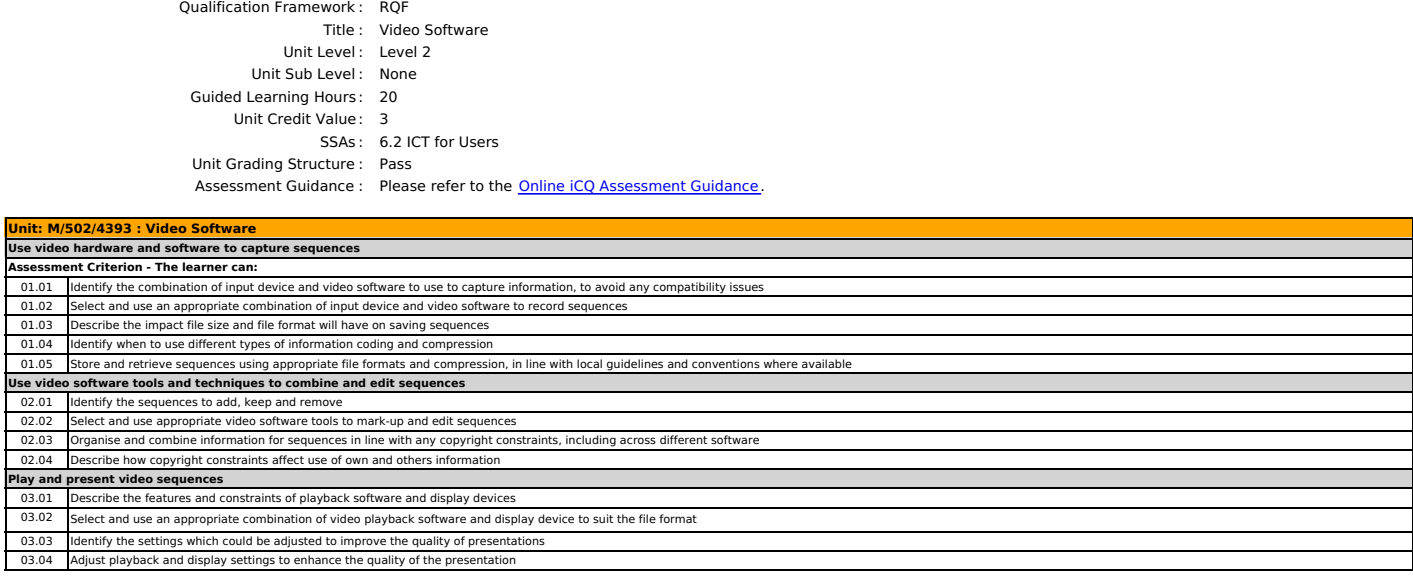

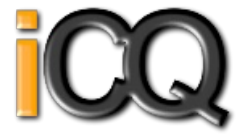

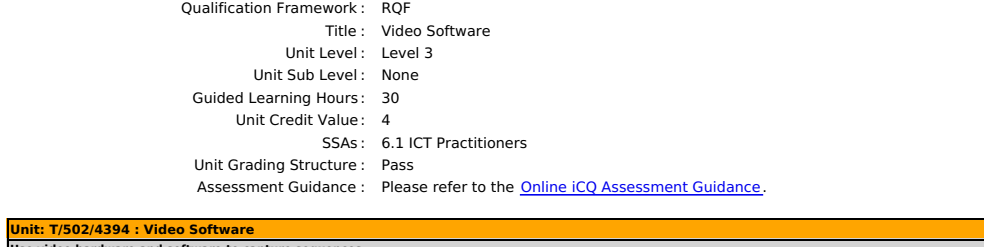

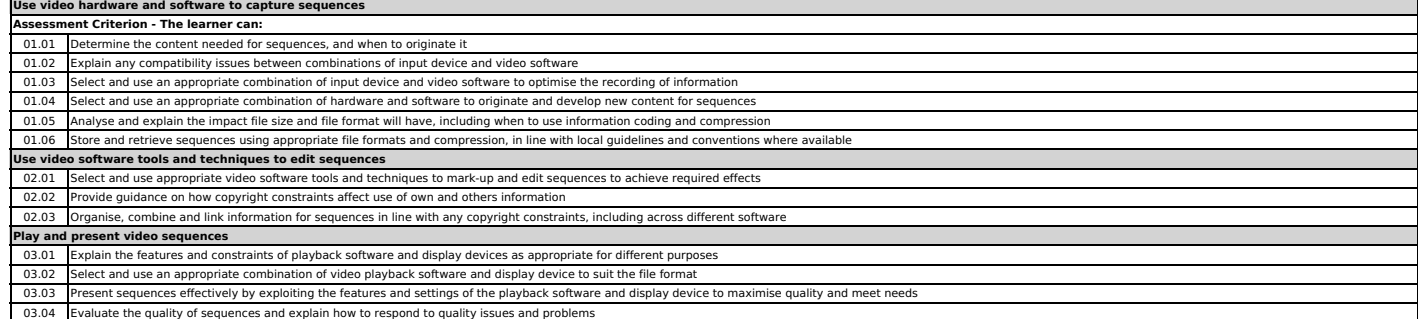

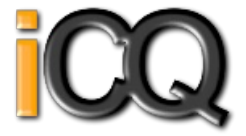

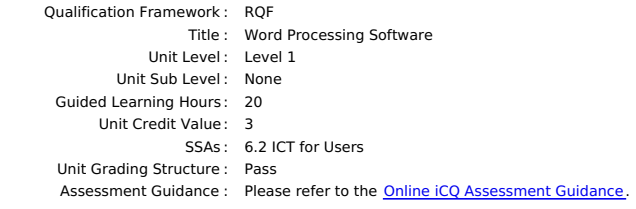

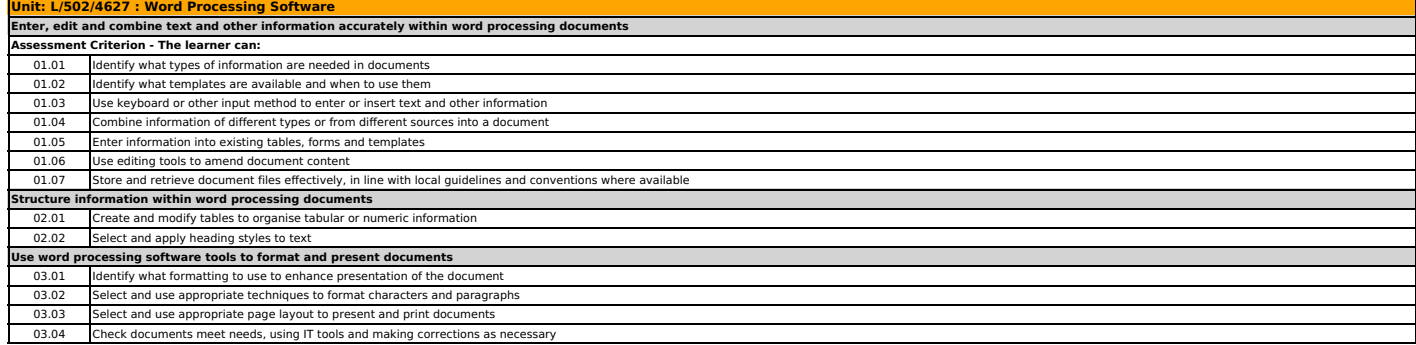

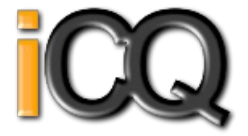

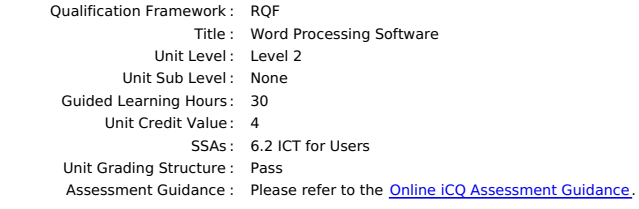

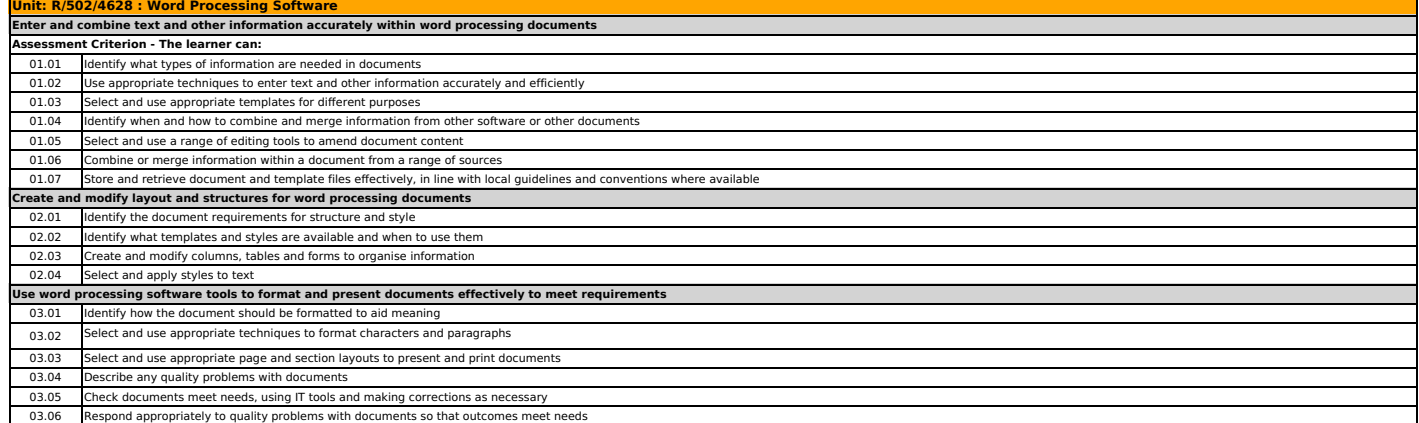

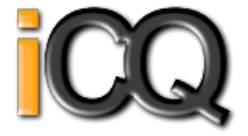

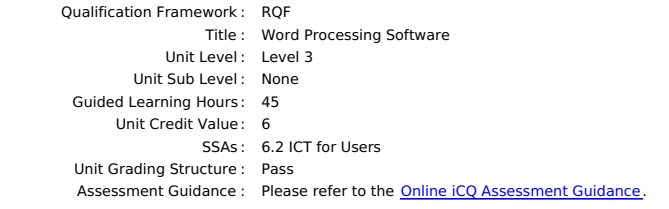

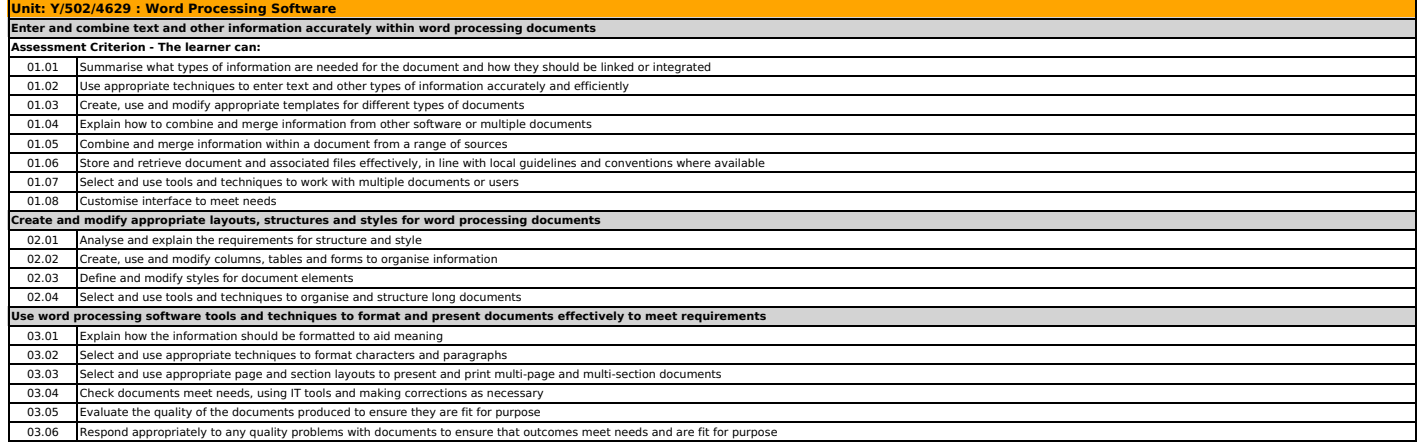

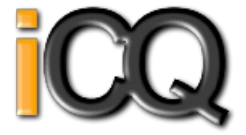

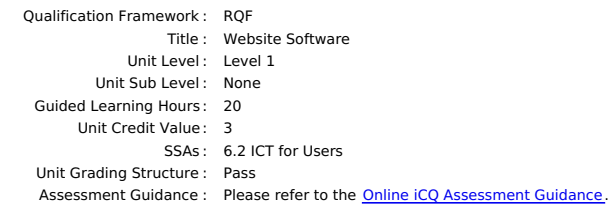

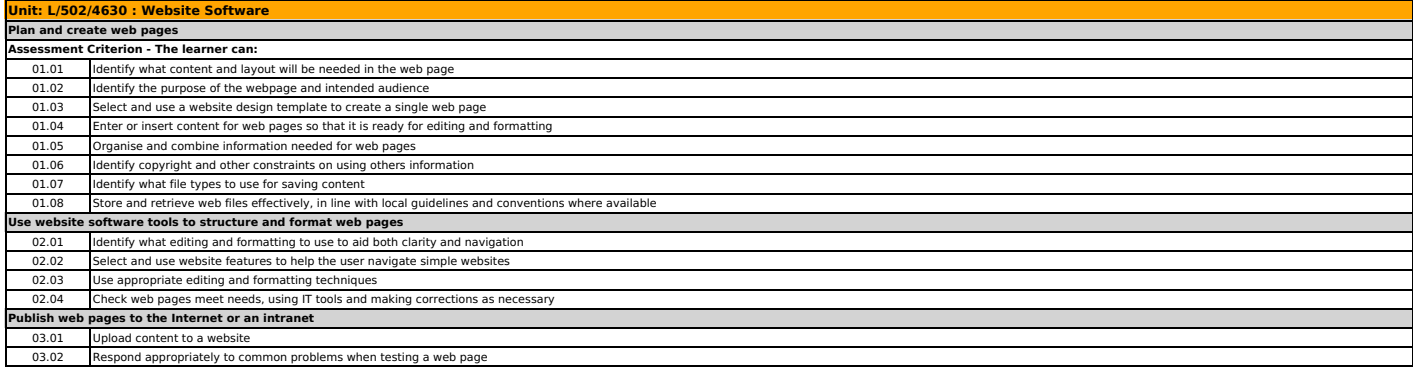

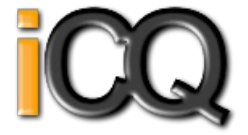

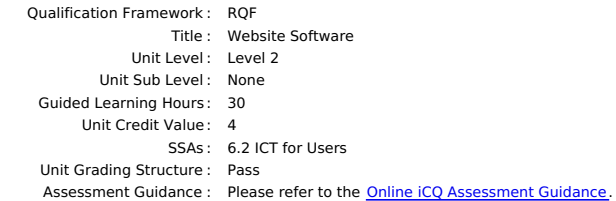

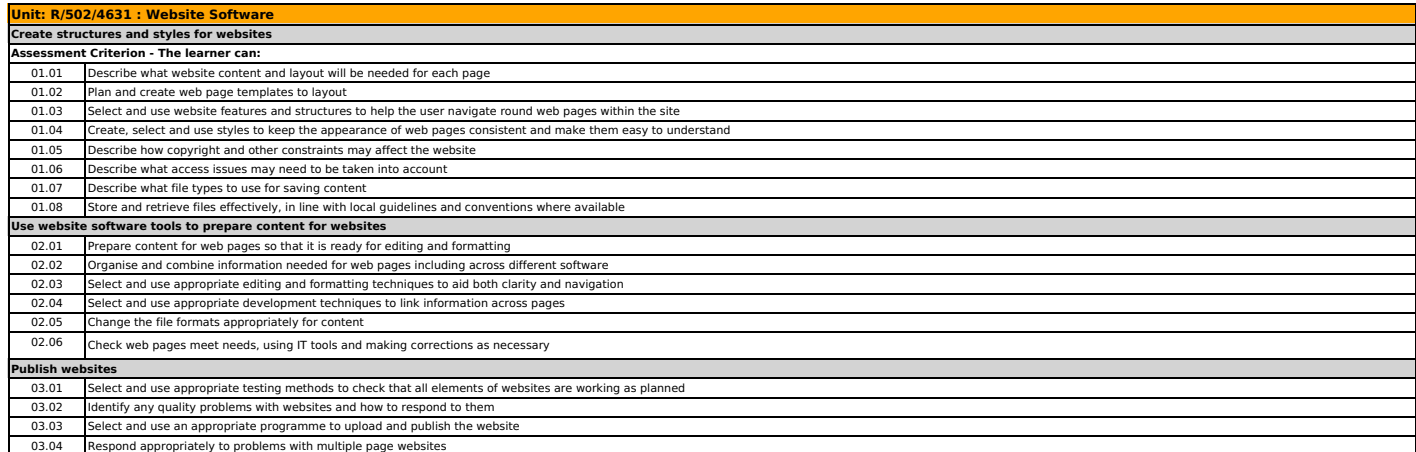

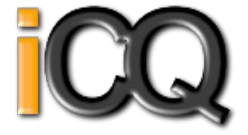

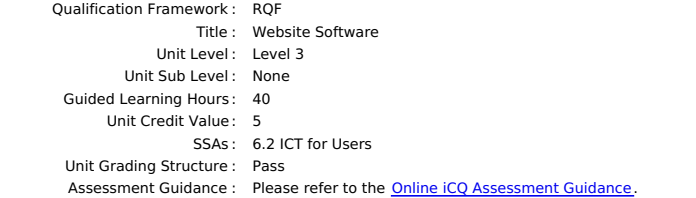

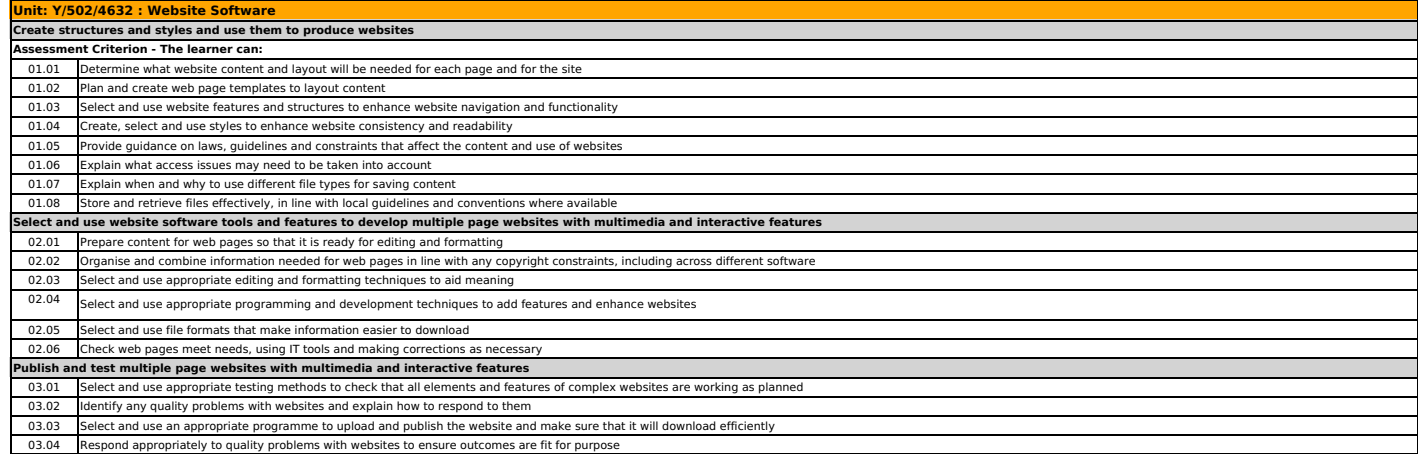